#### 01418585 Rendering and Shading TechniquesLecture 02

pramook@gmail.com

### เวกเตอร์สามมิติ

• ลำดับของจำนวนจริงสามตัว

 $(x, y, z)$ 

 $\bullet$  สัญลักษณ์: ตัวอักษรตัวพิมพ์เล็กหนา

 $\mathbf{u}, \mathbf{v}, \mathbf{w}$ 

• เซตของเวกเตอร์สามมิต<mark>ิ</mark>

$$
\mathbb{R}^3 = \{(x, y, z) : x, y, z \in \mathbb{R}\}\
$$

● เวกเตอร์พิเศษ

$$
\mathbf{x} = (1,0,0), \ \mathbf{y} = (0,1,0), \ \mathbf{z} = (0,0,1), \ \mathbf{0} = (0,0,0)
$$

## Linear Combination

 $\bullet$  ให้  $\mathbf{v}_1, \mathbf{v}_2, \ldots, \mathbf{v}_n$  เป็นเวกเตอร์ใดๆ และ  $c_1, c_2, \ldots, c_n$  คือจำนวนจริงใดๆ เราเรียก

 $c_1 \mathbf{v}_1 + c_2 \mathbf{v}_2 + \ldots + c_n \mathbf{v}_n$ 

 $\forall$  inear combination  $\psi_1, \mathbf{v}_2, \ldots, \mathbf{v}_n$ 

# Linear Combination (ต่อ)

 $\bullet$  เวกเตอร์สามมิติทุกเวกเตอร์เป็น linear combination ของ

 $\mathbf X$ ,  $\mathbf y$ , และ  $\mathbf Z$ 

$$
(x, y, z) = x(1, 0, 0) + y(0, 1, 0) + z(0, 0, 1) = x\mathbf{x} + y\mathbf{y} + z\mathbf{z}
$$

# Span

 $\bullet$  ถ้า  $\mathbf{v}_1, \mathbf{v}_2, \ldots, \mathbf{v}_n$  เป็นเวกเตอร์ใดๆ แล้ว เราเรียกเซต  ${c_1 \mathbf{v}_1 + c_2 \mathbf{v}_2 + \cdots + c_n \mathbf{v}_n : c_1, c_2, \ldots, c_n \in \mathbb{R}}$ 

ว่า span ของ $\mathbf{v}_1, \mathbf{v}_2, \ldots, \mathbf{v}_n$ 

# $Span$   $(\vec{p}$ <sup> $\theta$ </sup>)

- $\bullet$  Span ของ  $\mathbf{x}, \mathbf{y}$ , และ  $\mathbf{z}$  มีค่าเท่ากับ  $\mathbb{R}^3$
- $\bullet$  Span ของ  $\mathbf x$  มีค่าเท่ากับแกน $\mathbf x$
- Span ของ y มีค่าเท่ากับแกน y
- $\bullet$  Span ของ  $z$  มีค่าเท่ากับแกน $z$
- $\bullet$  Span ของ  $\mathbf x$  และ  $\mathbf y$  มีค่าเท่ากับระนาบ  $\mathbf x\mathbf y$
- $\bullet$  Span ของ  $\mathbf x$  และ  $\mathbf z$  มีค่าเท่ากับระนาบ  $\mathbf x\mathbf z$
- Span ของ y และ z มีค่าเท่ากับระนาบ yz

# **Linear Dependence**

 $\bullet$  เรากล่าวว่า  $\mathbf{v}_1, \mathbf{v}_2, \ldots, \mathbf{v}_n$ เป็นกลุ่มของเวกเตอร์ที่ linearly dependent ถ้ามีสเกลาร์  $c_1, c_2, \ldots, c_n$  ที่มีตัวใดตัวหนึ่งมีค่าไม่เท่ากับ  $\boldsymbol{0}$ ที่ทำให้

$$
c_1\mathbf{v}_1+c_2\mathbf{v}_2+\ldots+c_n\mathbf{v}_n=\mathbf{0}
$$

# Linear Independence

- ตรงข้ามกับ linear dependence
- $\bullet$  เรากล่าวว่า  $\mathbf{v}_1, \mathbf{v}_2, \ldots, \mathbf{v}_n$ เป็นกลุ่มของเวกเตอร์ที่ linearly independent ถ้ำค่า  $c_1, c_2, \ldots, c_n$  ที่ทำให้  $c_1\mathbf{v}_1 + c_2\mathbf{v}_2 + \ldots + c_n\mathbf{v}_n = \mathbf{0}$

คือ  $c_1 = c_2 = \cdots = c_n = 0$  เท่านั้น

# Linear Independence (ต่อ)

- $\bullet\;$  x, y,  $\textsf{\small\textsf{max}}$  z --- linearly independent
- $\bullet$   $(1,2,0)$  และ  $(2,4,0)$  --- linearly dependent  $33.2 * (1,2,0) - (2,4,0) = (0,0,0)$
- (1,0,1), (2,3,0), (2,1.5,1) --- linearly dependent  $\mu$   $\mu$ <sub>37</sub>  $\mu$  (1,0,1) + 0.5\*(2,3,0) – (2,1.5,1) = (0,0,0)
- (0,0,0) --- linearly dependent เพราะ **c(0,0,0) = (0,0,0)** สำหรับค่า **c** ใดๆ ที่ไม่เท่ากับ **0**

# **Basis**

• ถ้า span ของ u, v, และ w มีค่าเท่ากับเซตของเวกเตอร์สามมิติทั้งหมด เราเรียก **u, v, และ w** ว่าเป็น **basis** ของปริภูมิเวกเตอร์สามมิติ

## $Basis$  ( $\phi$ <sup> $\theta$ </sup>)

- $\bullet$   $\mathbf{x}, \mathbf{y}$ , และ  $\mathbf{z}$  เป็น basis ของปริภูมิเวกเตอร์สามมิติ
- $\bullet$   $(1,1,0)$ ,  $(0,1,1)$ , และ  $(1,0,1)$  ก็เป็น basis
- $\bullet$  LG  $(1,0,1)$ ,  $(2,3,0)$ ,  $(2,1.5,1)$  ไม่ใช่ เพราะมันไม่ linearly independent

# ผลคูณเวกเตอร์ (ต่อ)

• สมบัติต่างๆ

$$
\mathbf{u} \times \mathbf{v} = -\mathbf{v} \times \mathbf{u}
$$
  

$$
\mathbf{u} \times (\mathbf{v} + \mathbf{w}) = \mathbf{u} \times \mathbf{v} + \mathbf{u} \times \mathbf{w}
$$
  

$$
\mathbf{u} \times (r\mathbf{v}) = (r\mathbf{u}) \times \mathbf{v} = r(\mathbf{u} \times \mathbf{v})
$$

#### การแปลง

# การแปลง (Transformations)

- ตัวอย่าง
	- "เลื่อนไปทางซ้าย 1 หน่วย"
	- $-$  "หมุนรอบแกน  $y$  90 องศา"
	- $-$  "ขยายขนาดตามแกน  $z$  2 เท่า"
- เอาไปใช้ที่ไหน?
	- Modeling
	- Animation
	- Rendering Pipeline

#### ตัวอย่าง

- สมมติเรารู้วิธีสร้างวงกลมรัศมี 1 หน่วย จุดศูนย์กลางอยู่ที่ (0,0)
- อยากได้วงกลมรัศมี 2 หน่วย จุดศูนย์กลางอยู่ที่เดิม

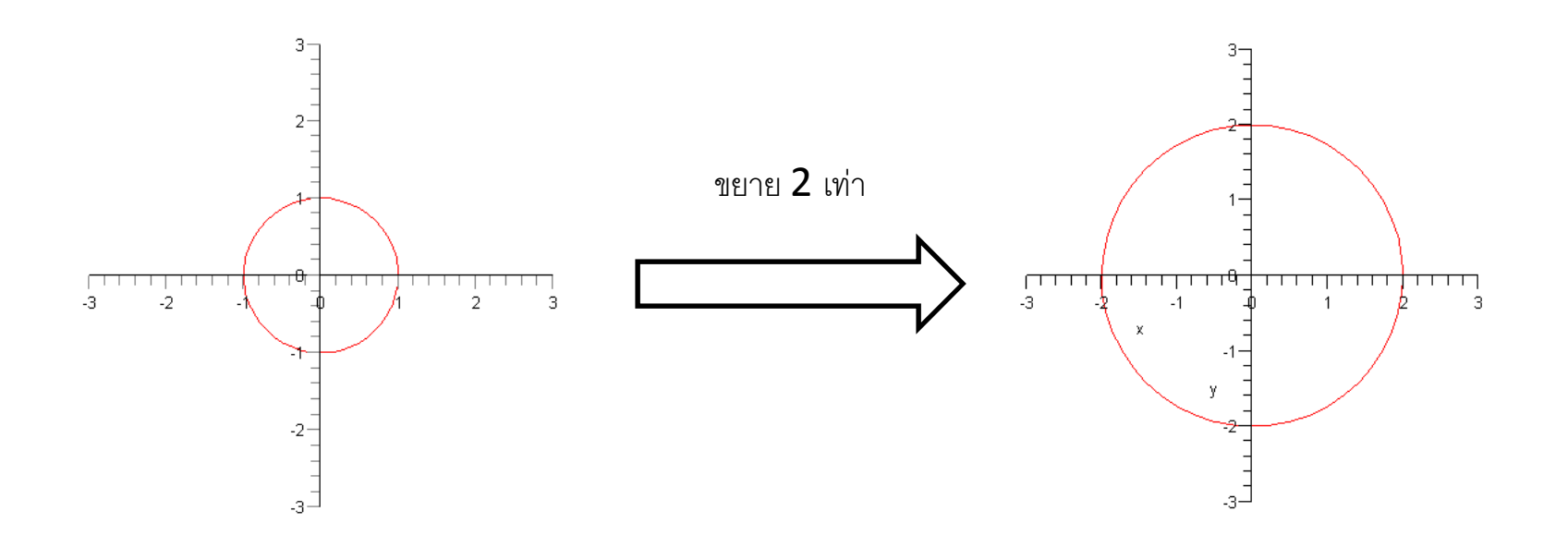

### ตัวอย่าง

• อยากได้วงรีแกนเอกยาว 2 หน่วย แกนโทยาว 1 หน่วย

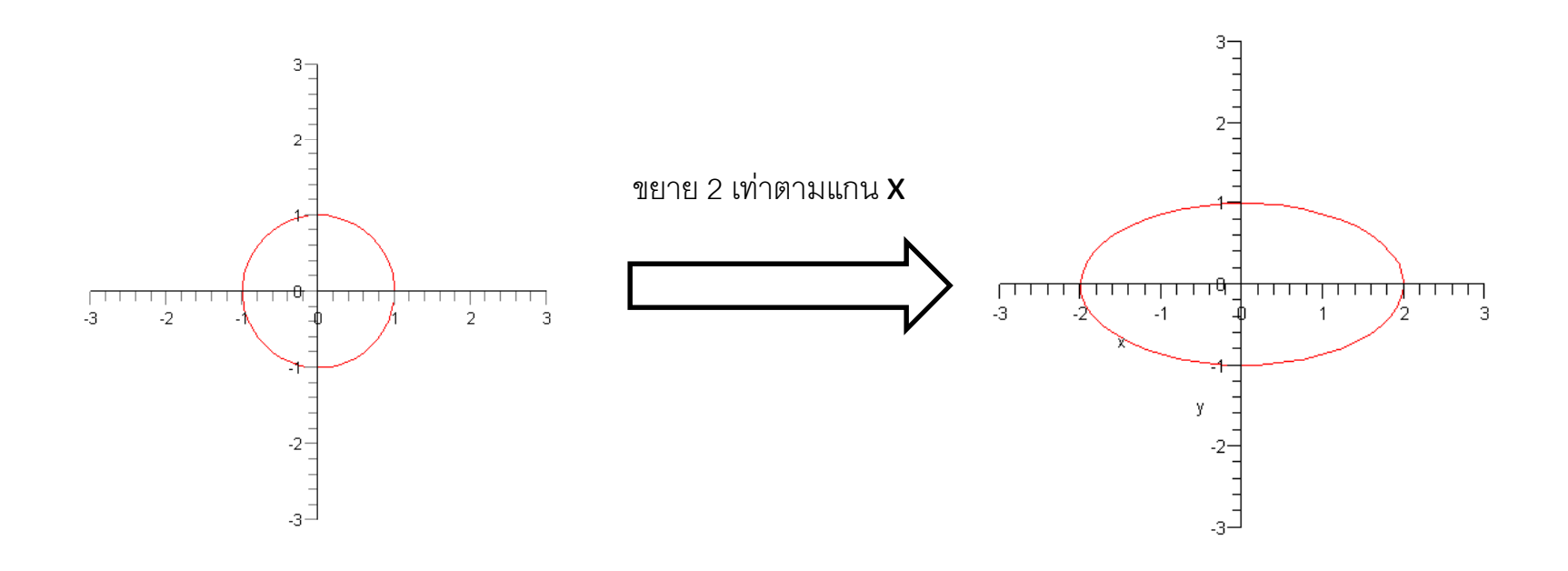

### ตัวอย่าง

• อยากได้วงกลมรัศมี 0.5 หน่วย จุดศูนย์กลางอยู่ที่จุด (1,1)

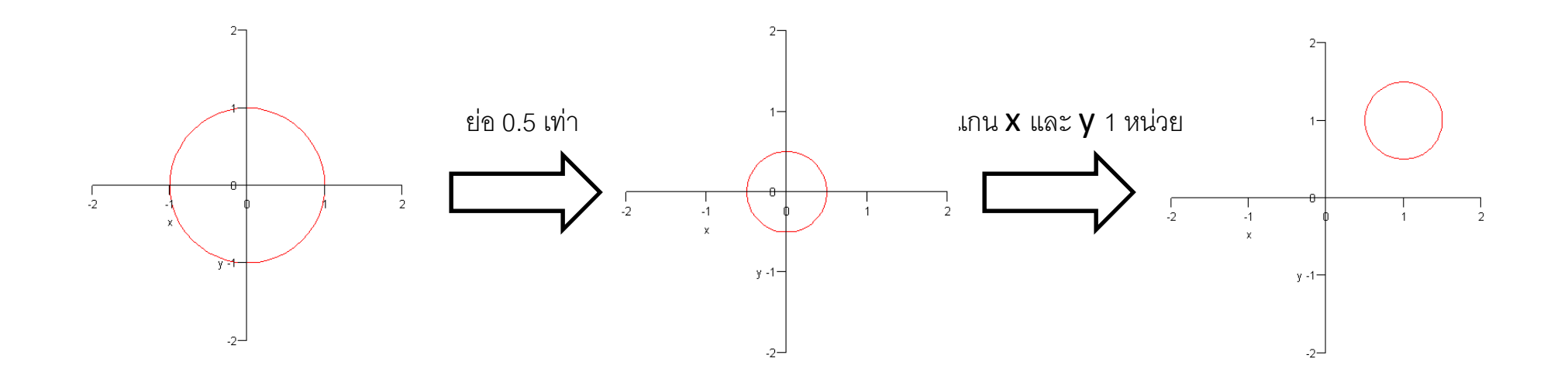

### การแปลงในสามมิติ

## ในปริภูมิสามมิติ

- $\bullet~~$ พิกัดในสามมิติแทนด้วยลำดับ  $(x,y,z)$
- • $\bullet \;$  หรือด้วย  $(x,y,z,w)$  ถ้าอยู่ในรูป <code>homogeneous</code> coordinate
- • $\bullet \;$  homogeneous coordinate  $(x,y,z,w)$  หมายถึงพิกัด  $(x/w,\ y/w,\ z/w)$  ในปริภูมิสามมิติ

## ในปริภูมิสามมิติ (ต่อ)

• พิกัดในสามมิติสามารถเขียนได้อีกแบบหนึ่งในรูป matrix

 $\begin{bmatrix} y \\ z \end{bmatrix}$ 

• มีความหมายเหมือนกับ homogeneous coordinate  $(x,y,z,1)$ 

# การแปลงในปริภูมิสามมิติ

- การแปลงแอฟไฟน์สามชนิดที่เรียนผ่านมา
	- การเลื่อนแกนขนาน (translation)
	- การย่อขยาย (scaling)
	- การหมุน (rotation)
	- ี สามารถแทนได้ด้วย matrix 4 คูณ 4

# ิการเลื่อนแกนขนาน

- $\bullet$  สัญลักษณ์  $T_{a,b,c}$
- $\bullet$  ส่งพิกัด  $\mathsf{(x,y,z)}$  ไปยังพิกัด  $\mathsf{(x+a,\,y+b,\,z+c)}$
- มี matrix เป็น

$$
\begin{bmatrix} 1 & 0 & 0 & a \\ 0 & 1 & 0 & b \\ 0 & 0 & 1 & c \\ 0 & 0 & 0 & 1 \end{bmatrix}
$$

#### การย่อขยายขนาด

- $\bullet$  สัญลักษณ์  $S_{a,b,c}$
- $\bullet$  ส่งพิกัด (x,y,z) ไปยังพิกัด (ax, by, cz)
- • $\bullet$  นี่เป็นการย่อขยายรอบพิกัด  $(0,0,0)$  เนื่องจากพิกัด  $(0,0,0)$  ไม่ ี่เปลี่ยนแปลง
- มี matrix เป็น

$$
\begin{bmatrix} a & 0 & 0 & 0 \\ 0 & b & 0 & 0 \\ 0 & 0 & c & 0 \\ 0 & 0 & 0 & 1 \end{bmatrix}
$$

#### การหมุน

- เวลาหมุนจะต้องบอกสองอย่าง
	- แกนที่จะใช้หมุน
	- มุมที่จะใช้หมุน
- เวลาระบุแกนเราจะระบุด้วยเวกเตอร์ (a,b,c)
- แกนคือเส้นตรงที่เกิดจากจุดทั้งหมดที่อยู่ในรูป (at, bt, ct) เมื่อ t เป็น จำนวนจริงใดๆ
- $\bullet$  แกนจะผ่านจุด  $(0,0,0)$  เสมอ
- เวลาทำการหมุน จุดที่อยู่บนแกนจะไม่เคลื่อนที่
- $\bullet$  มุมที่จะใช้หมุนส่วนใหญ่จะใช้สัญลักษณ์  $\theta$

#### การหมุนรอบแกน Z

- $\bullet$  แกน Z คือเซตของพิกัดต่างๆ ที่อยู่ในรูป  $(0, 0, t)$
- $\bullet$  สามารถระบุได้ด้วยเวกเตอร์  $(0,0,1)$
- $\bullet$  สัญลักษณ์  $R_{\theta,0,0,1}$

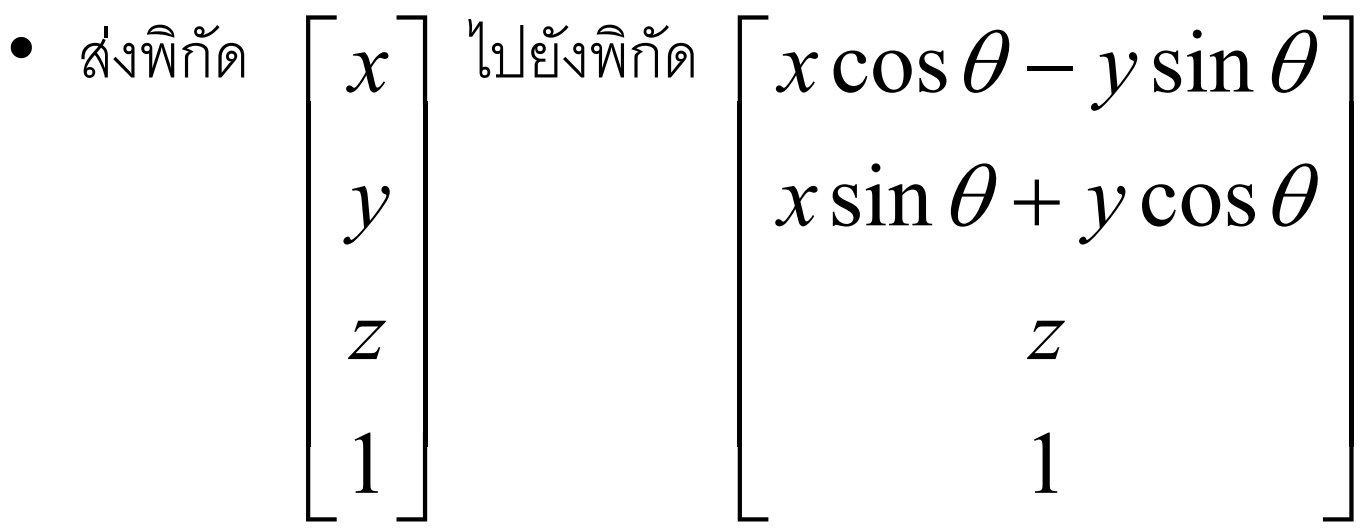

# การหมุนรอบแกน Z (ต่อ)

• มี matrix เป็น

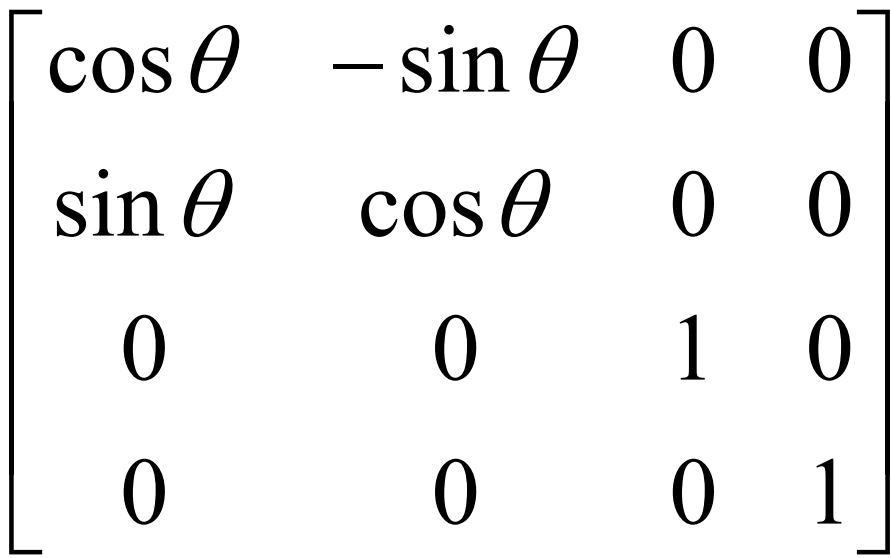

#### การหมูนรอบแกน X

- แกน $x$  คือเซตของพิกัดต่างๆ ที่อยู่ในรูป  $(t, 0, 0)$
- $\bullet$  สามารถระบุได้ด้วยเวกเตอร์  $(1,0,0)$
- $\bullet$  สัญลักษณ์  $R_{\theta,1,0,0}$

$$
\begin{bmatrix}\n\bullet & \sin \theta & \sin \theta \\
y & & \cos \theta - z \sin \theta \\
z & & \sin \theta + z \cos \theta \\
1 & & & 1\n\end{bmatrix}
$$

## การหมุนรอบแกน $\bm{X}$  (ต่อ)

• มี matrix เป็น

$$
\begin{bmatrix} 1 & 0 & 0 & 0 \\ 0 & \cos \theta & -\sin \theta & 0 \\ 0 & \sin \theta & \cos \theta & 0 \\ 0 & 0 & 0 & 1 \end{bmatrix}
$$

#### การหมูนรอบแกน V

- $\bullet$  แกน Z คือเซตของพิกัดต่างๆ ที่อยู่ในรูป  $(0, t, 0)$
- $\bullet$  สามารถระบุได้ด้วยเวกเตอร์  $(0,1,0)$
- $\bullet$  สัญลักษณ์  $R_{\theta,0,1,0}$

$$
\begin{bmatrix}\n\bullet & \sin \theta & \sin \theta \\
y & & & \\
z & & & \\
1 & & & \n\end{bmatrix}
$$
\n
$$
\begin{bmatrix}\nx \\
y \\
z \\
1\n\end{bmatrix}
$$
\n
$$
\begin{bmatrix}\nz \sin \theta + x \cos \theta \\
y \\
z \cos \theta - x \sin \theta \\
1\n\end{bmatrix}
$$

# การหมุนรอบแกน $y$  (ต่อ)

• มี matrix เป็น

$$
\begin{bmatrix}\n\cos \theta & 0 & \sin \theta & 0 \\
0 & 1 & 0 & 0 \\
-\sin \theta & 0 & \cos \theta & 0 \\
0 & 0 & 0 & 1\n\end{bmatrix}
$$

### การหมุนรอบแกนใดๆ

- $\bullet$  สัญลักษณ์  $R_{\theta,a,b,c}$
- มี matrix เป็น

$$
\begin{bmatrix}\na^2(1-C) + C & ab(1-C) + cS & ac(1-C) + bS & 0 \\
ba(1-C) + cS & b^2(1-C) + C & bc(1-C) + aS & 0 \\
ca(1-C) + bS & cb(1-C) + aS & c^2(1-C) + C & 0 \\
0 & 0 & 0 & 1\n\end{bmatrix}
$$
\n
$$
\begin{bmatrix}\n\ddot{a} & C = \cos\theta & \text{and} \quad S = \sin\theta\n\end{bmatrix}
$$

### การแปลง affine

 $\bullet$  การแปลง affine คือการแปลงที่สามารถเขียนอยู่ในรูป matrix

$$
\begin{bmatrix} a & d & i & l \\ b & e & j & m \\ c & f & k & n \\ 0 & 0 & 0 & 1 \end{bmatrix}
$$

#### ระบบพิกัด

- ระบบพิกัดเป็นตัวกำหนดว่าพิกัดใดแทนจุดใด
- พิกัดและจุด?
	- $-$  พิกัดคือลำดับของเลขสามตัว:  $(x, y, z)$
	- จุดคือจุดที่เราเห็นด้วยตา
- ระบบพิกัดในสามมิติมีส่วนประกอบอยู่สามส่วน
	- จุดออริจิน **o:** จุดนี้จะแทนด้วยพิกัด (0,0,0) ในระบบพิกัด
	- เวกเตอร์สามตัว **i, j,** และ **k** สำหรับกำหนดทิศทางแกน x, y, และ z ตามลำดับ

### ระบบพิกัด (ต่อ)

• พิกัด (x,y,z) ในระบบพิกัดนี้จึงหมายถึงจุด  $\mathbf{o}$  + xi + yj + zk ึกล่าวคือมันคือจุดที่อยู่ห่างจากจุด **0** ไปตามแนวเวกเตอร์ | เป็นระยะ X เท่าของความยาวเวกเตอร์ | ไปตามแนวเวกเตอร์ **j** เป็นระยะ **y** เท่าของความยาวเวกเตอร์ **j** ไปตามแนวเวกเตคร์ k เป็นระยะ Z เท่าของความยาวเวกเตอร์ k

#### ระบบพิกัด

• เขียนได้อีกแบบหนึ่งว่าพิกัด (x,y,z) หมายถึงจุด

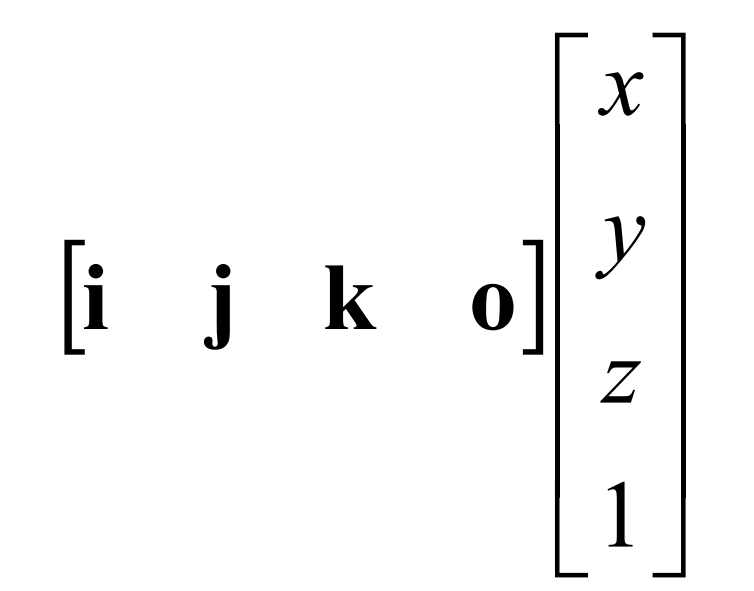

### ระบบพิกัดกับการแปลง

• พิจารณาการแปลง affine

$$
M = \begin{bmatrix} a & d & i & l \\ b & e & j & m \\ c & f & k & n \\ 0 & 0 & 0 & 1 \end{bmatrix}
$$
$$
\begin{bmatrix}\n\bullet & \text{ sifus}_3 \text{ sifid}_6 \\
y \\
z \\
1\n\end{bmatrix}\n\begin{bmatrix}\n\text{ sifid}_6 \text{ sifid}_6 \\
\text{ sifid}_7 \text{ sifid}_7 \\
\text{ sifid}_8 \text{ sifid}_7 \\
\text{ sifid}_7 \text{ sifid}_7\n\end{bmatrix}\n\begin{bmatrix}\nax + dy + iz + 1 \\
bx + ey + jz + m \\
 cx + fy + kz + n \\
1\n\end{bmatrix}
$$

 $\bullet$  พูดได้อีกอย่างหนึ่งคือ M ส่งจุด

$$
\begin{bmatrix} \mathbf{i} & \mathbf{j} & \mathbf{k} & \mathbf{0} \end{bmatrix} \begin{bmatrix} x \\ y \\ z \\ 1 \end{bmatrix}
$$

ไปยังจุด

$$
\begin{bmatrix} \mathbf{i} & \mathbf{j} & \mathbf{k} & \mathbf{0} \end{bmatrix} \begin{bmatrix} ax + dy + iz + l \\ bx + ey + jz + m \\ cx + fy + kz + n \end{bmatrix} = \begin{bmatrix} \mathbf{i} & \mathbf{j} & \mathbf{k} & \mathbf{0} \end{bmatrix} \begin{bmatrix} a & d & i & l \\ b & e & j & m \\ c & f & k & n \\ 0 & 0 & 0 & 1 \end{bmatrix} \begin{bmatrix} x \\ y \\ z \\ 1 \end{bmatrix}
$$

• แต่เราอาจมองได้อีกว่า

$$
\begin{bmatrix} \mathbf{i} & \mathbf{j} & \mathbf{k} & \mathbf{0} \end{bmatrix} \begin{bmatrix} a & d & i & l \\ b & e & j & m \\ c & f & k & n \\ 0 & 0 & 0 & 1 \end{bmatrix} \begin{bmatrix} x \\ y \\ z \\ 1 \end{bmatrix}
$$

มีค่าเท่ากับ

$$
\begin{bmatrix} a\mathbf{i} + b\mathbf{j} + c\mathbf{k} & d\mathbf{i} + e\mathbf{j} + f\mathbf{k} & i\mathbf{i} + j\mathbf{j} + k\mathbf{k} & o + l\mathbf{i} + m\mathbf{j} + n\mathbf{k} \end{bmatrix} \begin{bmatrix} x \\ y \\ z \\ 1 \end{bmatrix}
$$

- ดังนั้นการแปลง M จึงสามารถมองได้ว่าเป็นการเปลี่ยนระบบพิกัด ิจากระบบพิกัดที่
	- $-$  มี $\,$  0 เป็นจุดออริจิน
	- $-$  มี  $\mathbf i$  เป็นตัวกำหนดทิศทางแกน  $\mathbf x$
	- $-$  มี $\,$  j เป็นตัวกำหนดทิศทางแกน  $\mathsf y$
	- $-$  มี $\bf k$  เป็นตัวกำหนดทิศทางแกน  $\bf z$ เป็นระบบพิกัดที่
	- มี **o+li+mj+nk** เป็นจุดออริจิน
	- มี ai+bj+ck เป็นตัวกำหนดทิศทางแกน x
	- มี di+ej+fk เป็นตัวกำหนดทิศทางแกน y
	- มี ii+jj+kk เป็นตัวกำหนดทิศทางแกน z

- หรือกล่าวได้อีกอย่างหนึ่งคือ
	- จุดออริจินใหม่คือจุดที่มีพิกัด (I,m,n) ในระบบพิกัดเดิม
	- เวกเตอร์แกน **x** ใหม่ คือเวกเตอร์ (a,b,c) ในระบบพิกัดเดิม
	- เวกเตอร์แกน **y** ใหม่ คือเวกเตอร์ (d,e,f) ในระบบพิกัดเดิม
	- เวกเตอร์แกน z ใหม่ คือเวกเตอร์ (i,j,k) ในระบบพิกัดเดิม

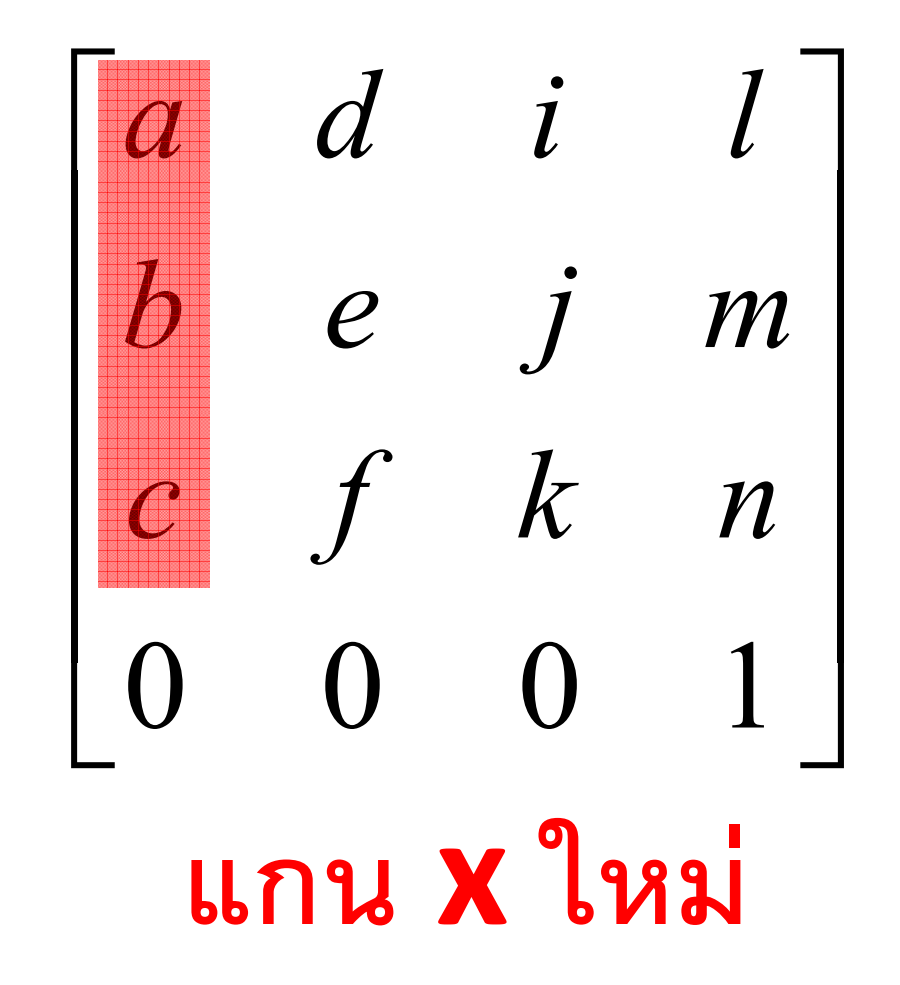

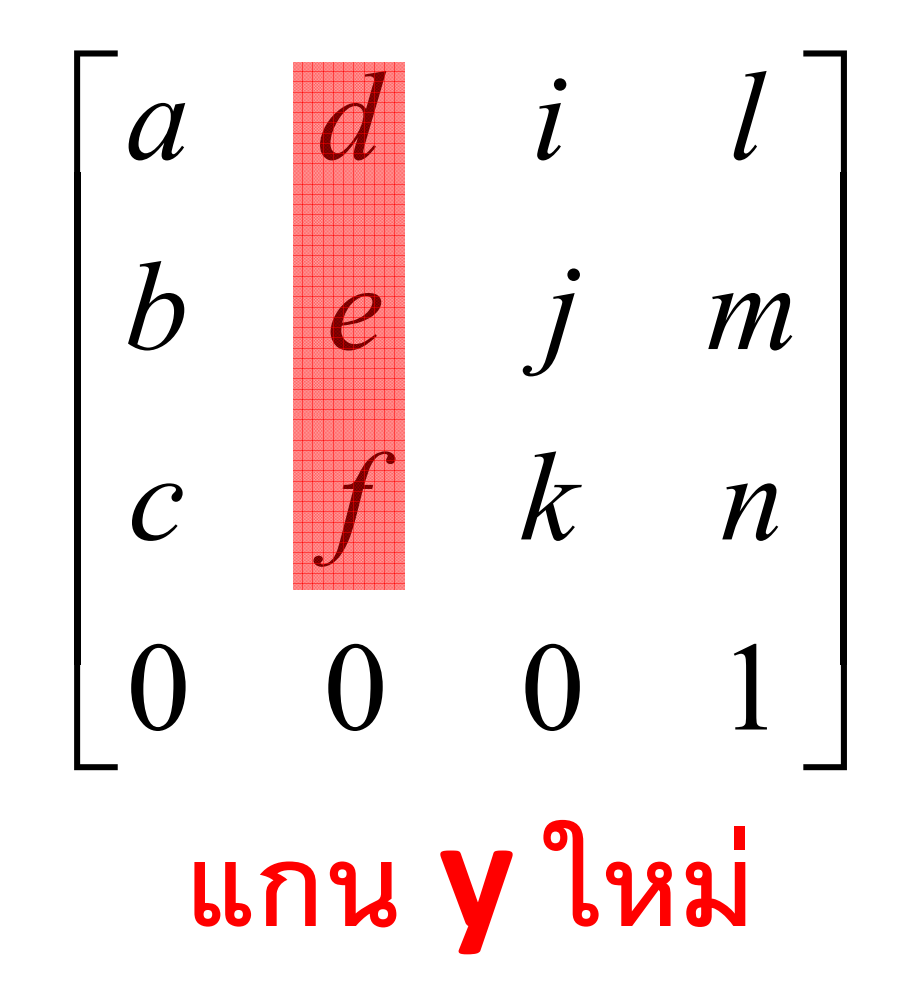

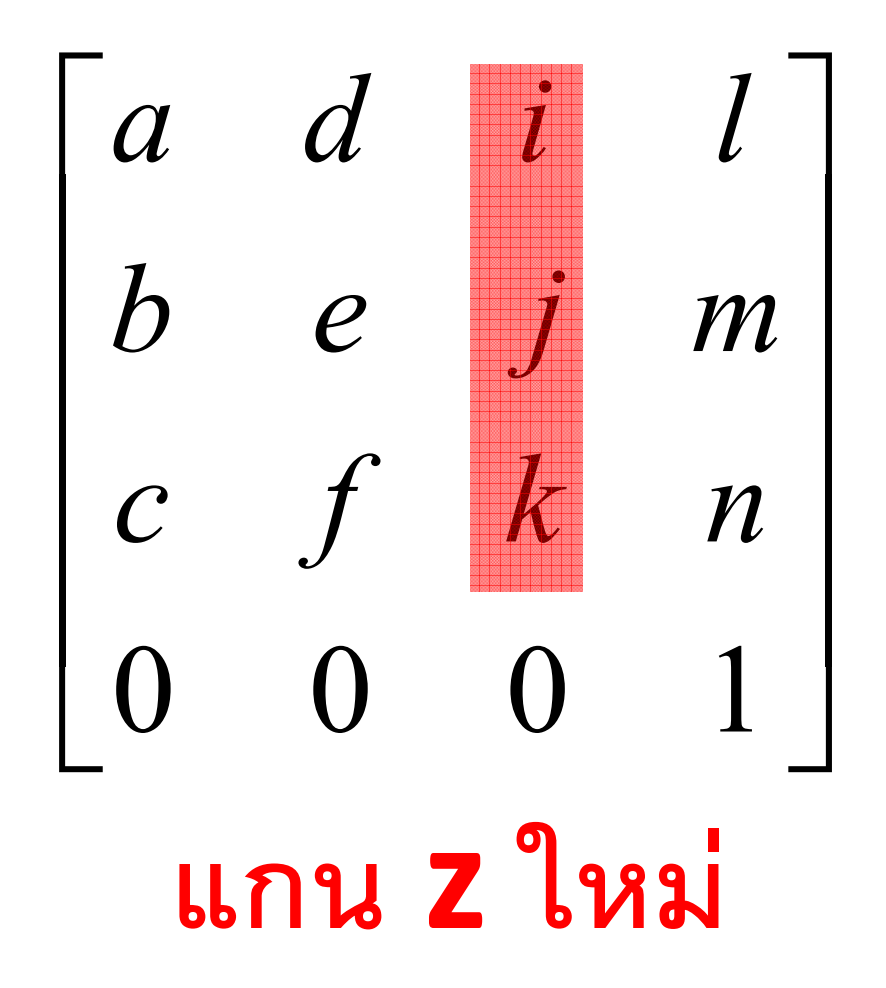

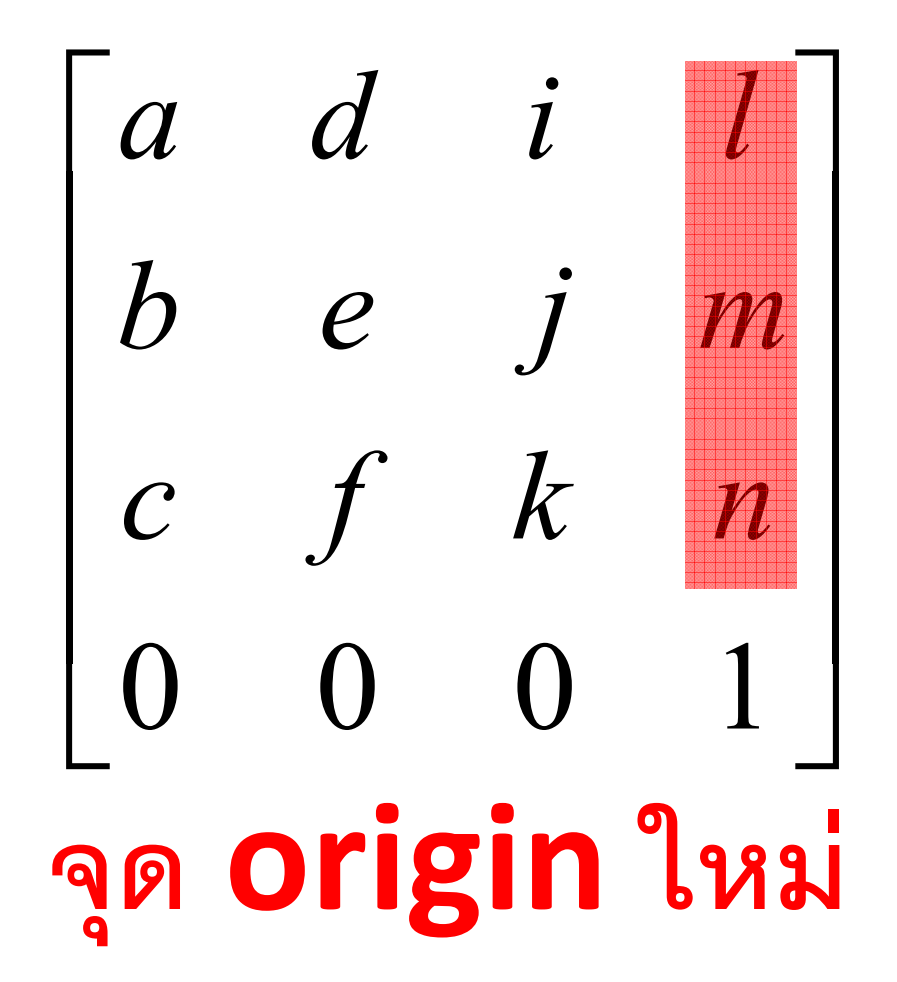

## Homogeneous Coordinate กับเวกเตอร์

- Homogeneous coodinate สามารถใช้แทนได้ทั้งจุดและ เวกเตอร์
- $\bullet$  ถ้า W ใน  $(x,y,z,w)$  เป็น  $1$  แสดงว่ามันแทนจุด
	- ถ้ามันไม่ใช่ **1** ให้เอา **w** ไปหาทุกตัวเพื่อทำให้มันเป็น **1** เสีย
- ถ้า  $w$  ใน  $(x,y,z,w)$  เป็น  $0$  แสดงว่ามันแทนเวกเตอร์ (ทิศทาง)

## จุดกับเวกเตอร์

- จุด คือ "ตำแหน่ง"
- เวกเตอร์ คือ "ทิศทาง"  $\bullet$
- คุณเอาเวกเตอร์สองเวกเตอร์มาบวกกันได้

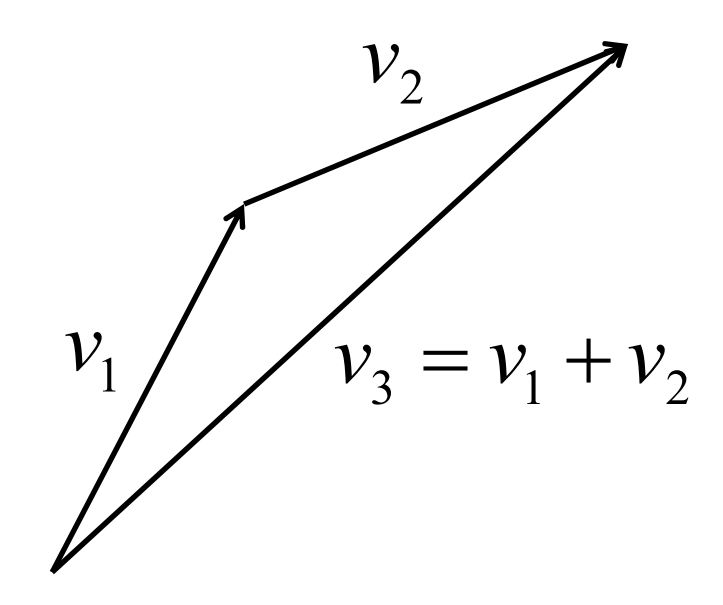

• แต่คุณเอาจุดสองจุดมาบวกกันไม่ได้

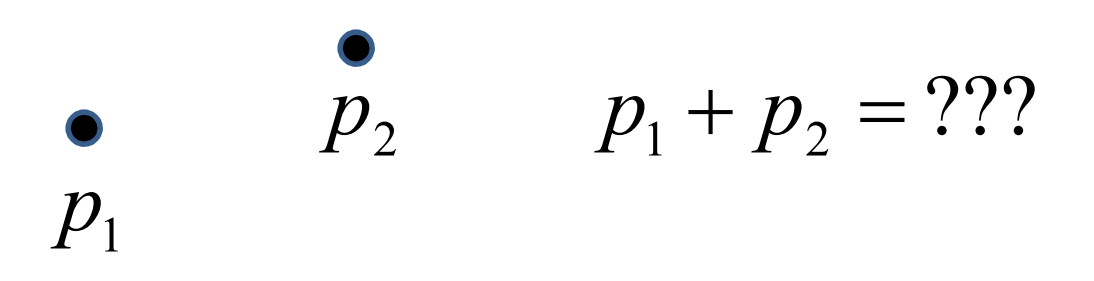

แต่เอาจุดมาบวกกันเวกเตอร์ได้ จะได้จุดอีกจุดหนึ่ง

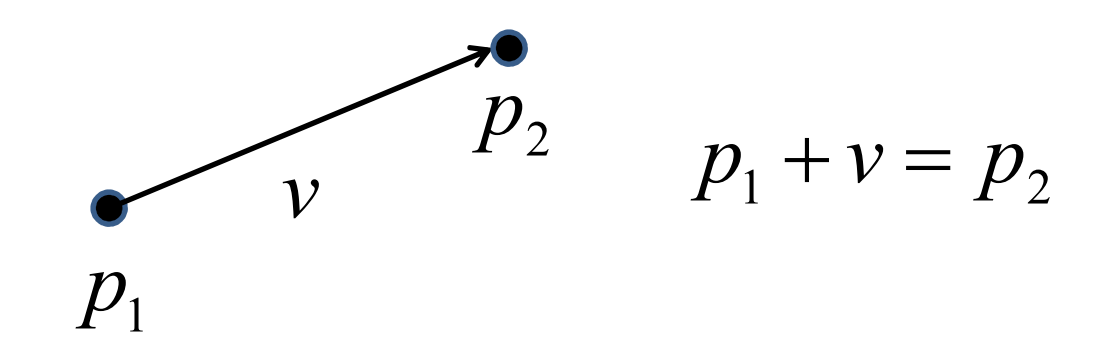

• ในทำนองเดียวกัน คุณสามารถหาผลต่างของจุดได้ ซึ่งจะได้ผลลัพธ์ ออกมาเป็นเวกเตอร์

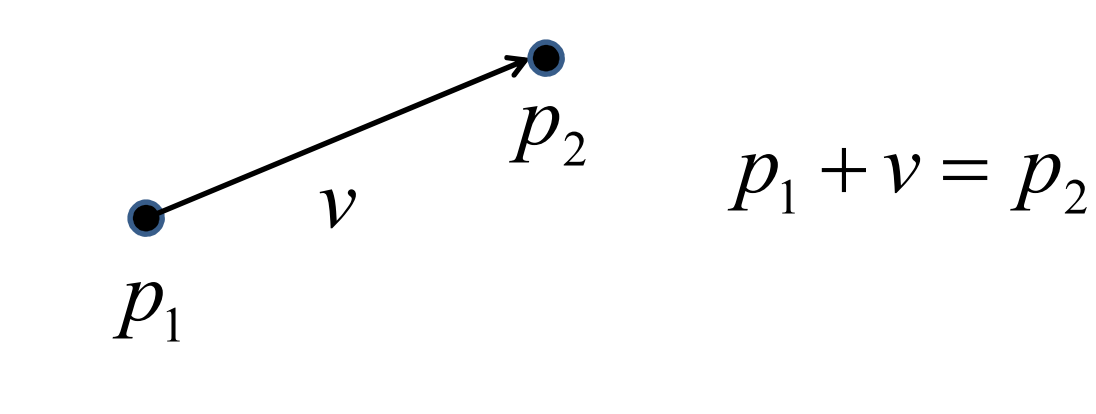

• ยกตัวอย่างเช่น

$$
\begin{bmatrix} 3 \\ 4 \\ 5 \\ 1 \end{bmatrix} - \begin{bmatrix} 3 \\ 2 \\ 1 \\ 3 \end{bmatrix} = \begin{bmatrix} 0 \\ 2 \\ 3 \\ 0 \end{bmatrix}
$$

• การแปลง affine มีผลต่อจุดและเวกเตอร์ต่างกัน

$$
\begin{bmatrix} a & d & i & l \\ b & e & j & m \\ c & f & k & n \\ 0 & 0 & 0 & 1 \end{bmatrix} \begin{bmatrix} x \\ y \\ z \\ 1 \end{bmatrix} = \begin{bmatrix} (ax+dy+iz)+l \\ (bx+ey+jz)+m \\ (cx+fy+kz)+n \\ 1 \end{bmatrix}
$$

แต่

$$
\begin{bmatrix} a & d & i & l \\ b & e & j & m \\ c & f & k & n \\ 0 & 0 & 0 & 1 \end{bmatrix} \begin{bmatrix} x \\ y \\ z \\ 0 \end{bmatrix} = \begin{bmatrix} ax + dy + iz \\ bx + ey + iz \\ cx + fy + kz \\ 0 \end{bmatrix}
$$

- - M เป็นการแปลง affine
	- **p** เป็นจุด
	- ให้ **v** เป็นเวกเตอร์
- $\bullet$   $\frac{1}{20}$   $\frac{2}{1}$ 
	- Mp เป็นจุด
	- $-Mv$  เป็นเวกเตอร์
- ในการแปลงจุดจะมีการเลื่อนแกนขนานติดมาด้วย
- แต่ในการแปลงเวกเตอร์ จะไม่มีการเลื่อนแกนขนานติดมาด้วย

## TRANSFORMATIONS IN RAY TRACING

### **OpenGL Vertex Transformation (pia)**

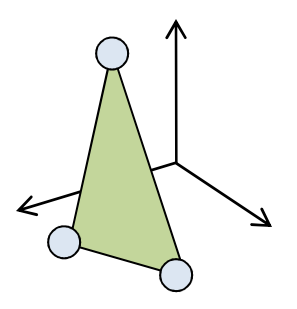

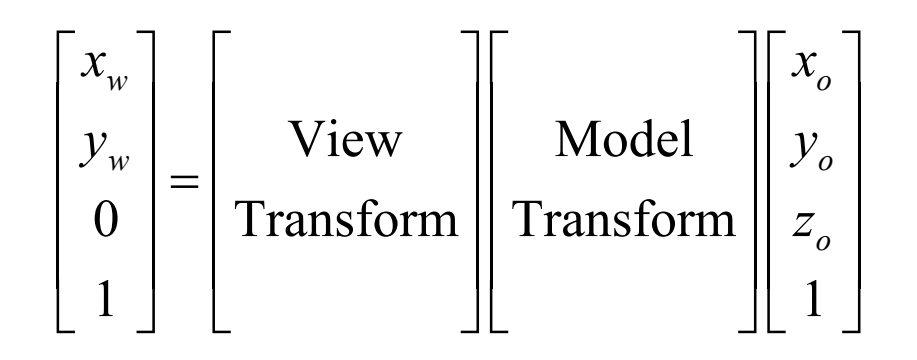

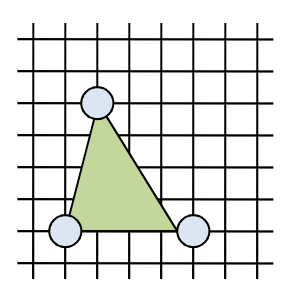

## **Modeling Transform**

- Object space คือระบบพิกัดที่ศิลปินทำการขึ้นโมเดลมาให้
- · World space คือระบบพิกัดกลางของฉากที่โมเดลหลายๆ โมเดล มาอยู่ร่วมกัน
- Modeling transform ทำหน้าที่เปลี่ยน vertex จากที่อยู่ใน object space มาอยู่ใน world space
- ในขณะเดียวกันมันอาจจะเปลี่ยนแปลงหน้าตาหรือท่าทางของโมเดลได้ ด้วย

## Modeling Transform (ต่อ)

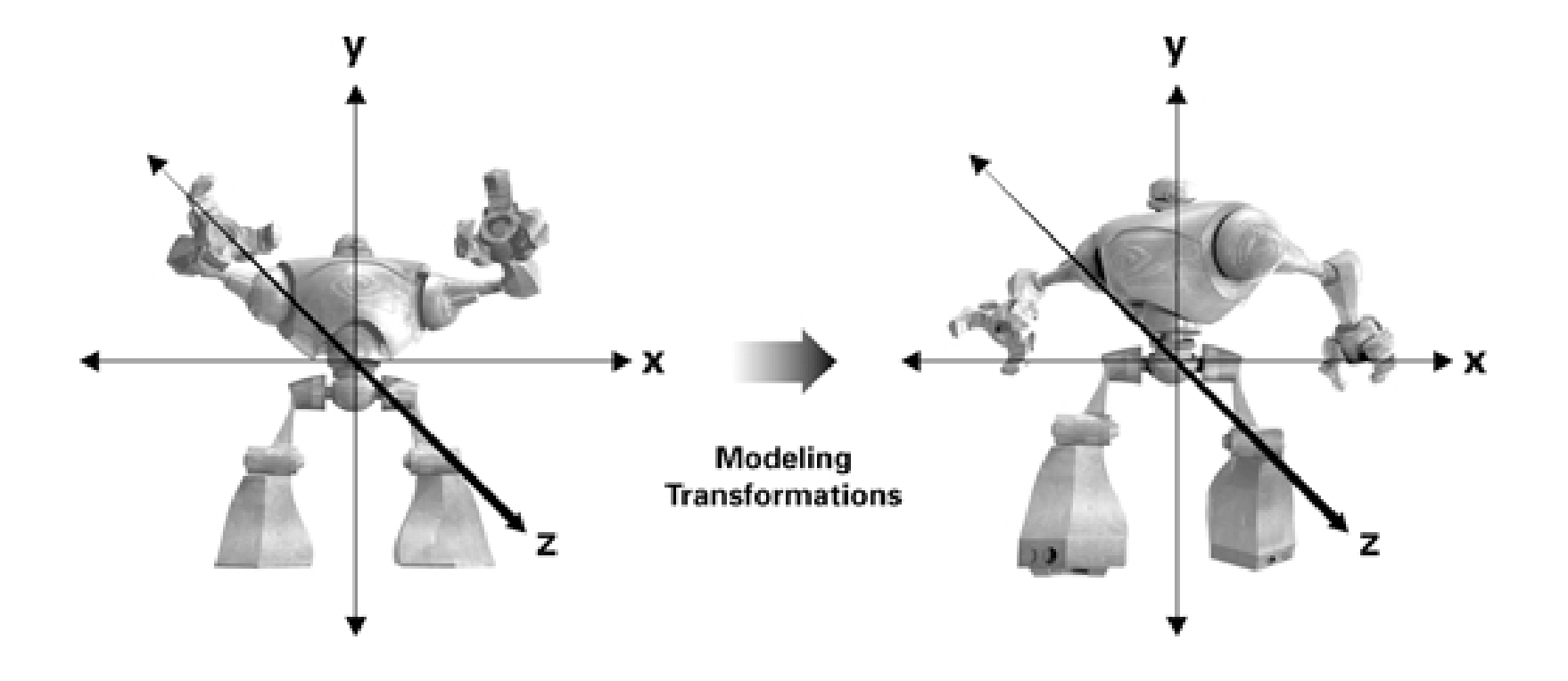

## **View Transform**

- View transform ใช้ในการเซตมุมกล้อง
- Eye space คือระบบพิกัดที่
	- $-$  ตาเราอยู่ที่จุด  $(0,0,0)$
	- $-$  เรามองไปในทิศทางแกน Z ทางลบ (ในทิศทางของเวกเตอร์ $-\mathbf{k}$ )
	- ทิศทางแกน **y** คือ "ด้านบน"
- View transform เปลี่ยน vertex ที่อยู่ใน world space มาอยู่ใน eye space

#### View Transform (ต่อ)

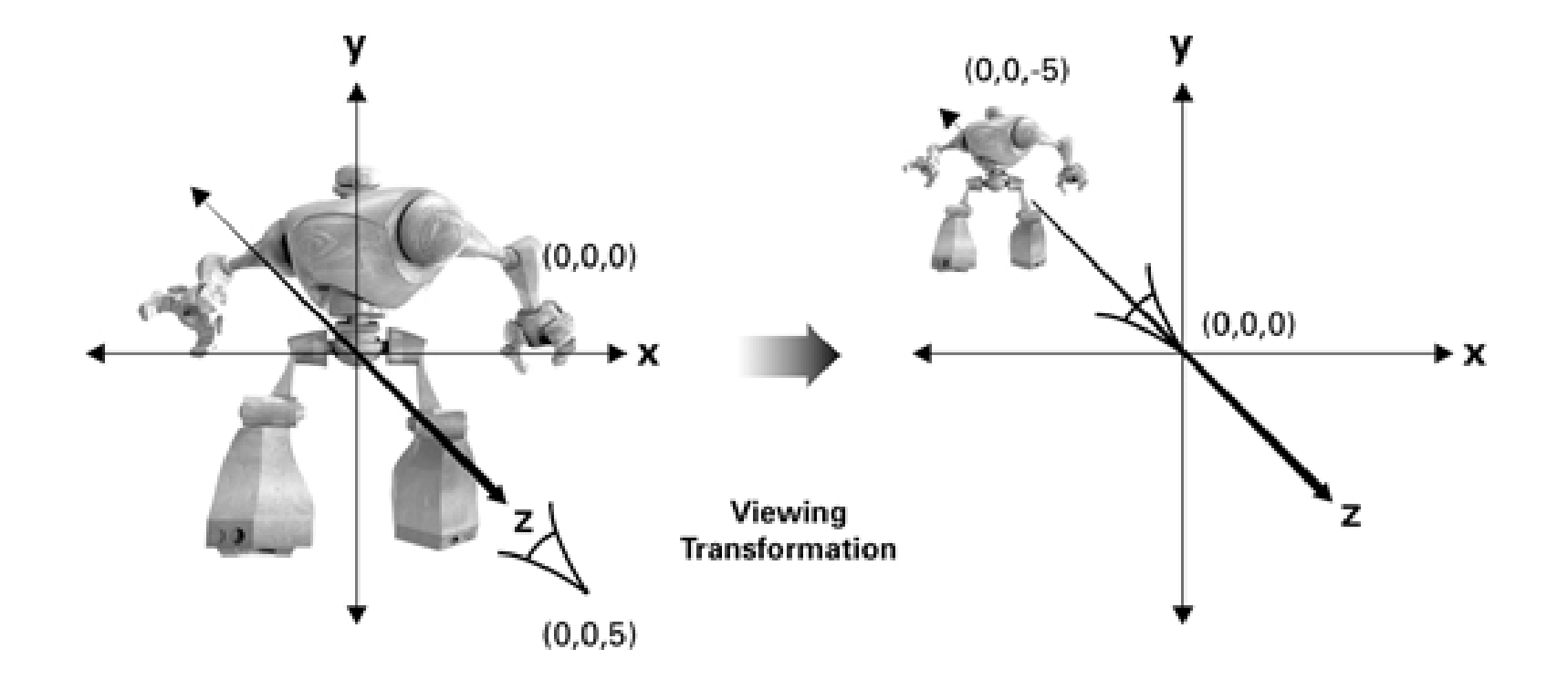

### View Transform (ต่อ)

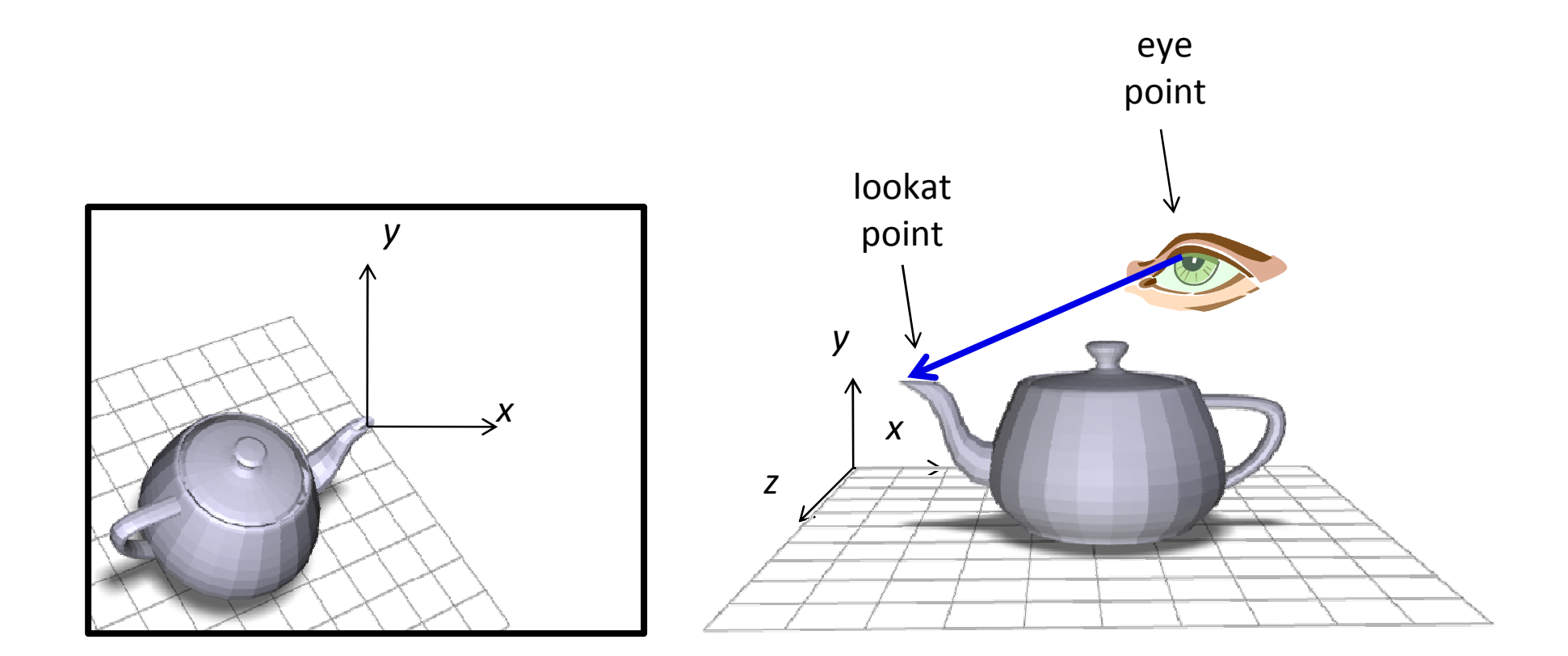

## LookAt Transform

- การเซตมุมกล้องอย่างง่ายแบบหนึ่ง
- บอก  $\bullet$ 
	- $-$  eye = ตำแหน่งของตา
	- $-$  at = ตำแหน่งที่ตามอง
	- $-$  up = ทิศทางด้านบน

## การเปลี่ยนระบบพิกัดของ LookAt Transform

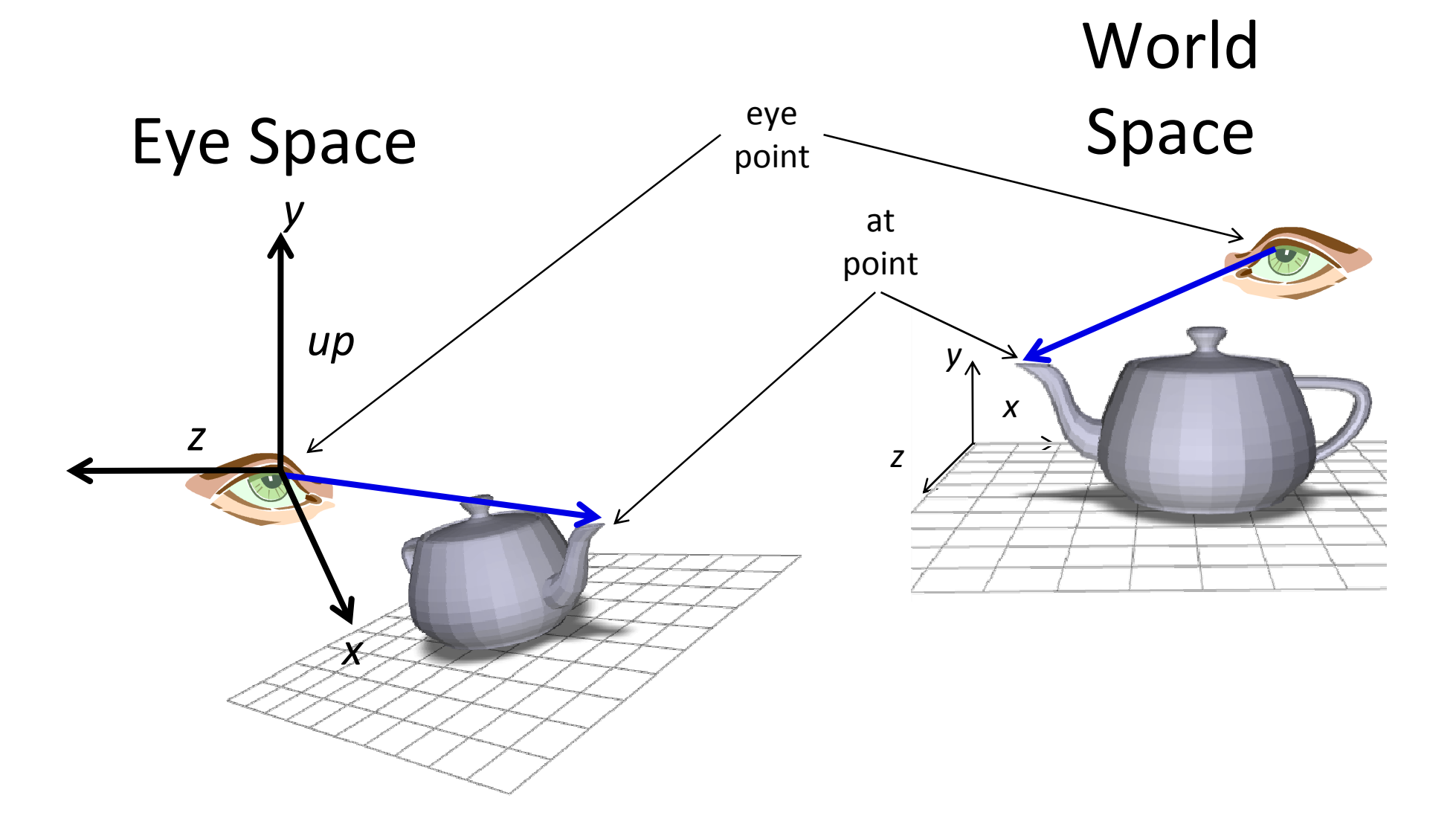

## การคำนวณ LookAt Transform

- เวกเตอร์จาก at ไปยัง eye จะกลายเป็นแกน z
- เวกเตอร์ up จะกลายเป็นแกน y แต่ไม่ใช่ซะที่เดียว
- เราจะต้องทำให้เวกเตอร์ที่เป็นแกน y ตั้งฉากกับแกน z
- ทำอย่างไร?
	- $-$  คำนวณ up  $\times$  (eye-at)
	- $-$  เวกเตอร์นี้ตั้งฉากกับ up (แกน y) และ eye-at (แกน z)
	- $-$  ฉะนั้นให้มันเป็นแกน  $\boldsymbol{\mathsf{X}}$
	- $-$  แล้วคำนวณ (eye-at)  $\times$  x แล้วให้มันเป็นแกน y แทน

## การคำนวณ  ${\sf LookAt}$  Transform

 $\bullet$  กล่าวคือเราทำการคำนวณ

 $\mathbf{z} = \text{normalize}(\mathbf{at} - \mathbf{eye})$  $\mathbf{x} = \mathrm{normalize}(\mathbf{up}) \times \mathbf{z}$ 

 $\mathbf{y} = \mathbf{z} \times \mathbf{x}$ 

$$
M = \begin{bmatrix} | & | & | & | \\ \mathbf{x} & \mathbf{y} & \mathbf{z} & \mathbf{eye} \\ | & | & | & | & | \\ 0 & 0 & 0 & 1 \end{bmatrix}
$$

 $\bullet$  เมตริกซ์ M จะทำการเปลี่ยนระบบพิกัดจาก eye space เป็น world space

## การคำนวณ LookAt Transform

• ใน API เช่น OpenGL และ DirectX โปรแกรมจะทำการคำนวณ  $M^{-1}$ แทน  $M$ 

#### PERSPECTIVE PROJECTION

## **Perspective Projection**

- ปริมาตรของบริเวณที่เห็นเป็น frustum (ปีระมิดยอดตัด)
- มี foreshortening กล่าวคือ อะไรที่อยู่ใกล้จะเห็นใหญ่กว่า
- หลังจากฉายแล้ว เส้นขนานอาจจะไม่ขนานกันเหมือนเดิม
- ให้ความเป็นสามมิติ เพราะเหมือนกับที่ตาคนทำงาน ทำให้เหมือนเข้า ไปอยู่ในฉากจริงๆ
- ใช้กับโปรแกรมทางความบันเทิง

### **Perspective Projection (@0)**

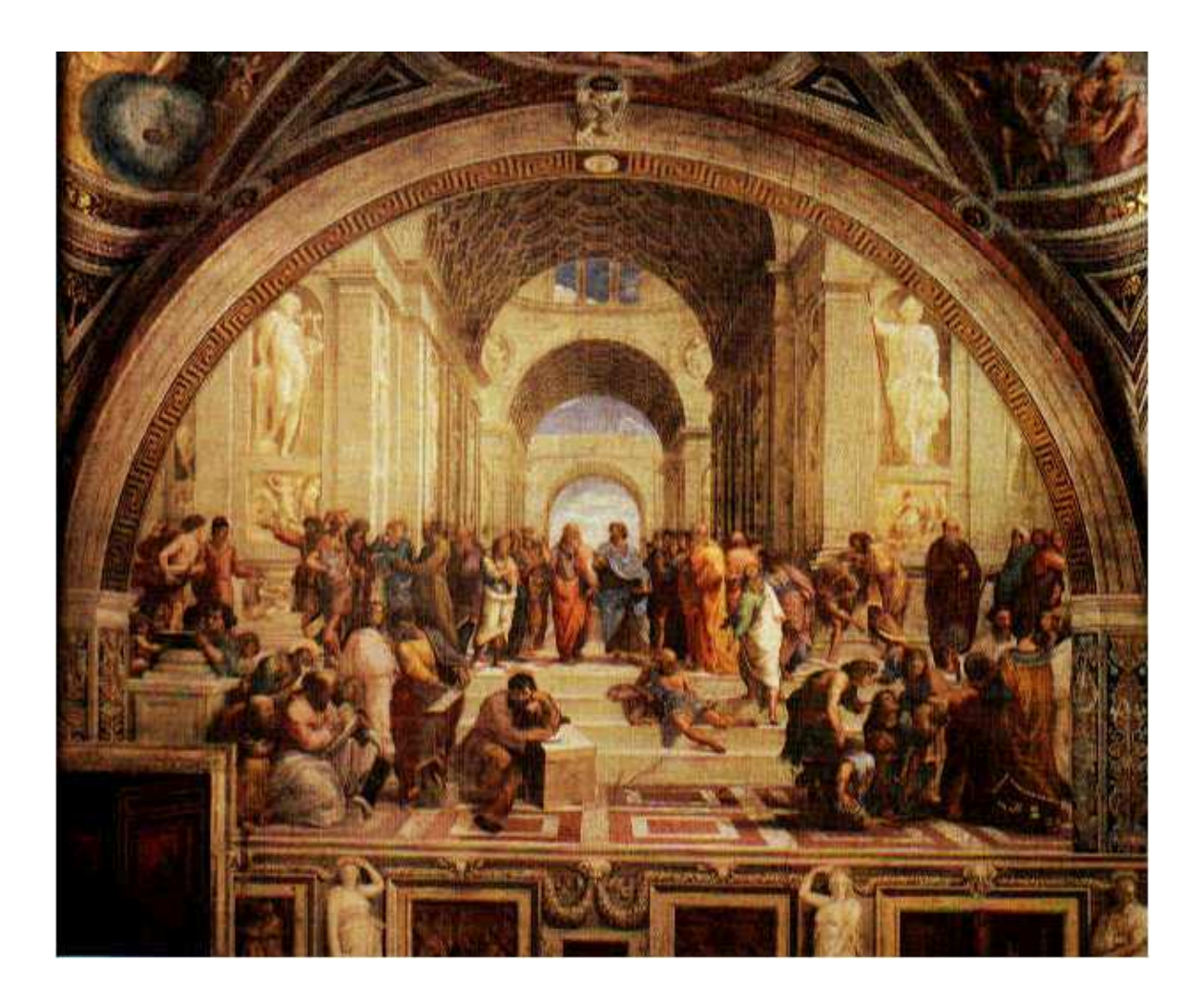

## Perspective Projection (cont.)

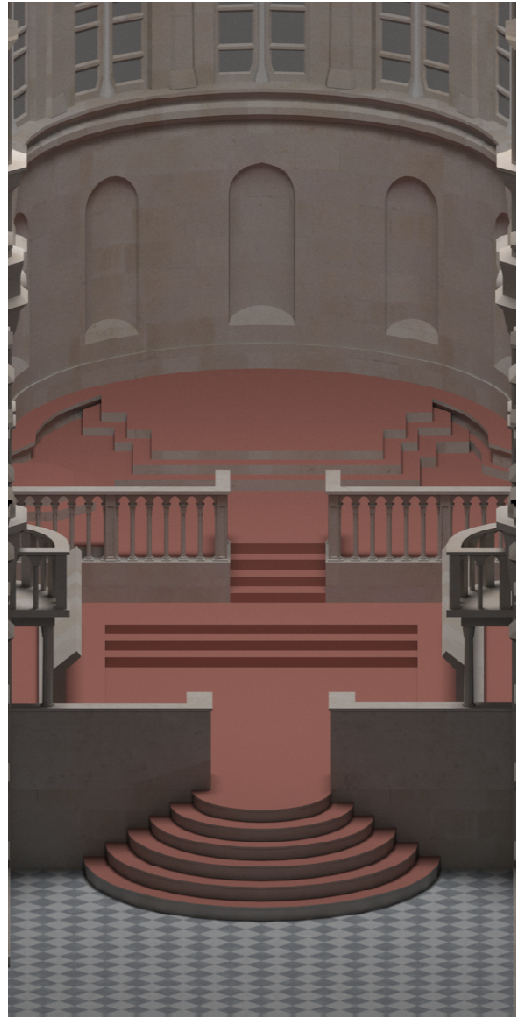

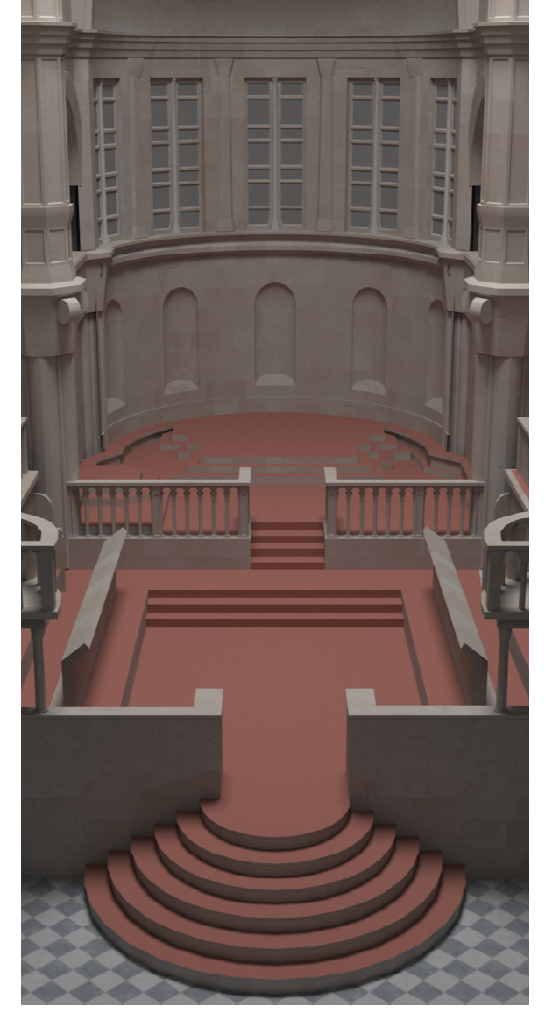

orthographic control of the perspective

# Pinhole camera

- Box with a tiny hole
- Inverted image
- Similar triangles
- Perfect image if hole infinitely small
- Pure geometric optics
- No depth of field issue

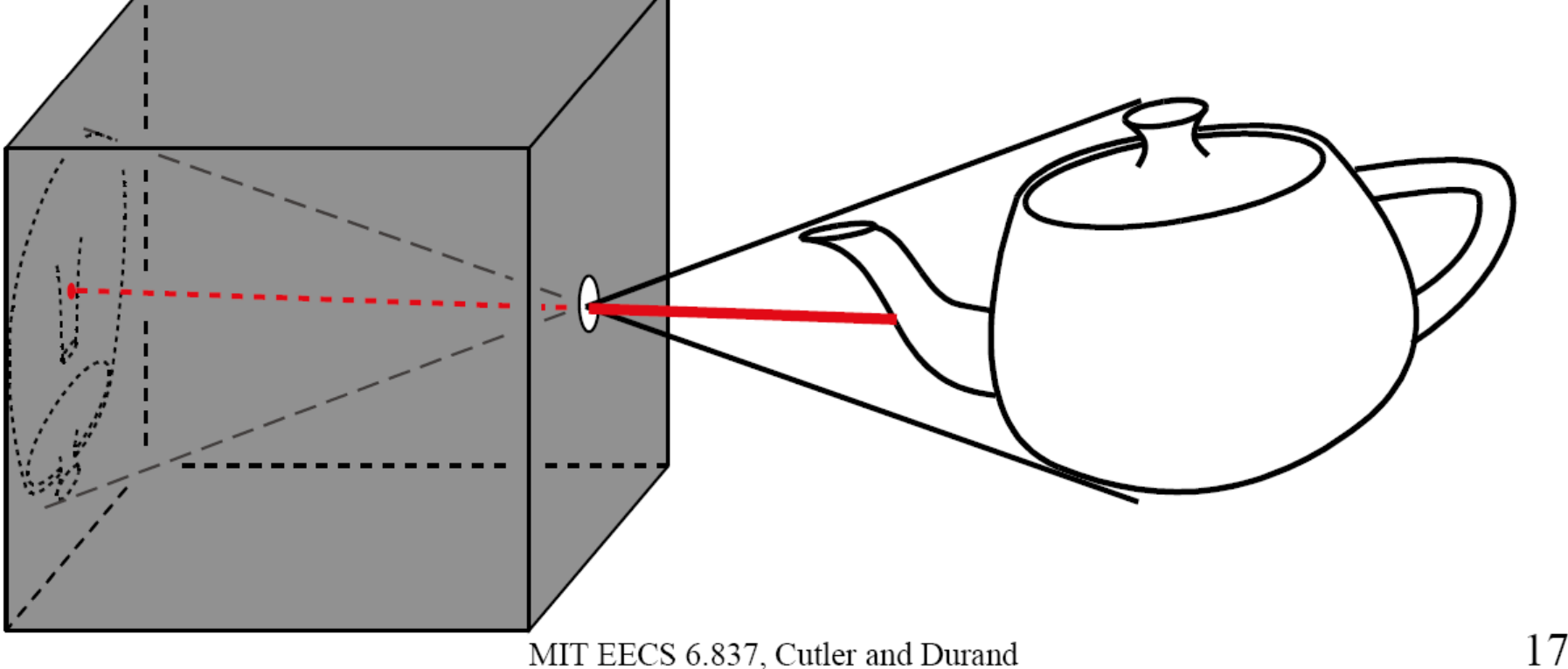

# Simplified pinhole camera

- Eye-image pyramid (frustum)
- Note that the distance/size of image are arbitrary

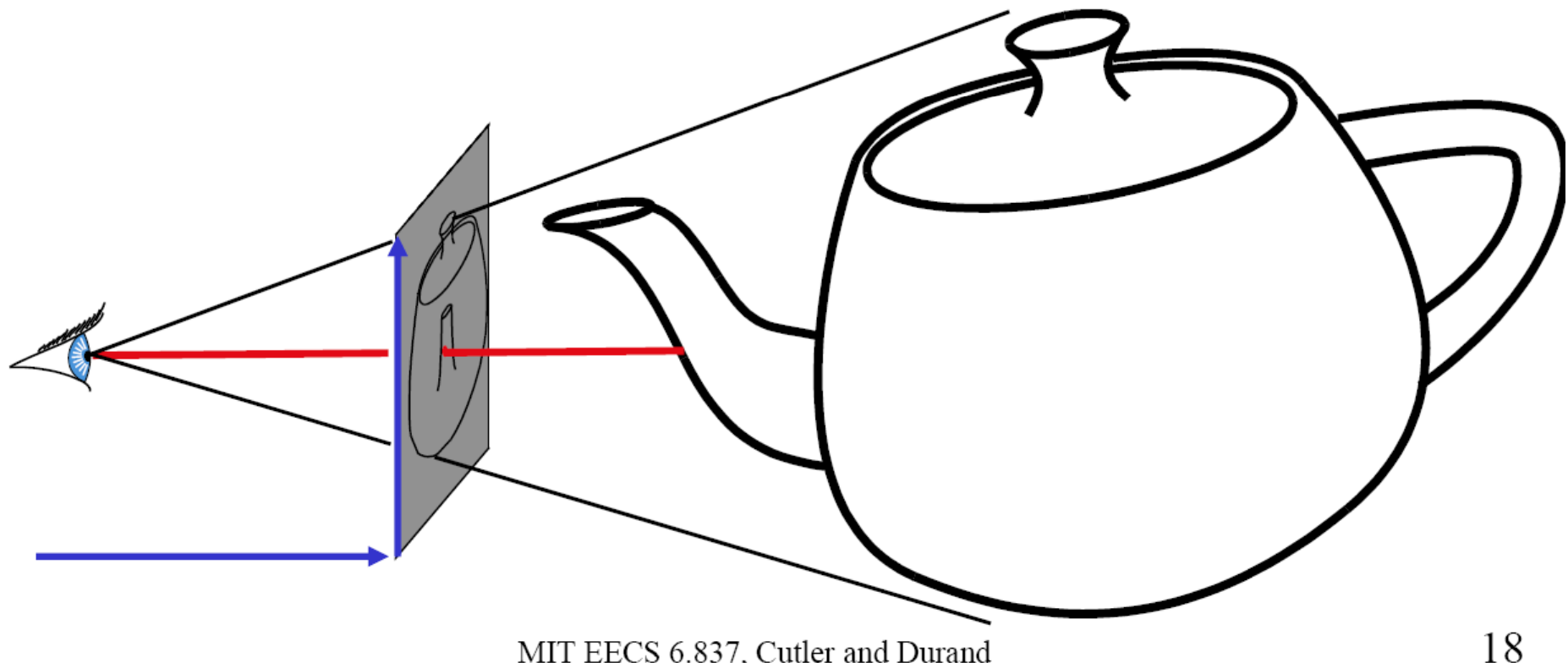

# Camera description

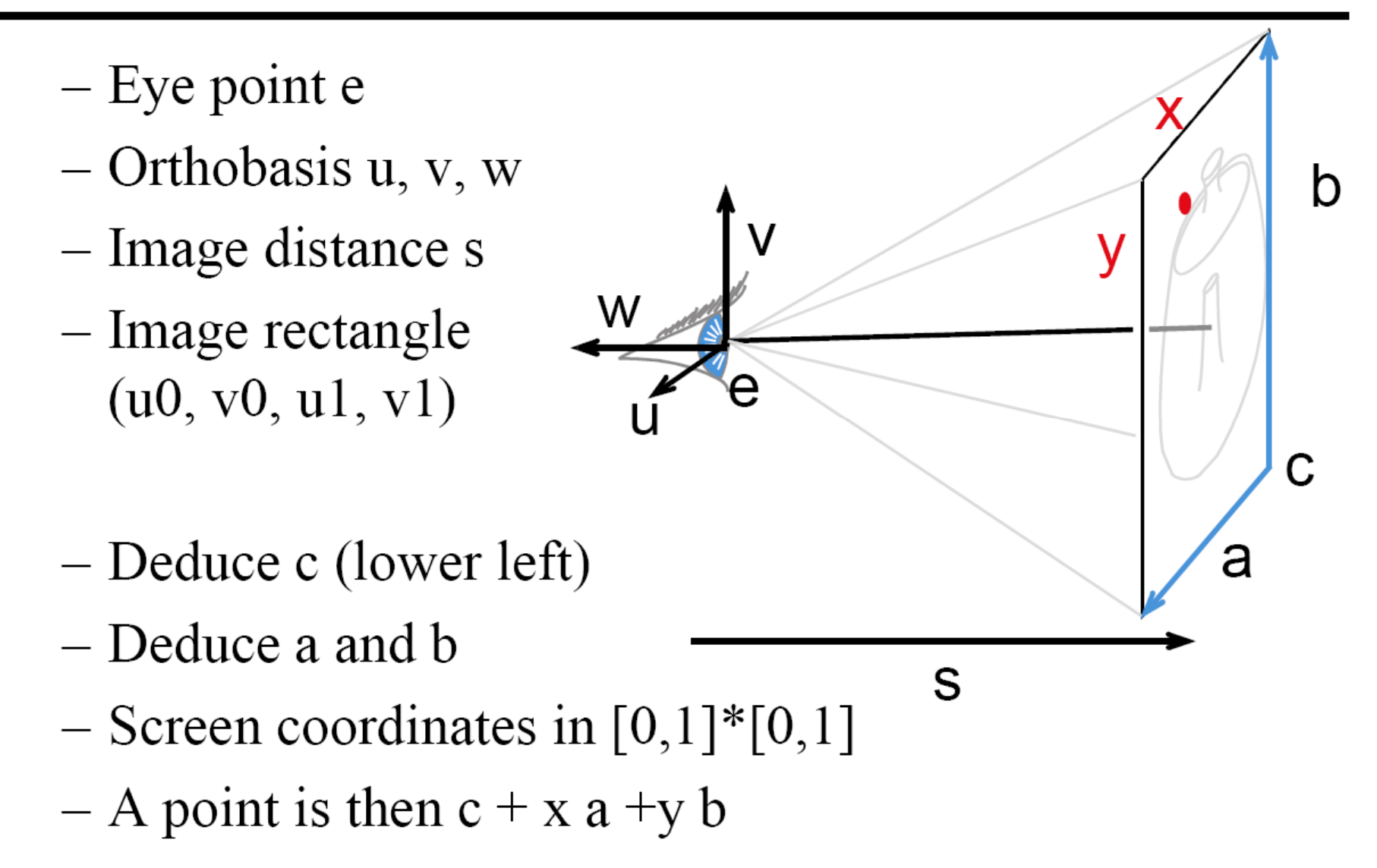

## Code

```
class Camera
{public:Camera(const Xform &world2camera);
    virtual ~Camera();
    virtual Ray gen_ray(float sx, float sy) const = 0;
public:Xform world2camera;
```
};

## Code

```
class PerspectiveCamera : public Camera
\{
public:PerspectiveCamera(const Xform &_light2camera,
        float _fovy, float _aspect, float _hither, float _yon);
    virtual ~PerspectiveCamera();
    virtual Ray gen_ray(float sx, float sy) const;
public:
float fovy;
    float aspect;
    float hither;
    float yon;
};
```
## Code

```
Ray PerspectiveCamera::gen_ray(float sx, float sy) const
{float scale_y = (float)tan(fovy / 2.0f);
    float scale_x = aspect * scale_y;
    Float3 d = <mark>Float3(scale_x * sx, scale_y * sy, -1);</mark>
    d = normalize(world2camera.mi.multiply_vector(d));
    Float3 o =
  world2camera.mi.multiply_point(Float3(0,0,0));
    return Ray(o, d, hither, yon);
```

```
}
```
# **Illumination & Reflectance**

**February 6, 2007** 

## **Making Pictures in the Real World**

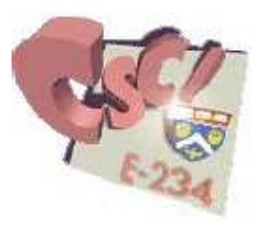

- □ Light leaves a light source and travels in a straight line through space.
- □ Light strikes, reflects from, and possibly passes through objects.
- Light ultimately arrives at a viewer (the eye or a camera).

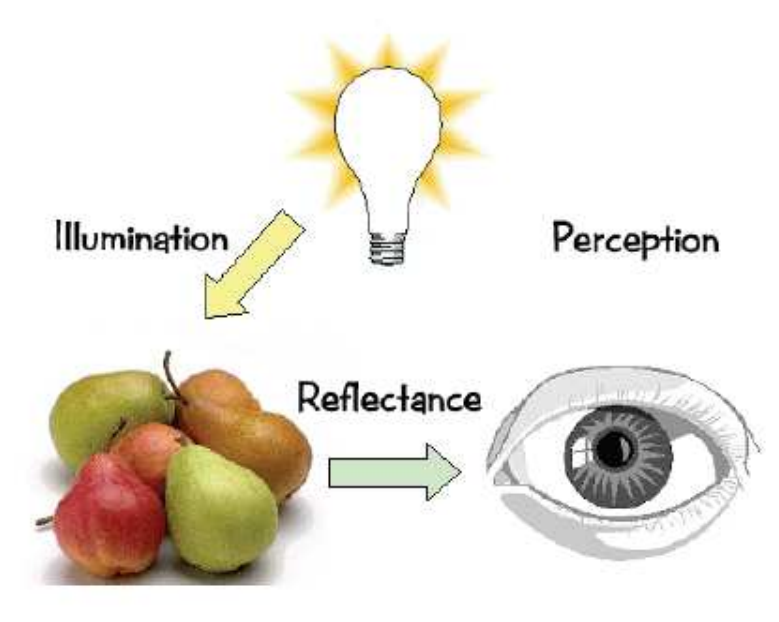

## **Two Components of Illumination**

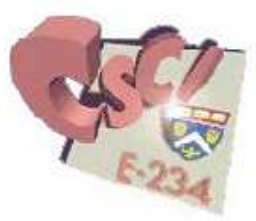

- $\Box$  Light sources with:
	- □ Emittance spectrum (color)
	- $\Box$  Geometry (position and direction)
	- □ Directional attenuation (falloff)
- □ Surface properties with:
	- Reflectance spectrum (color)
	- Geometry (position, orientation, and micro-structure)
	- Absorption

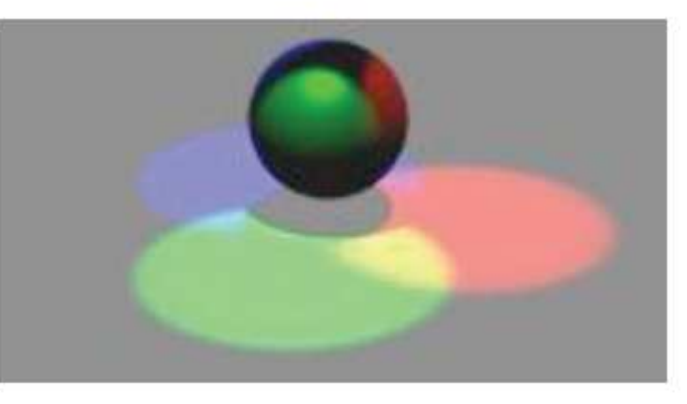

## **Computer Graphics Jargon**

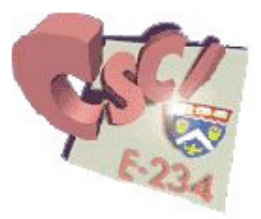

- **Illumination:** the transport of energy from light sources  $\Box$ between points via direct and indirect paths
- $\Box$  Lighting: the process of computing the light intensity reflected from a specific 3-D point
- **Shading:** the process of assigning a color to a pixel based on the illumination in the scene

## **Direct and Global Illumination**

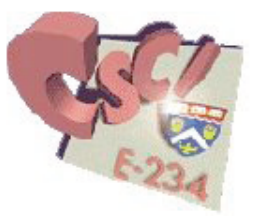

- Direct illumination: A surface point receives light directly  $\Box$ from all light sources in the scene
	- □ Computed by the local illumination model
	- Determine which light sources are visible
- □ Global illumination: A surface point receives light after the light rays interact with other objects in the scene

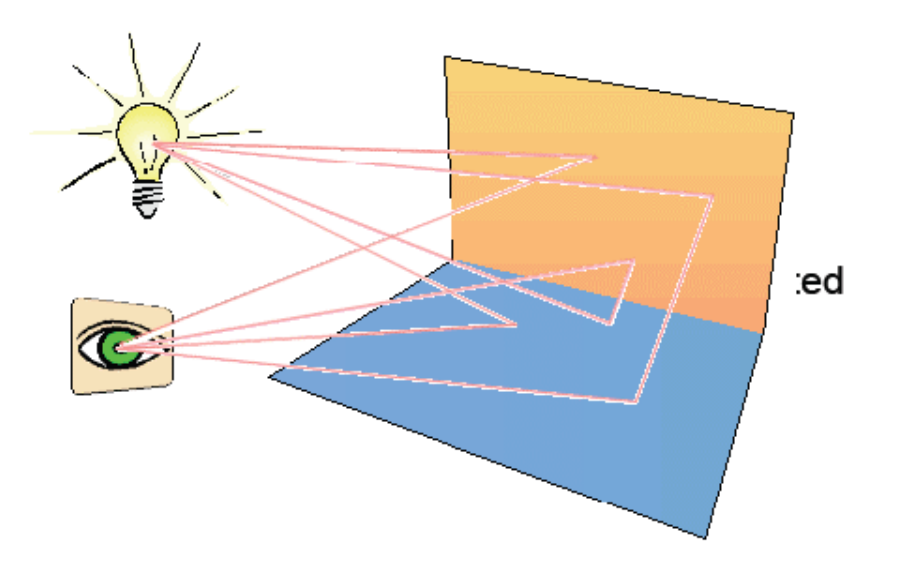

## **Directional Light Sources**

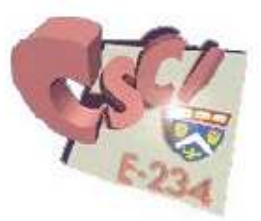

- $\Box$  All of the rays from a directional light source have a common direction
- The direction is a constant at every point in the scene  $\Box$
- $\Box$  It is as if the light source was infinitely far away from the surface that it is illuminating
- □ Examples?

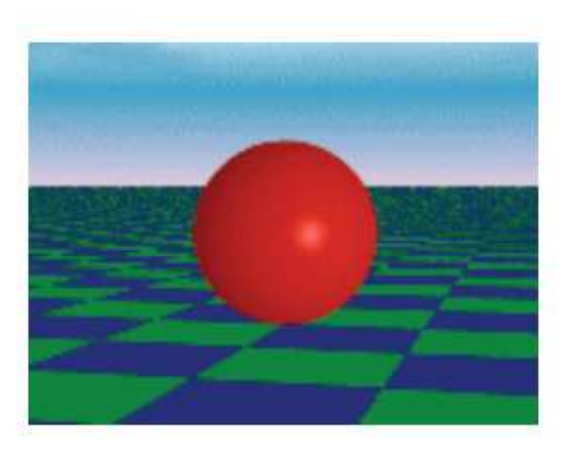

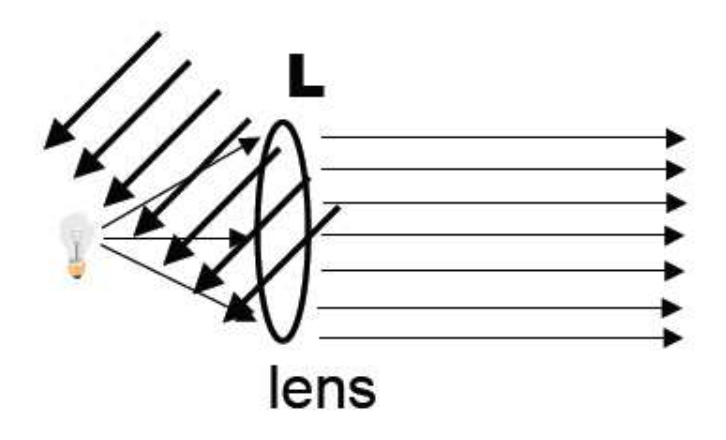

## **Point Light Sources**

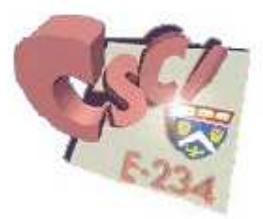

- The rays emitted from a point light radially diverge from  $\Box$ the source
- Direction to the light changes at each point  $\Box$
- **Examples?**

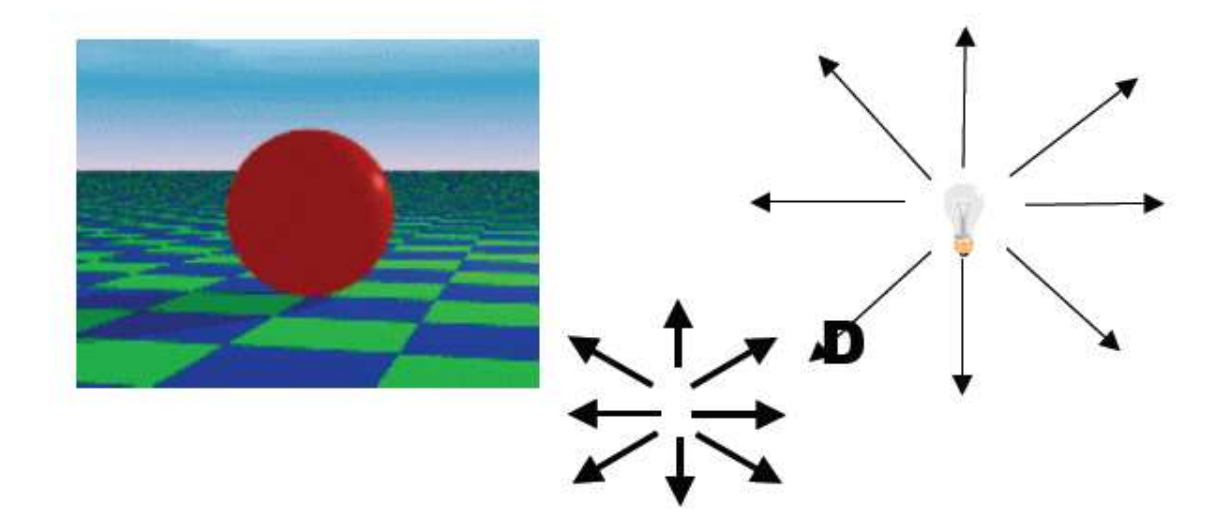

## **Other Light Sources**

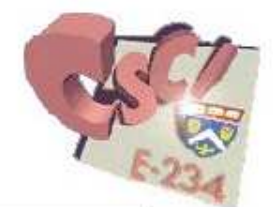

□ Spotlights

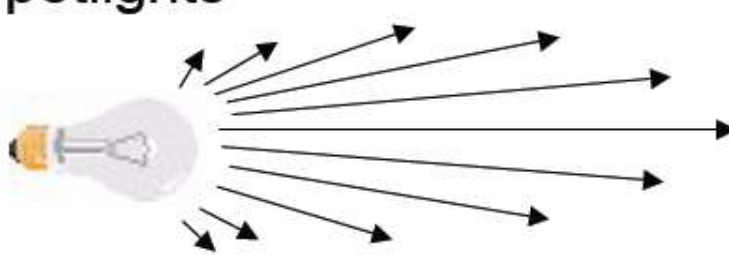

- Area light sources
	- **u** Light source occupies a 2D area (polygon)
	- Generates soft shadows.
- **Extended light sources** 
	- □ Spherical light source
	- $\Box$  Generates soft shadows

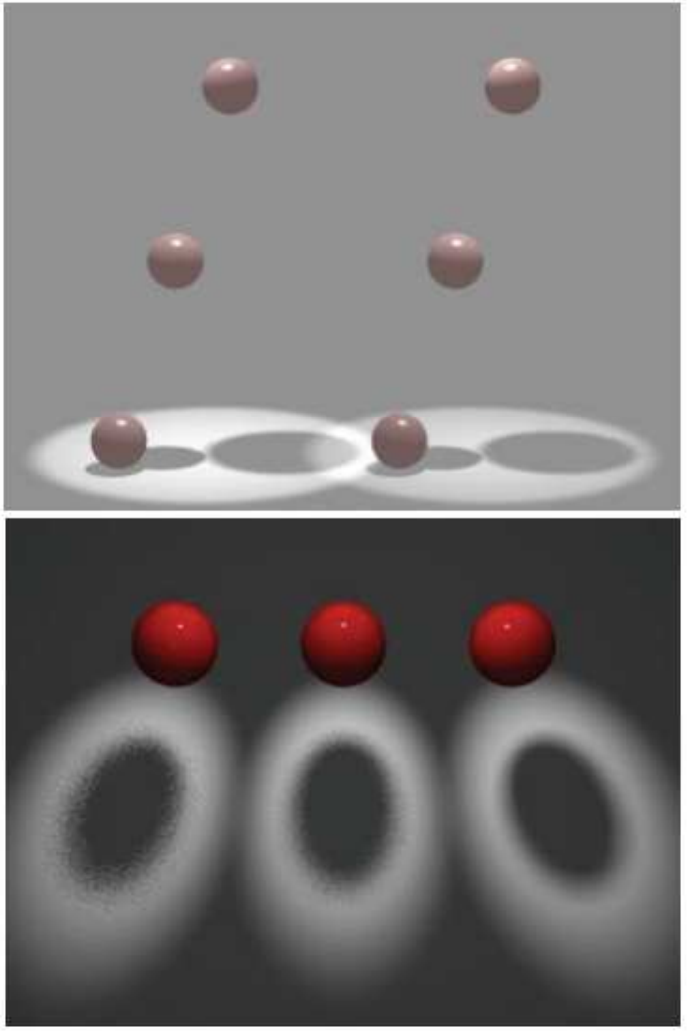

Lecture 2: Slide 42

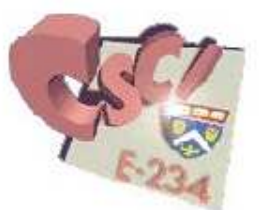

#### **Linearity of Light**

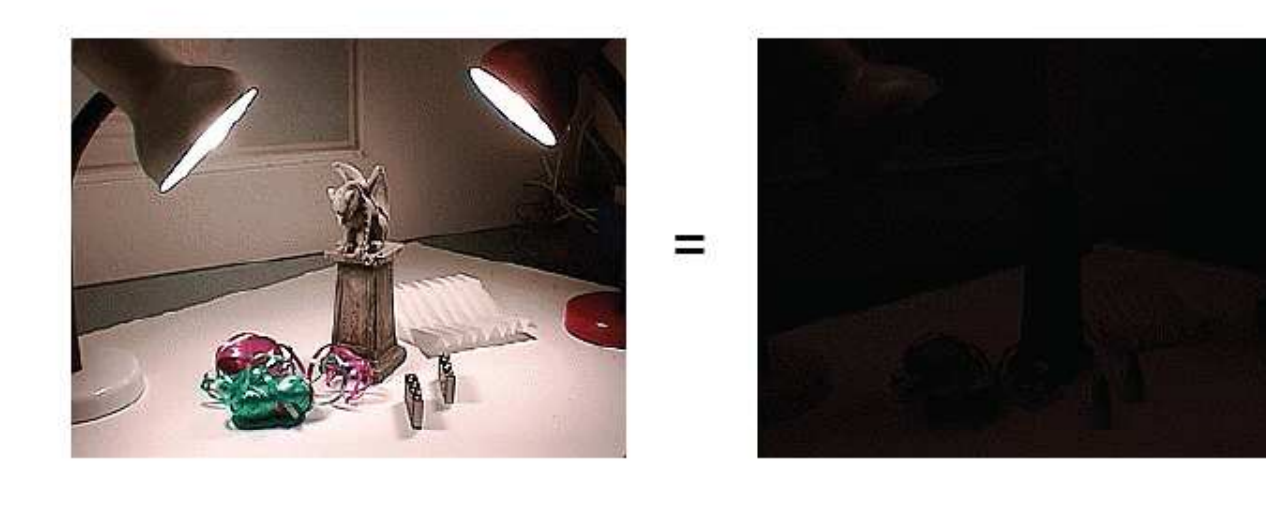

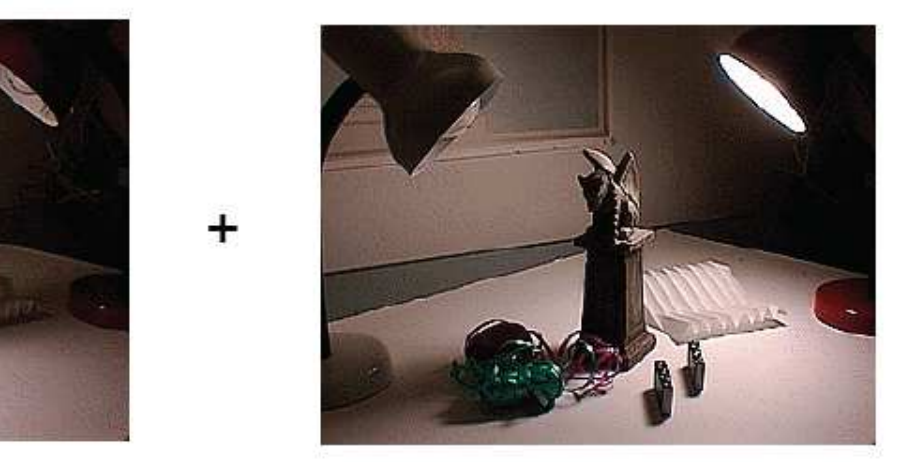

 $+$ 

#### Paul Haeberli, Grafica Obscura

Lecture 2: Slide 43

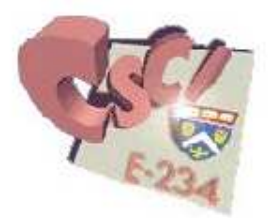

#### **Linearity of Light**

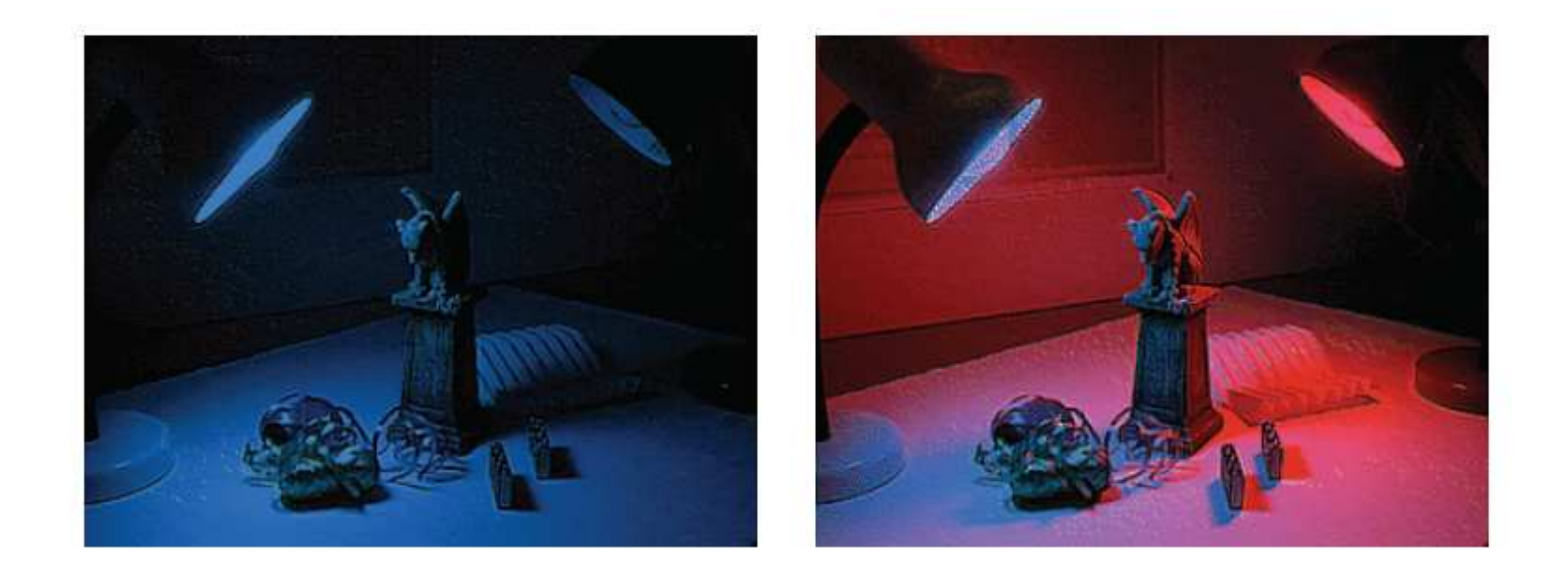

#### Paul Haeberli, Grafica Obscura

Lecture 2: Slide 44

#### **Reflectance Models**

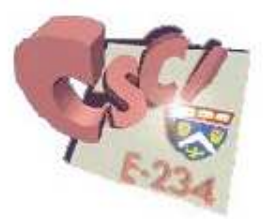

- Bi-Directional Reflection Distribution Function (BRDF)  $\Box$
- Difficult to measure in practice  $\Box$
- Often modeled analytically

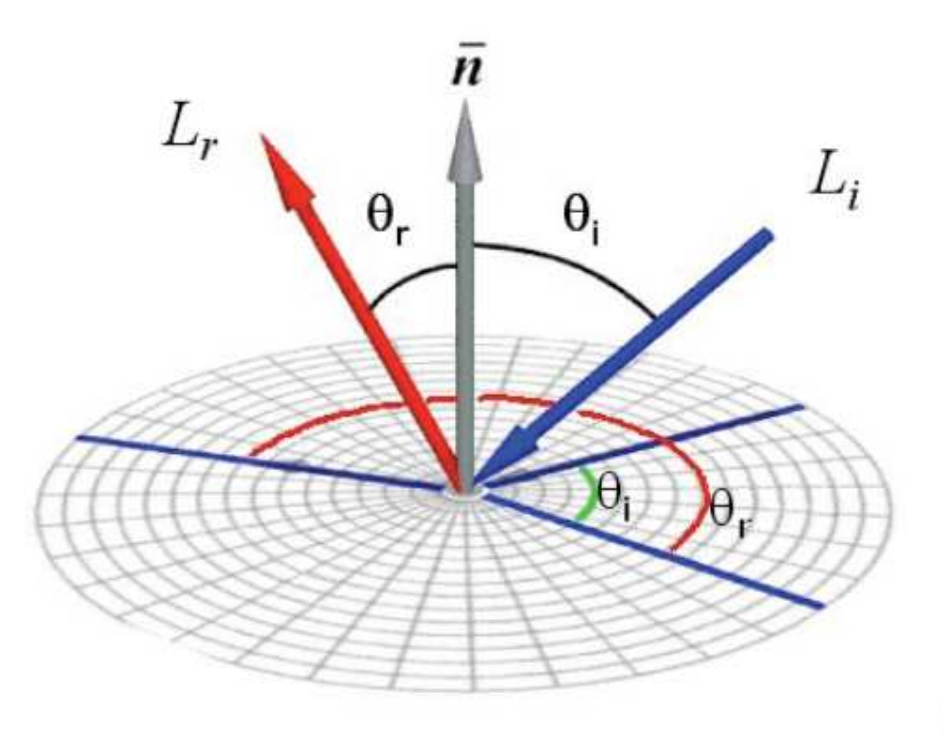

#### How do we obtain BRDFs?

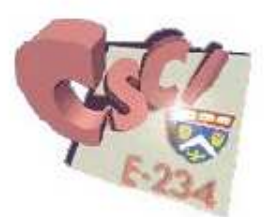

Gonio-reflectometer

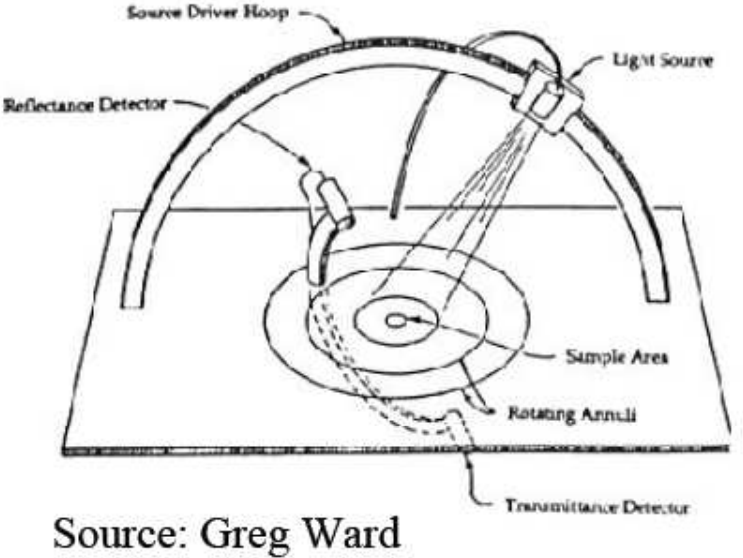

□ Steve Marschner / MERL

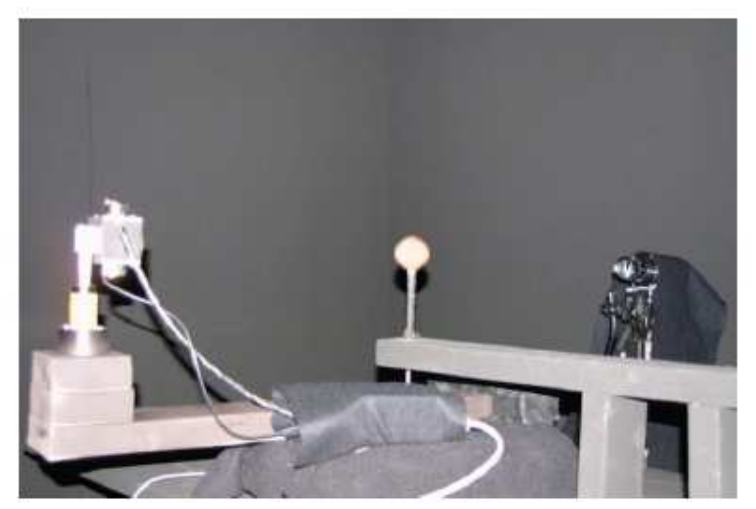

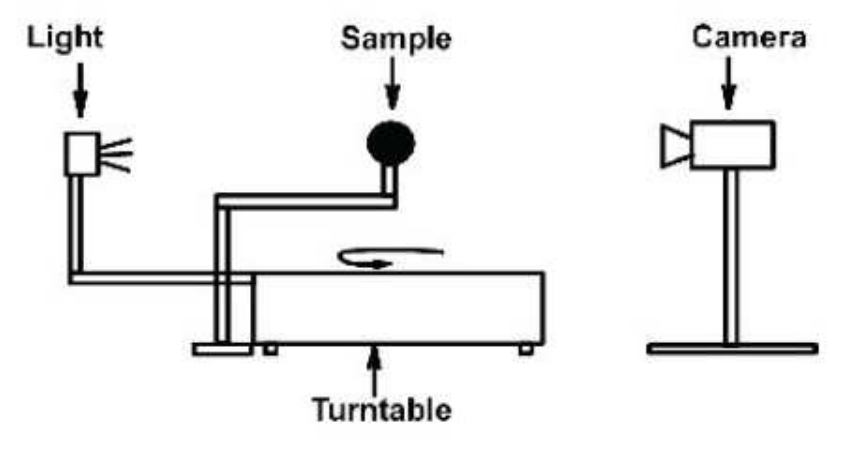

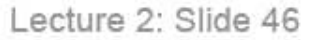

#### **BRDF Models**

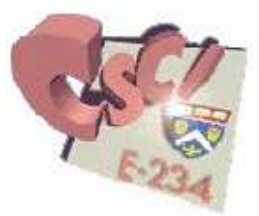

**Physically-based models** 

□ Based on laws on physics

- **Derived from measurements**
- □ Phenomenological (empirical) models
	- Ad hoc" formulas that work
	- $\Box$  Easier to control by artist
- □ Data-driven models [Matusik et al. 2003]
	- $\Box$  Lot of data require data reduction techniques
	- □ Very realistic, but harder to edit & manipulate

## **OpenGL Reflectance Model**

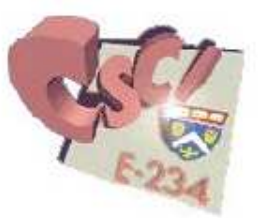

- Simple analytic model proposed by T. Phong:
	- $\Box$  diffuse reflection +
	- $\Box$  specular reflection +
	- $\Box$  "ambient"

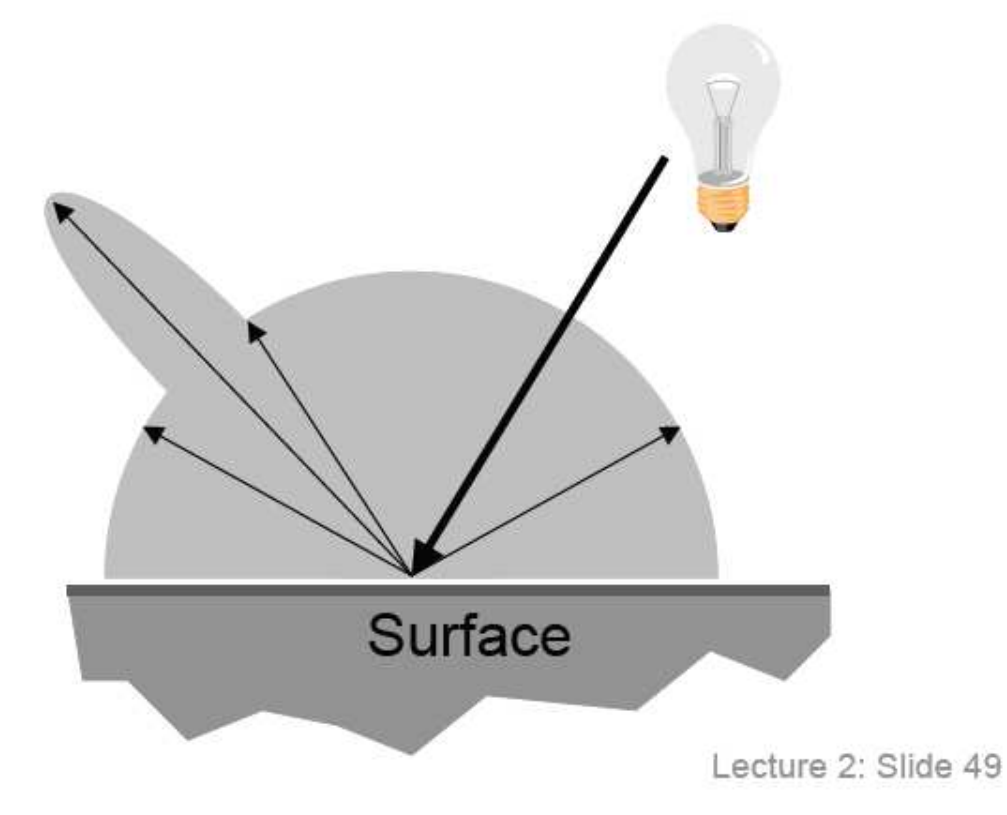

#### **Ideal Diffuse Reflectance**

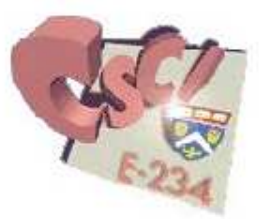

- Surface reflects light equally in all directions
- Why? Examples?

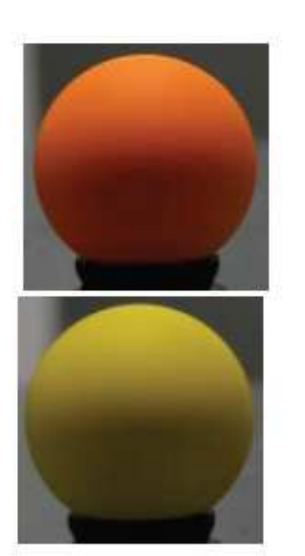

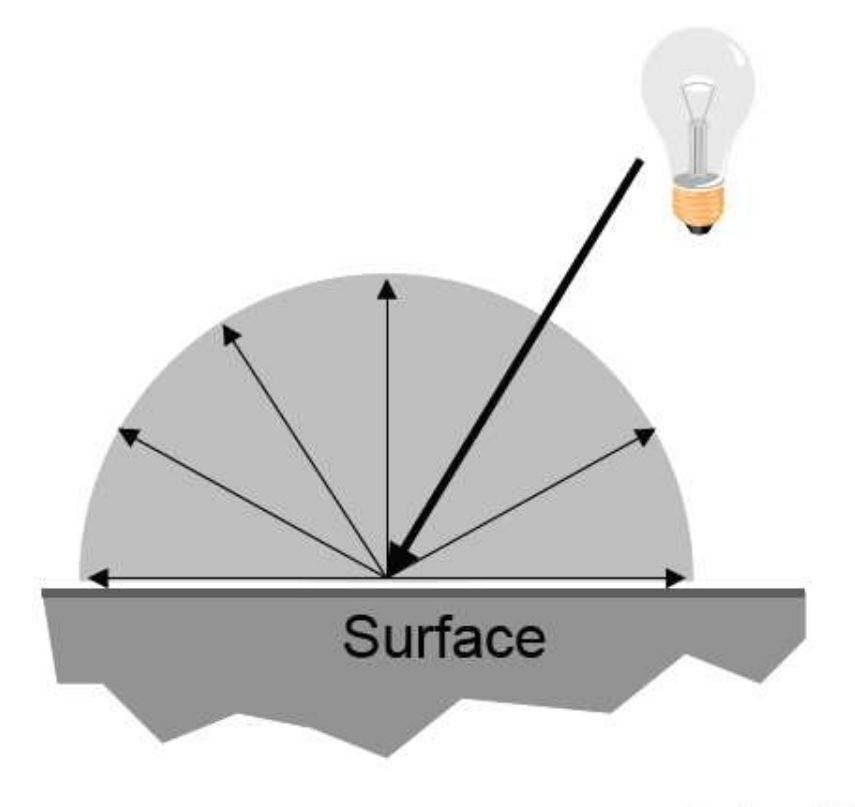

Lecture 2: Slide 50

## **Lambert's Cosine Law**

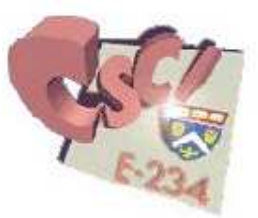

Diffuse reflectance scales with cosine of angle  $\cos \theta$  is maximum when  $\theta = 0^{\circ}$  $\cos \theta$  is zero when  $\theta = 90^\circ$ 

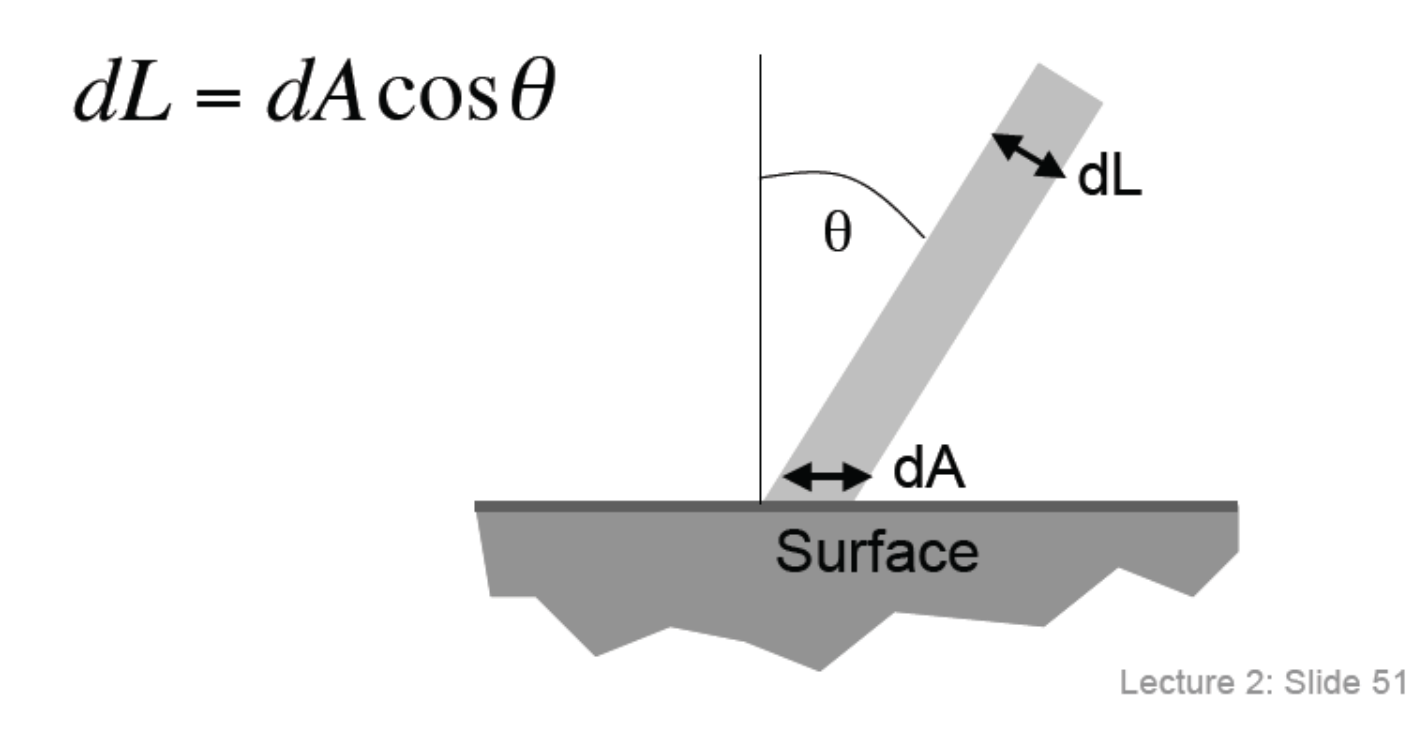

## **Geometric Ingredients**

- $\Box$  P: Point on the surface
- **N**: Normal vector at the surface point  $\Box$
- $\Box$  V: Vector from P to the camera / eye
- $\Box$  L: Vector from P to the light source

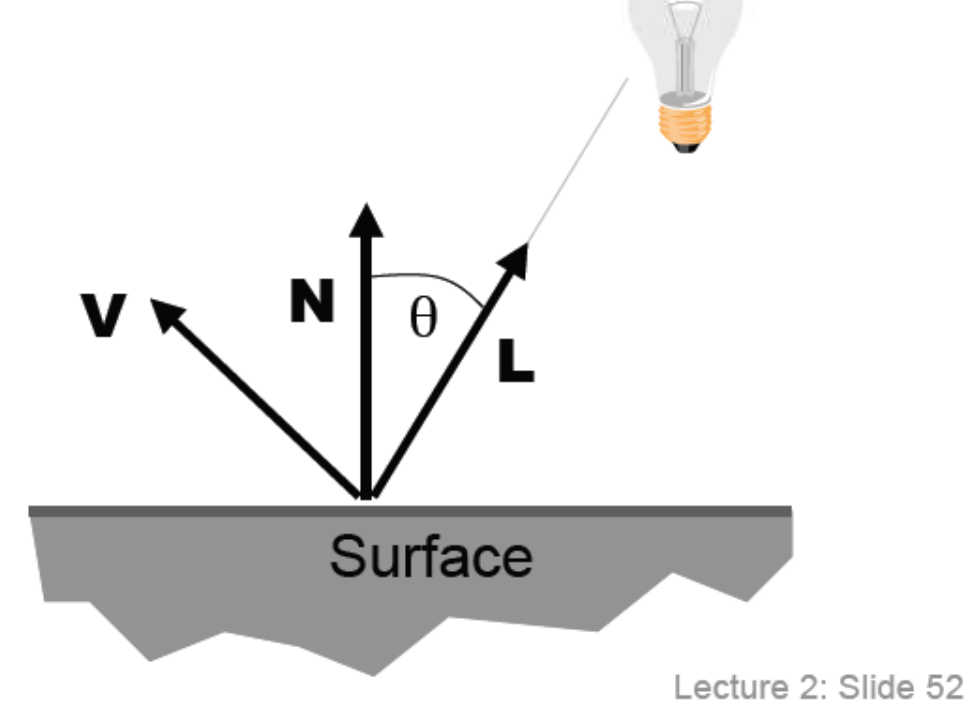

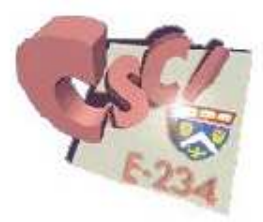

## **Ideal Diffuse Reflectance**

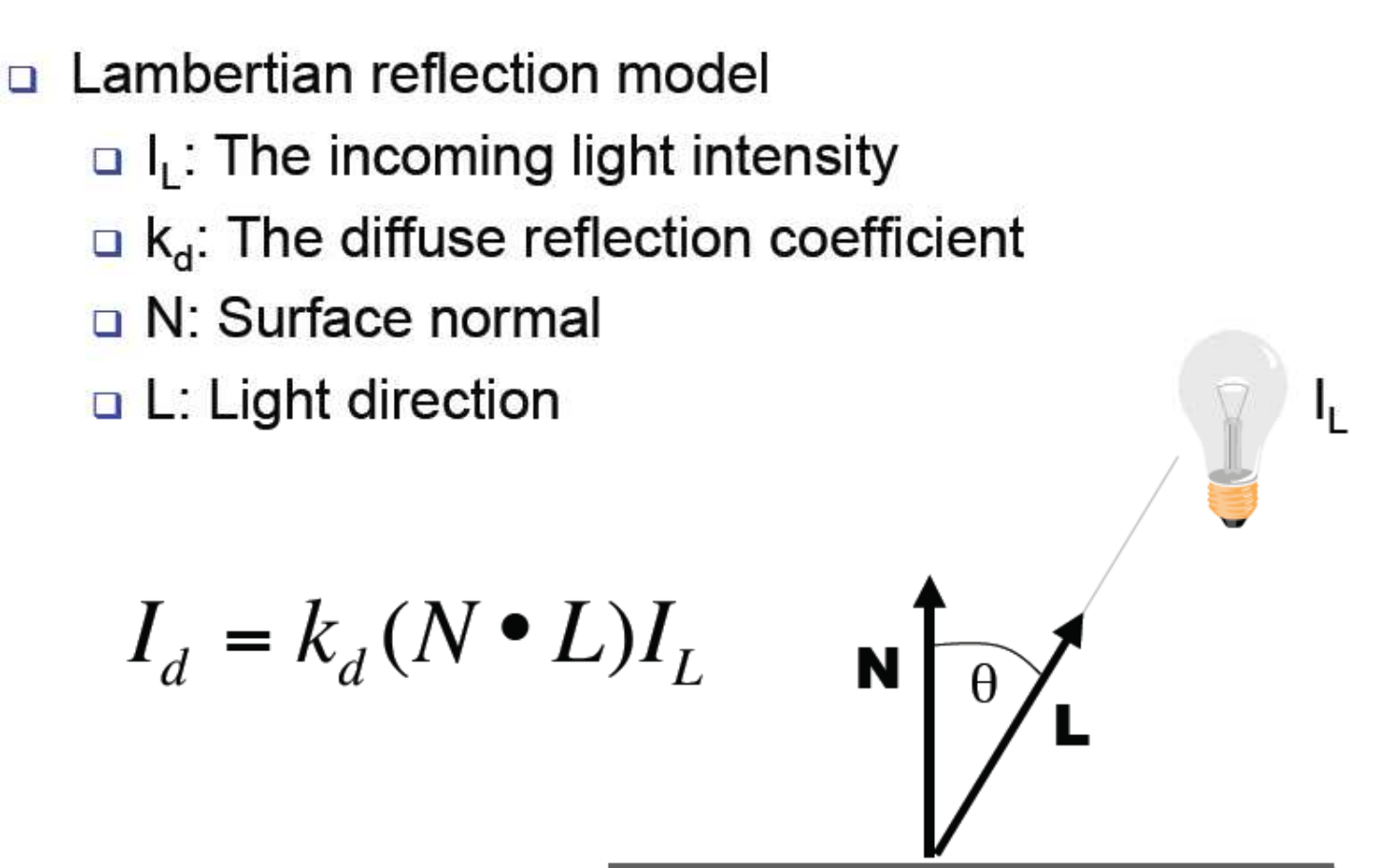

**Surface** 

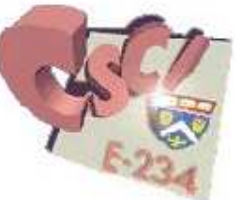

Lecture 2: Slide 53

#### **Ideal Diffuse Reflectance**

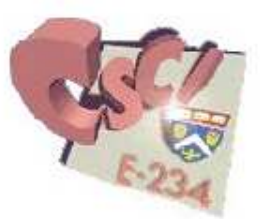

- If **N** and **L** are facing away from each other,  $N \cdot L$  $\Box$ becomes negative.
- □ Using max( $(N \cdot L)$ ,0) makes sure that the result is zero.  $\Box$  From now on, we mean max() when we write  $\cdot$
- $\Box$  Do not forget to normalize your vectors for the dot product!

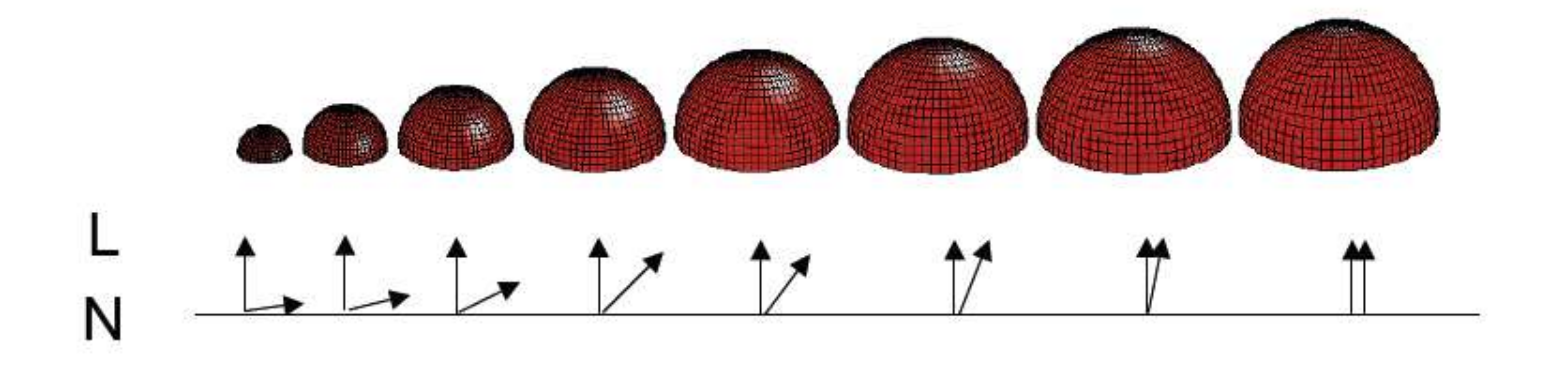

#### **Diffuse Reflectance Example**

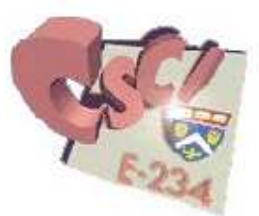

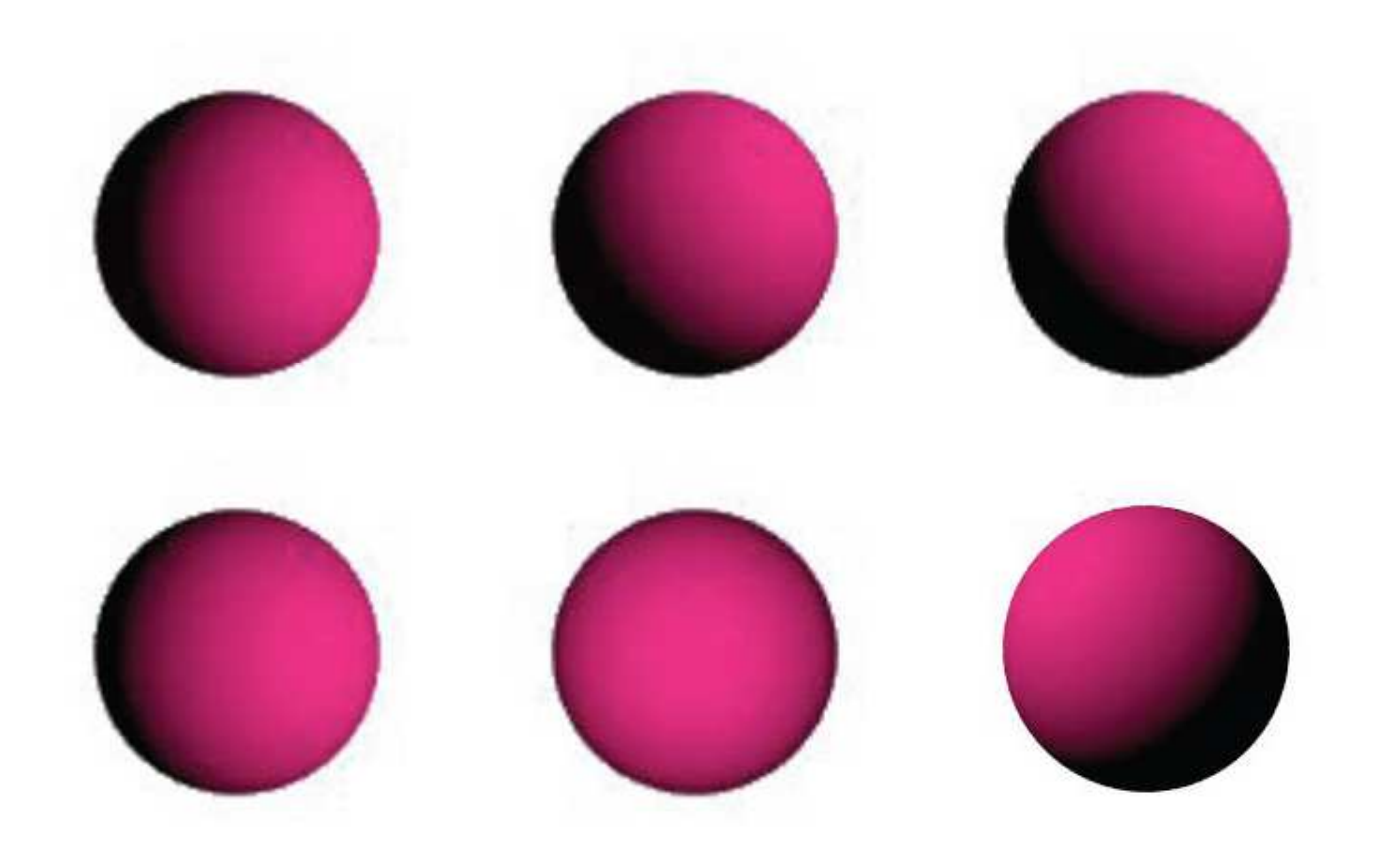

#### **Ideal Specular Reflectance**

- **Burface reflects light only at mirror angle**
- Reflection is strongest near mirror angle  $\Box$
- □ Why? Examples?

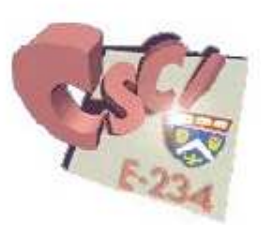

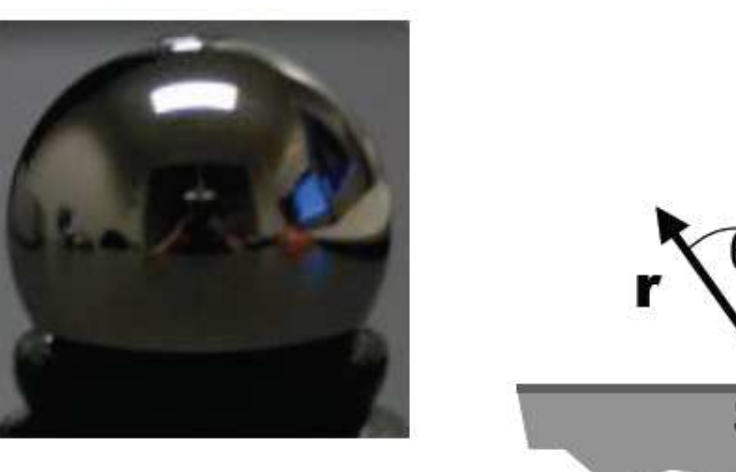

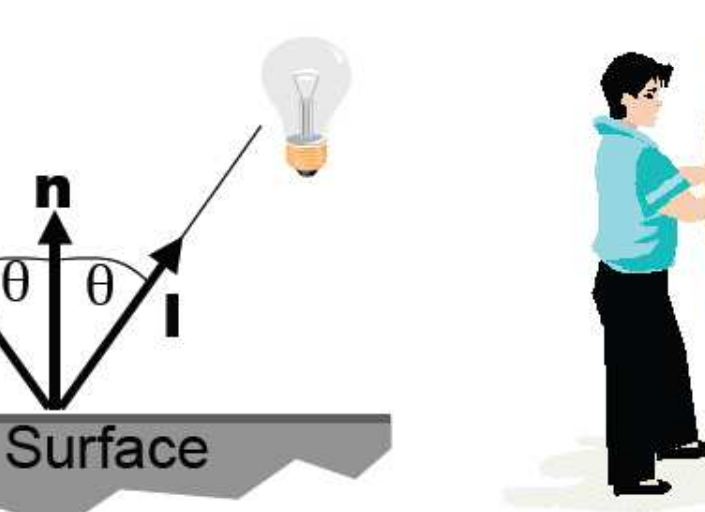

#### **Ideal Specular Reflectance**

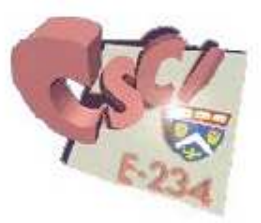

- Special case of Snell's Law
	- $\Box$  The incoming ray, the surface normal, and the reflected ray all lie in a common plane

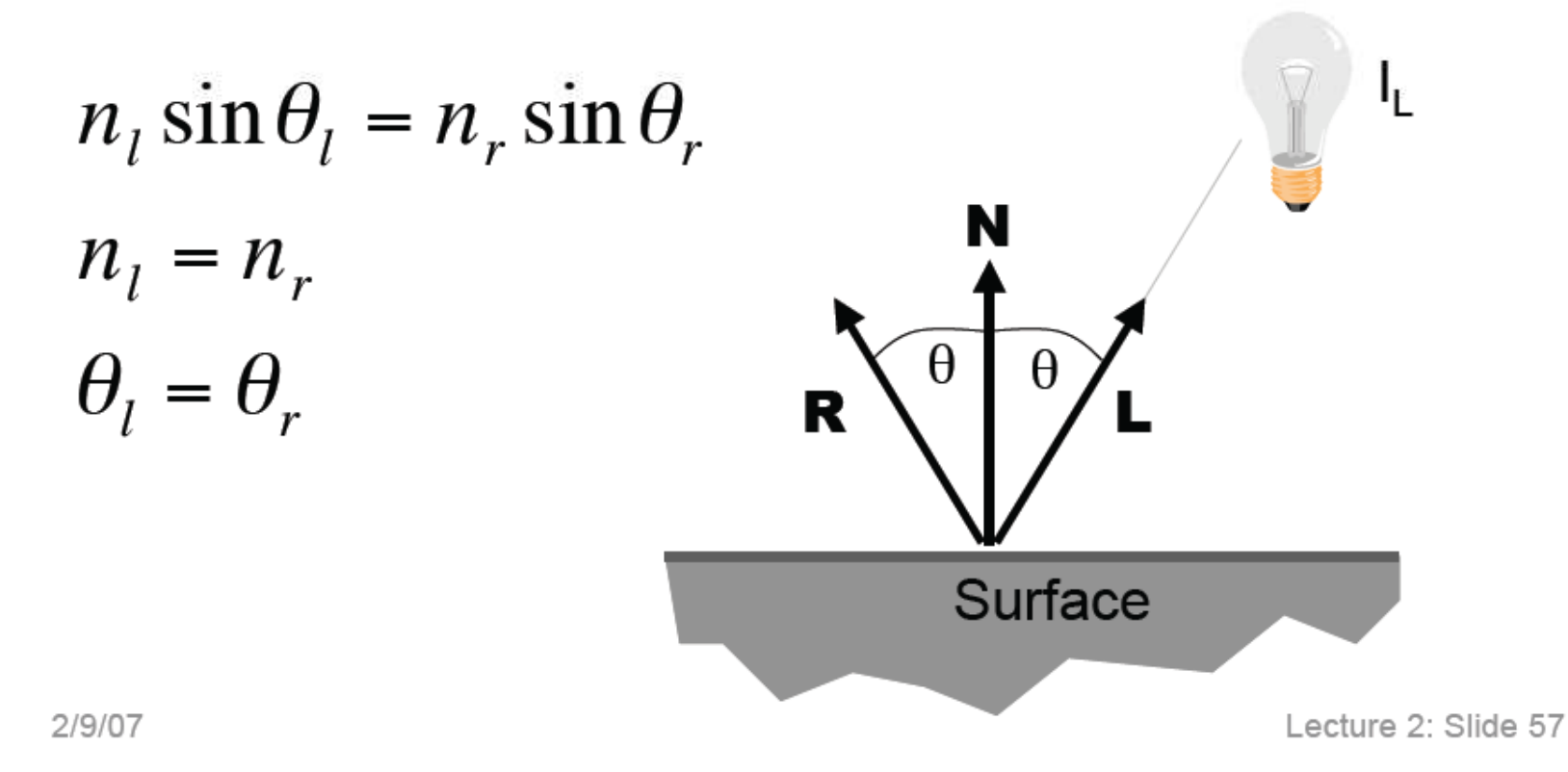

#### **Reflection Vector R**

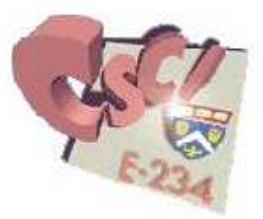

The vector R can be computed from the incident ray  $\Box$ direction L and the surface normal N

 $\Box$  Note that all vectors have unit length

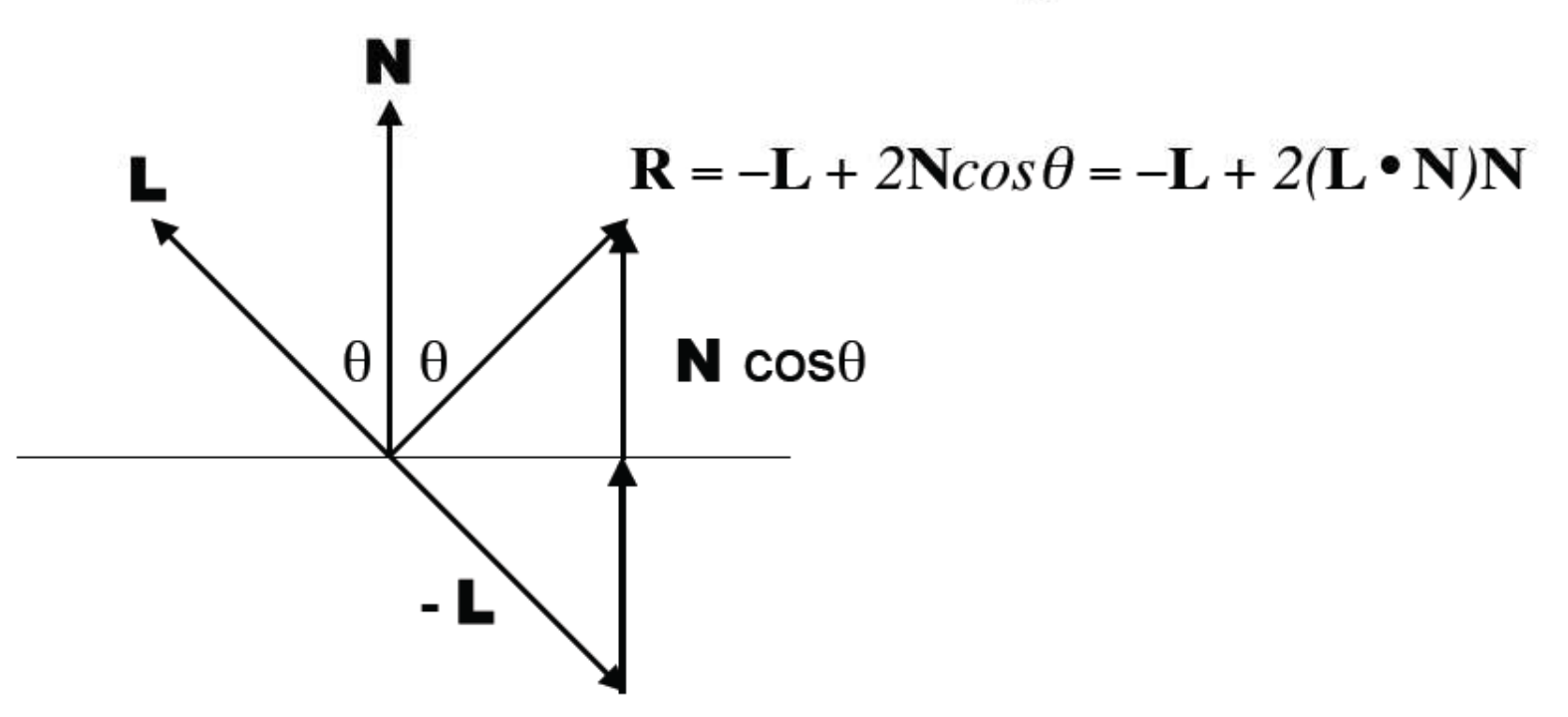

#### **Non-ideal Reflectors**

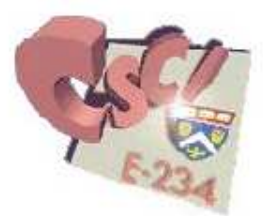

Real materials tend to deviate significantly from ideal mirror reflectors

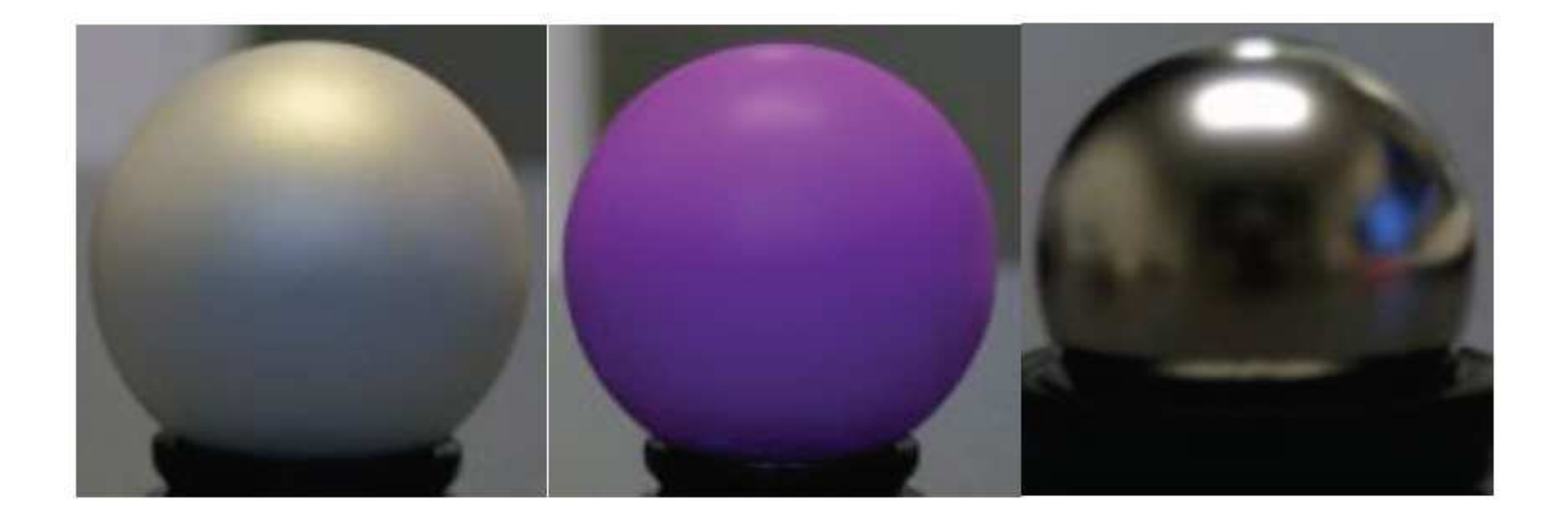

## **Non-ideal Reflectors**

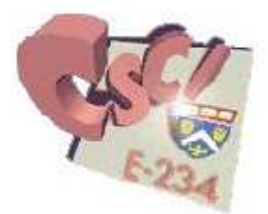

- Real materials deviate significantly from  $\Box$ ideal reflectors
- Introduce an empirical model that is consistent with our experience
- □ The amount of reflected light is greatest in the direction of the perfect mirror reflection R
- □ The reflected light forms a "beam" pattern around this mirror direction

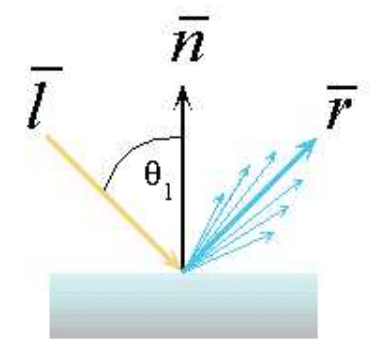

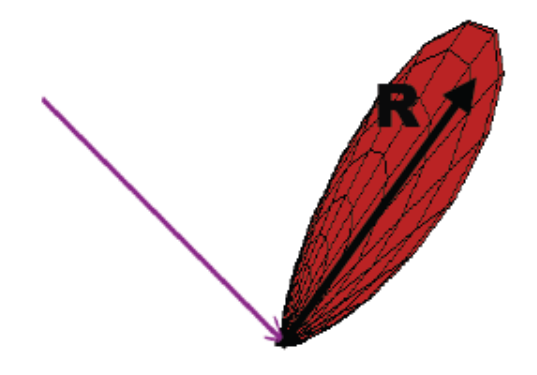

## **Phong Specular Reflection**

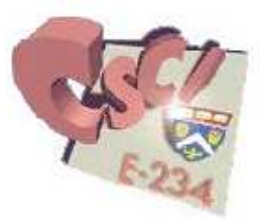

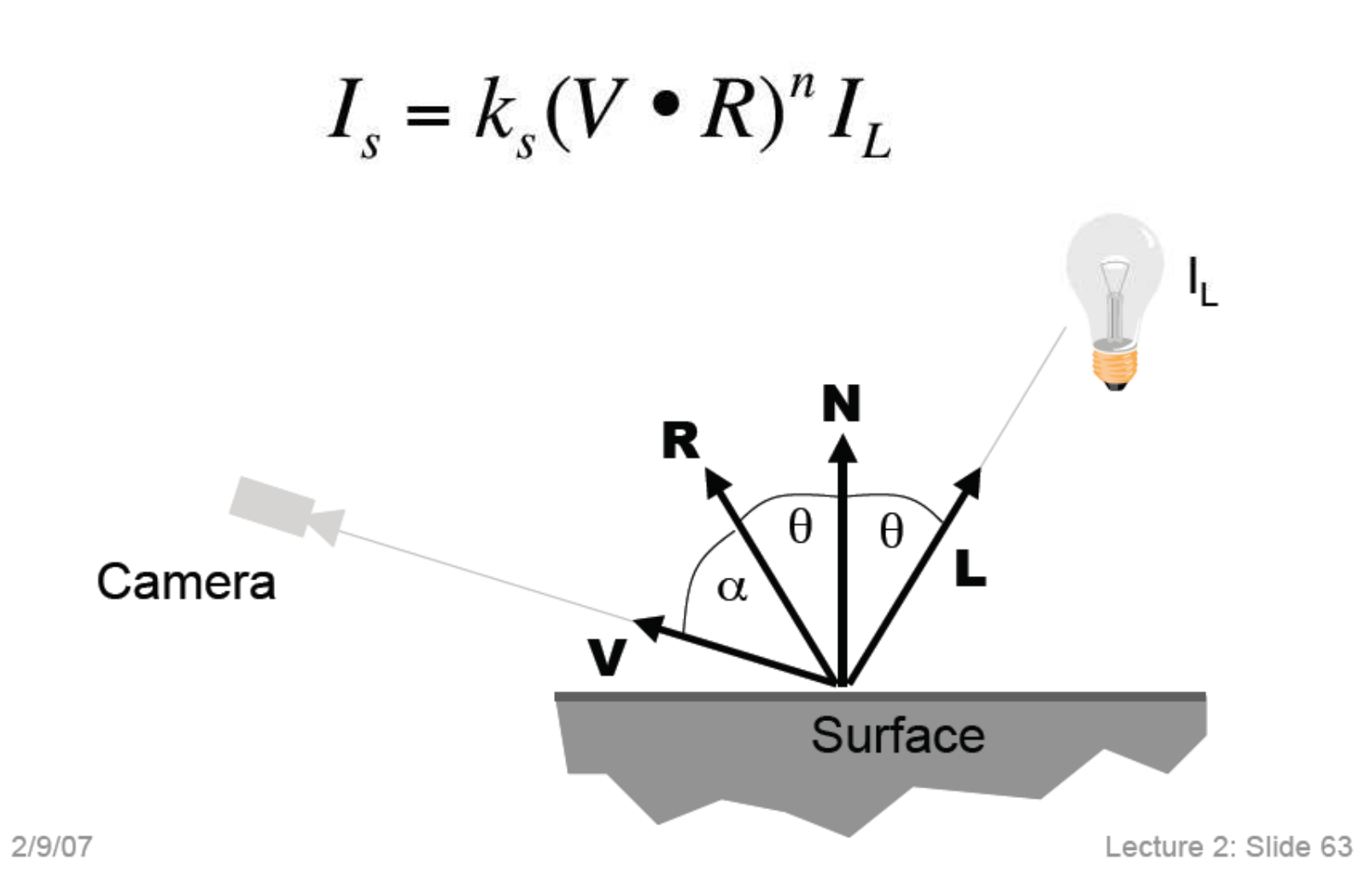

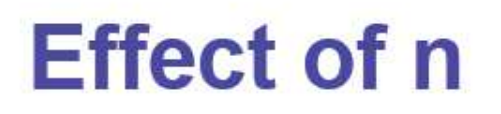

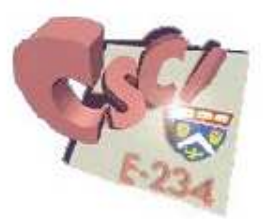

The cosine lobe gets more narrow with increasing n.

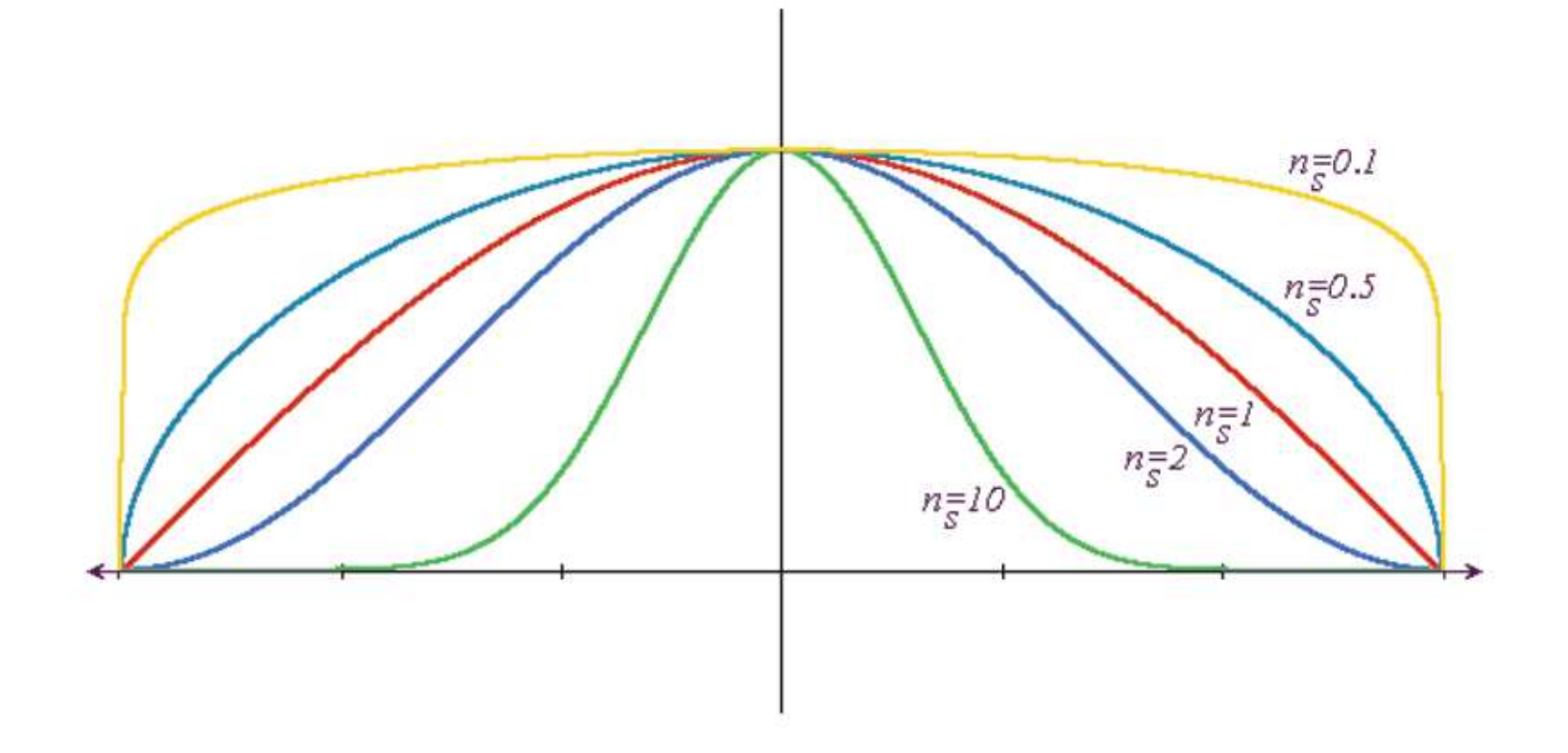

#### **Blinn & Torrance Variation**

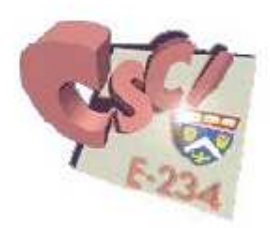

- Uses the halfway vector H between L and V  $\Box$
- H is the normal to the (imaginary) surface that maximally  $\Box$ reflects light in the V direction

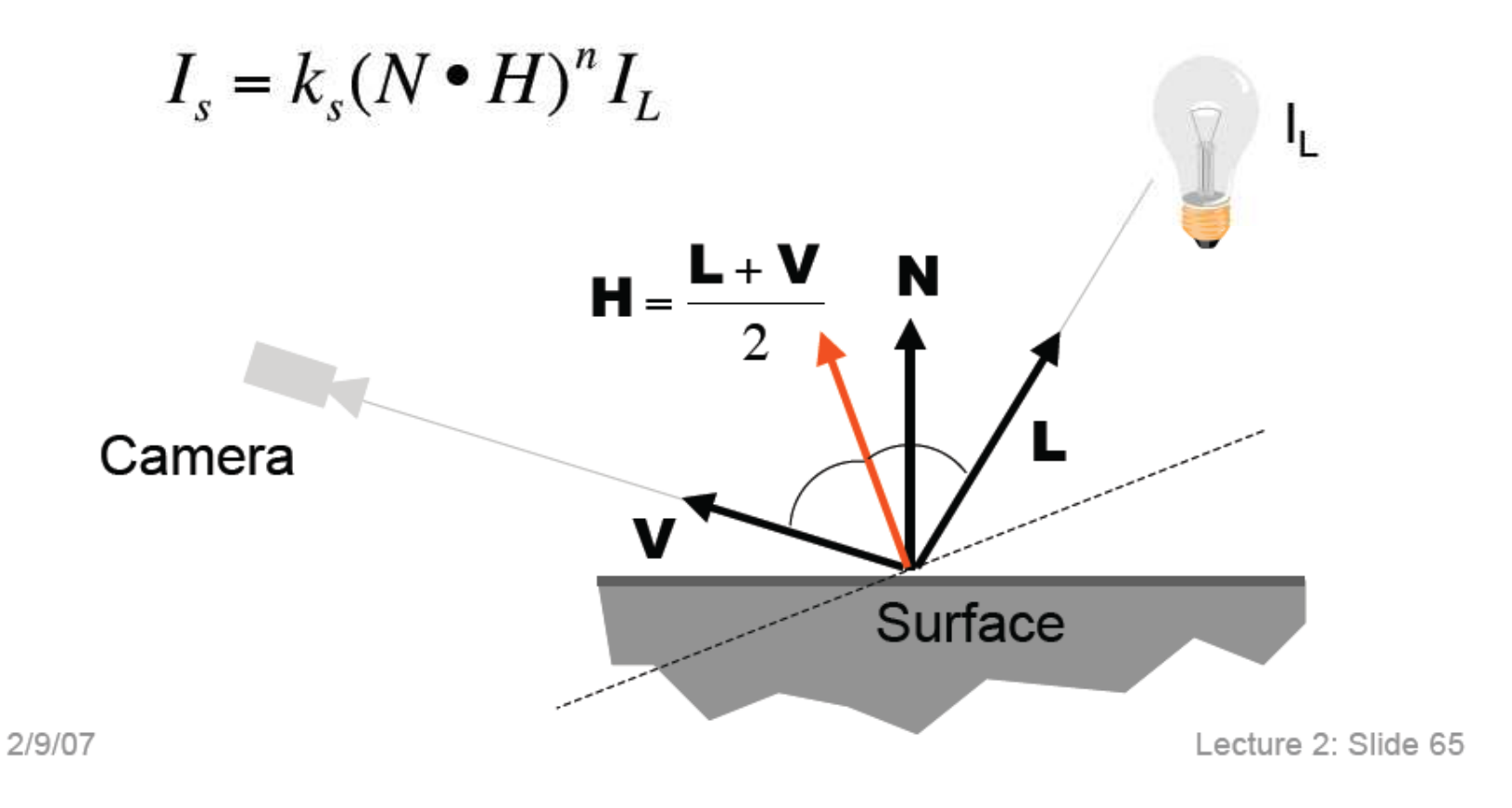

#### **Blinn & Torrance Variation**

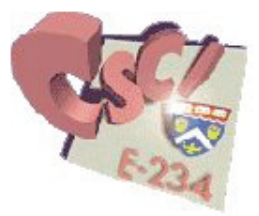

- $\Box$  No need to compute reflection vector **R** at every point
- $\Box$  I<sub>s</sub> is a function only of **N**, if:
	- $\Box$  the viewer is very far away and **V** does not change for all points on the object (e.g., orthographic projection)
	- $\Box$  L does not change for all points on the object (e.g., directional lights)

## **The Phong Illumination Model**

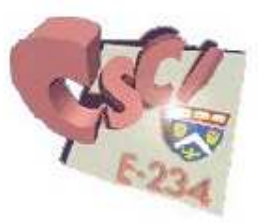

□ Sum of three components:

diffuse reflection + specular reflection + "ambient"

 $\Box$  Ambient represents the reflection of all indirect illumination (aka a "hack")

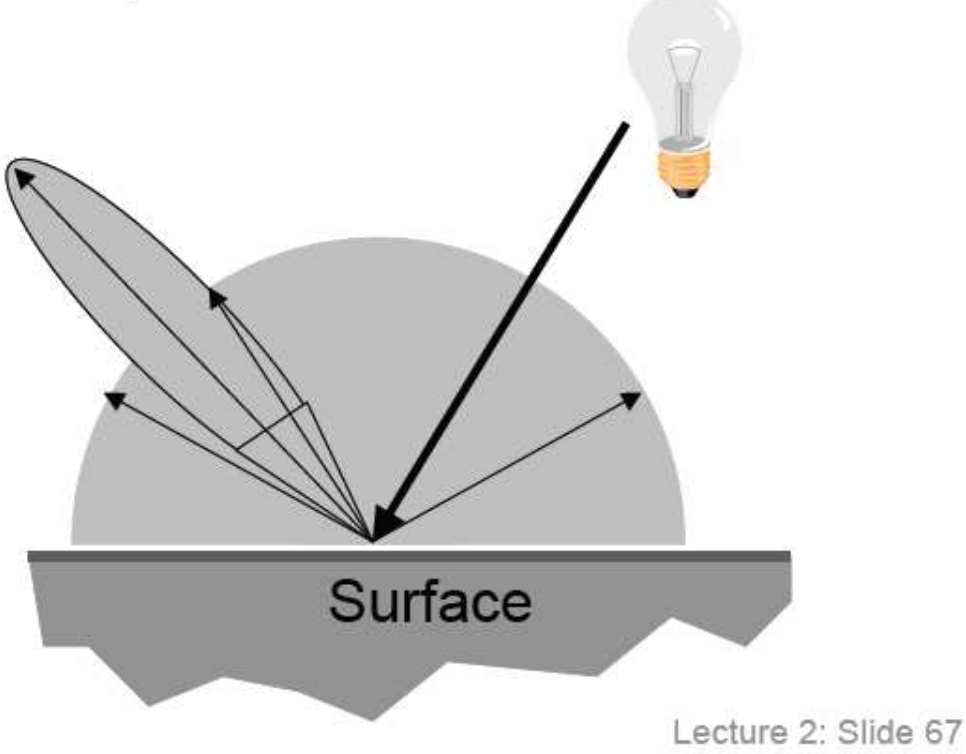

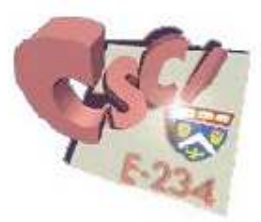

## **Phong Reflectance Model**

- Simple analytical model:
	- a diffuse reflection +
	- specular reflection +
	- ambient"

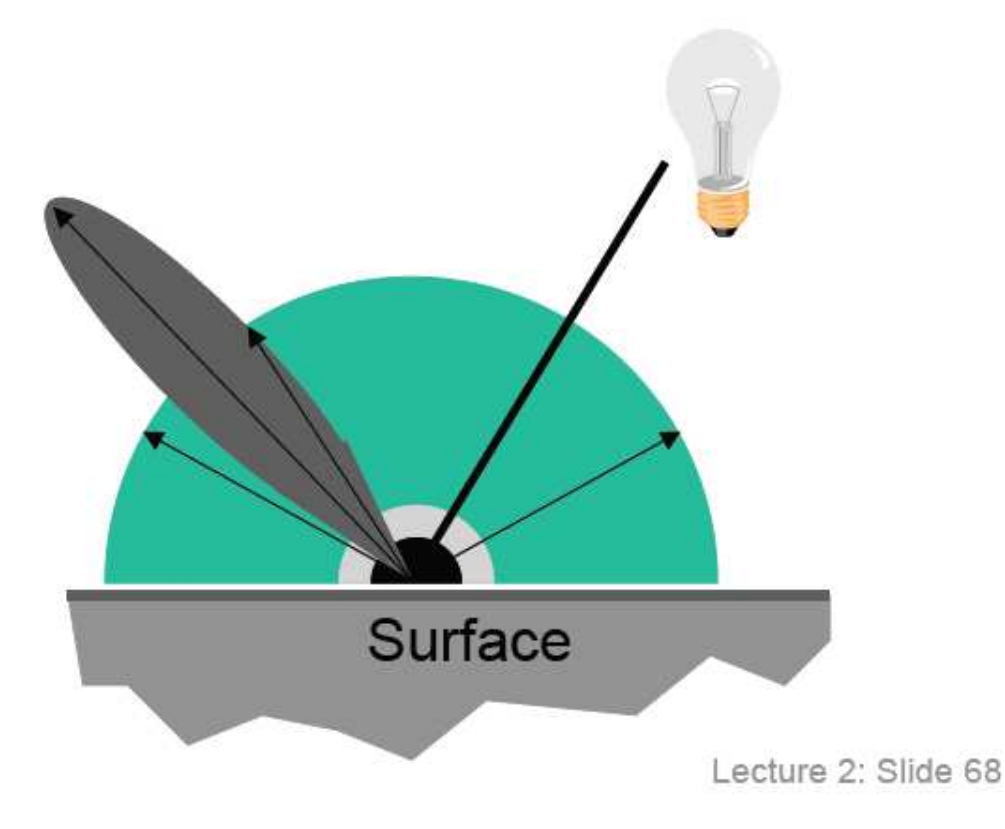

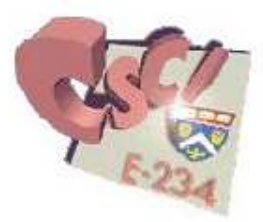

## **Phong Reflectance Model**

- Simple analytical model:
	- a diffuse reflection +
	- specular reflection +
	- ambient"

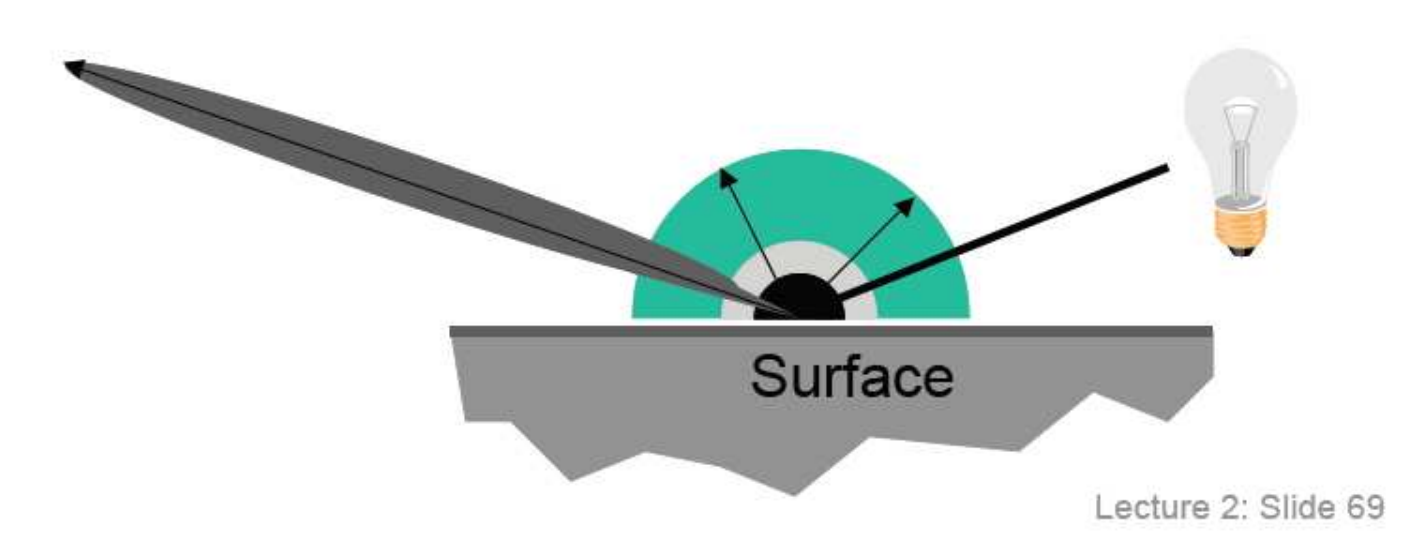

## **Phong Reflectance Model**

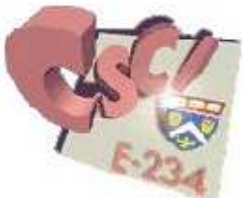

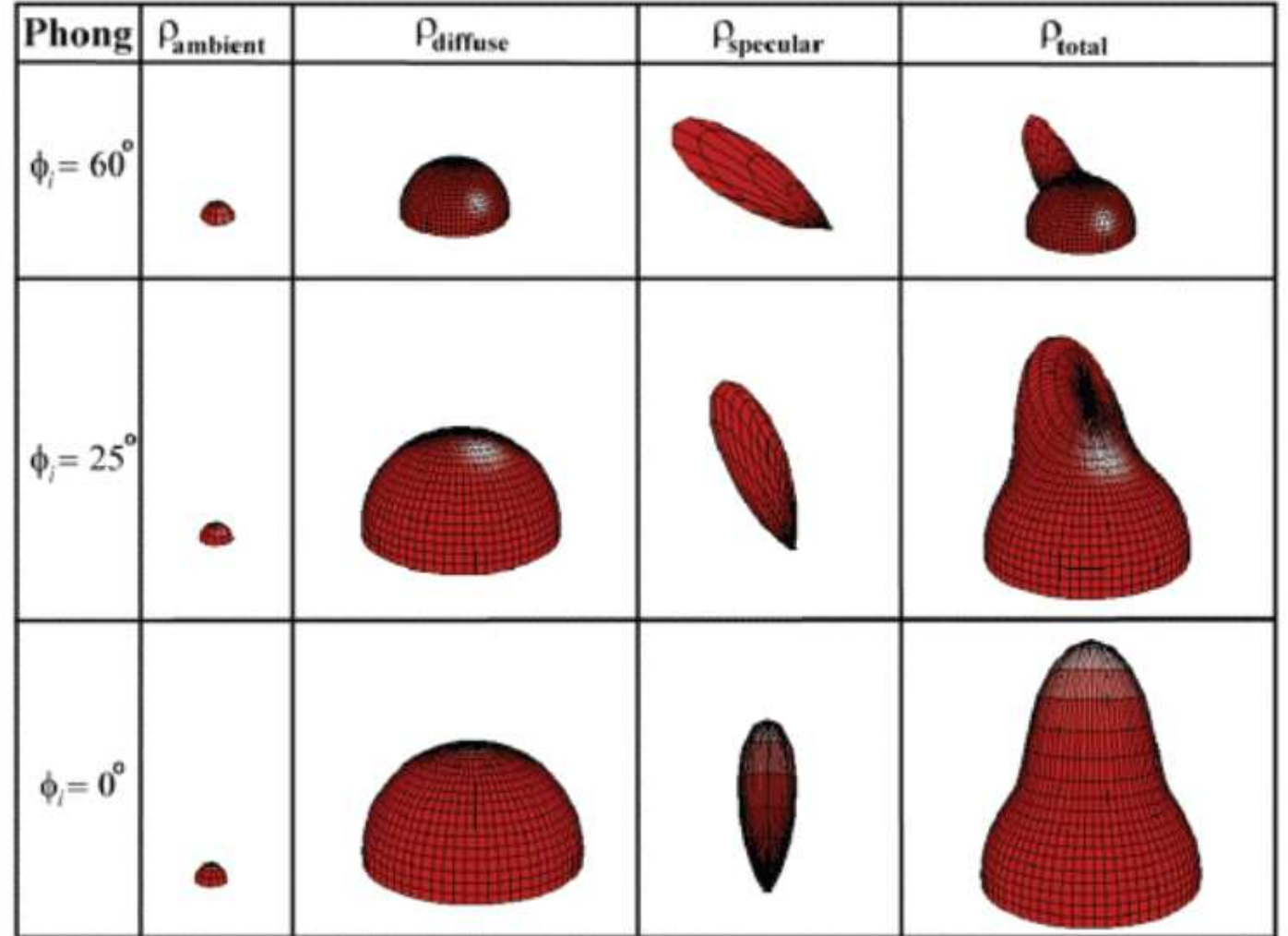

#### **Phong Examples**

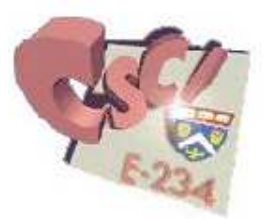

The direction of the light source and the n are varied  $\Box$ 

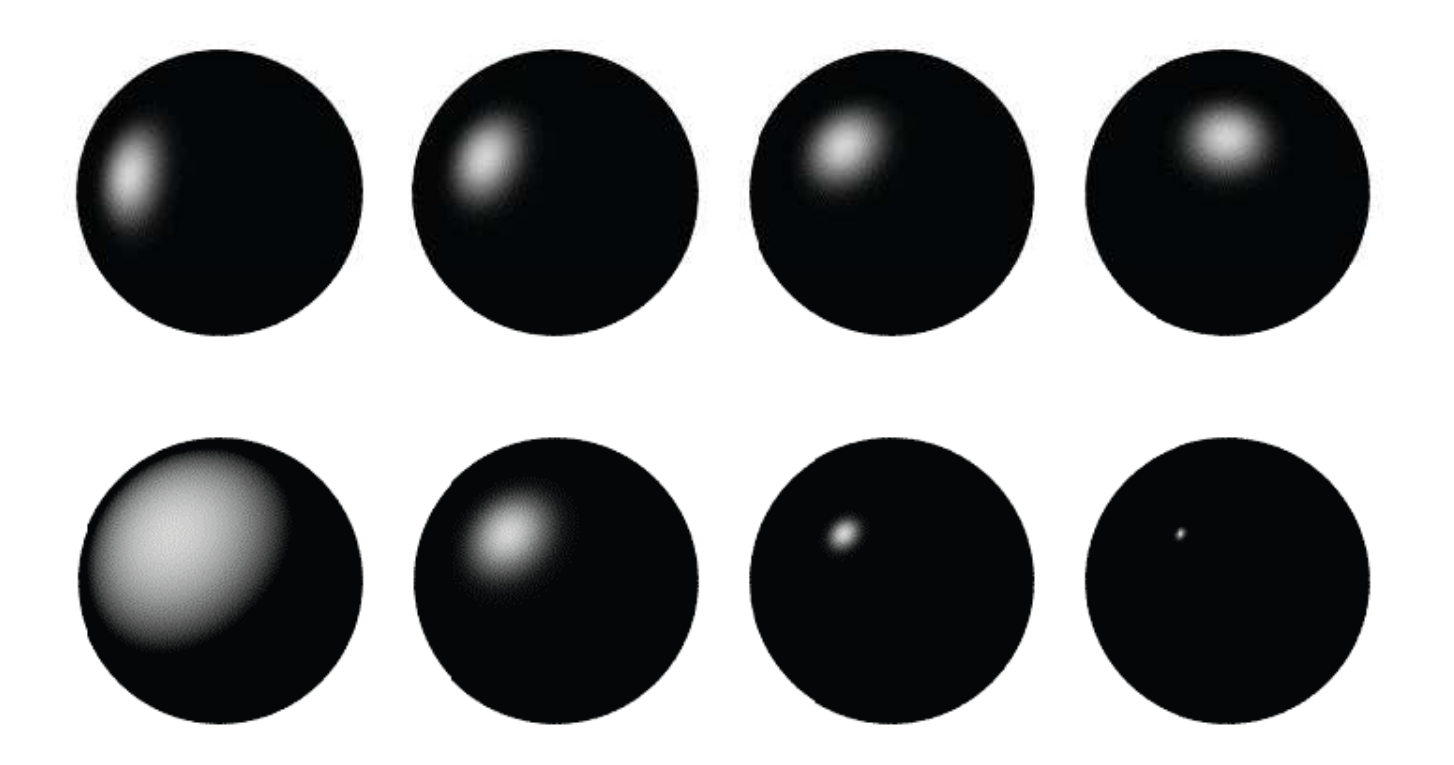

#### **The Plastic Look**

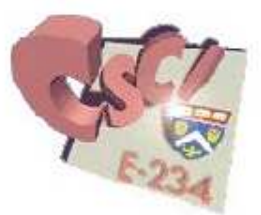

The Phong illumination model is an approximation of a  $\Box$ surface with a specular and a diffuse layer

□ E.g., shiny plastic, varnished wood, gloss paint

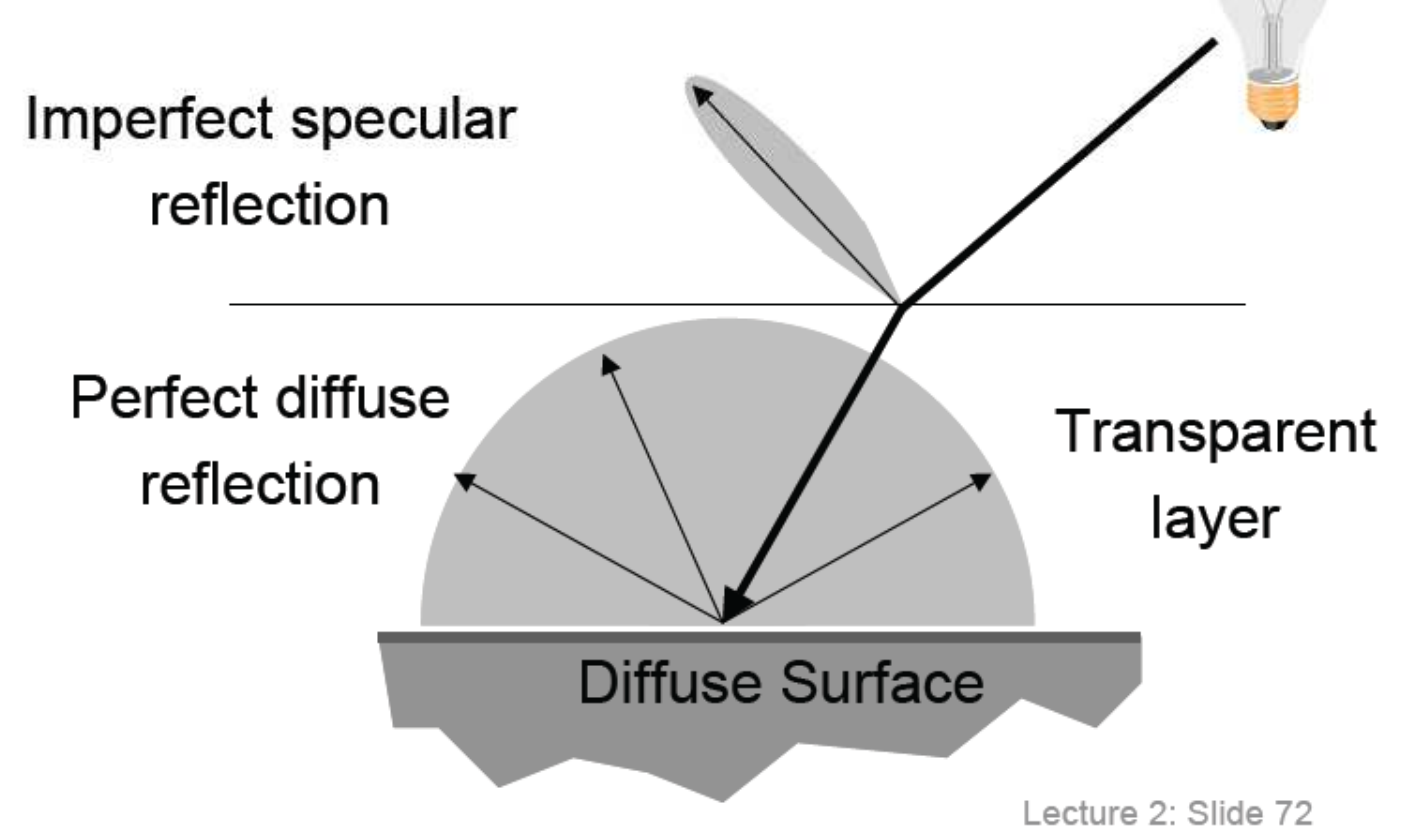
#### **Phong Reflectance Model**

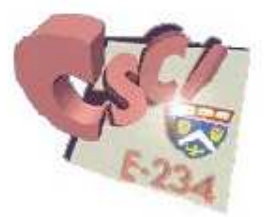

Single light source:

$$
I = k_a I_a + k_d (N \cdot L)I_L + k_s (N \cdot H)^n I_L
$$
  
Camera  
  
Surface

#### **Phong Reflectance Model**

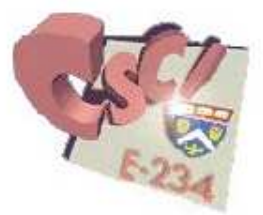

Multiple light sources:

$$
I = k_a I_a + \sum_i (k_d (N \cdot L_i) I_i + k_s (N \cdot H_i)^n I_i)
$$

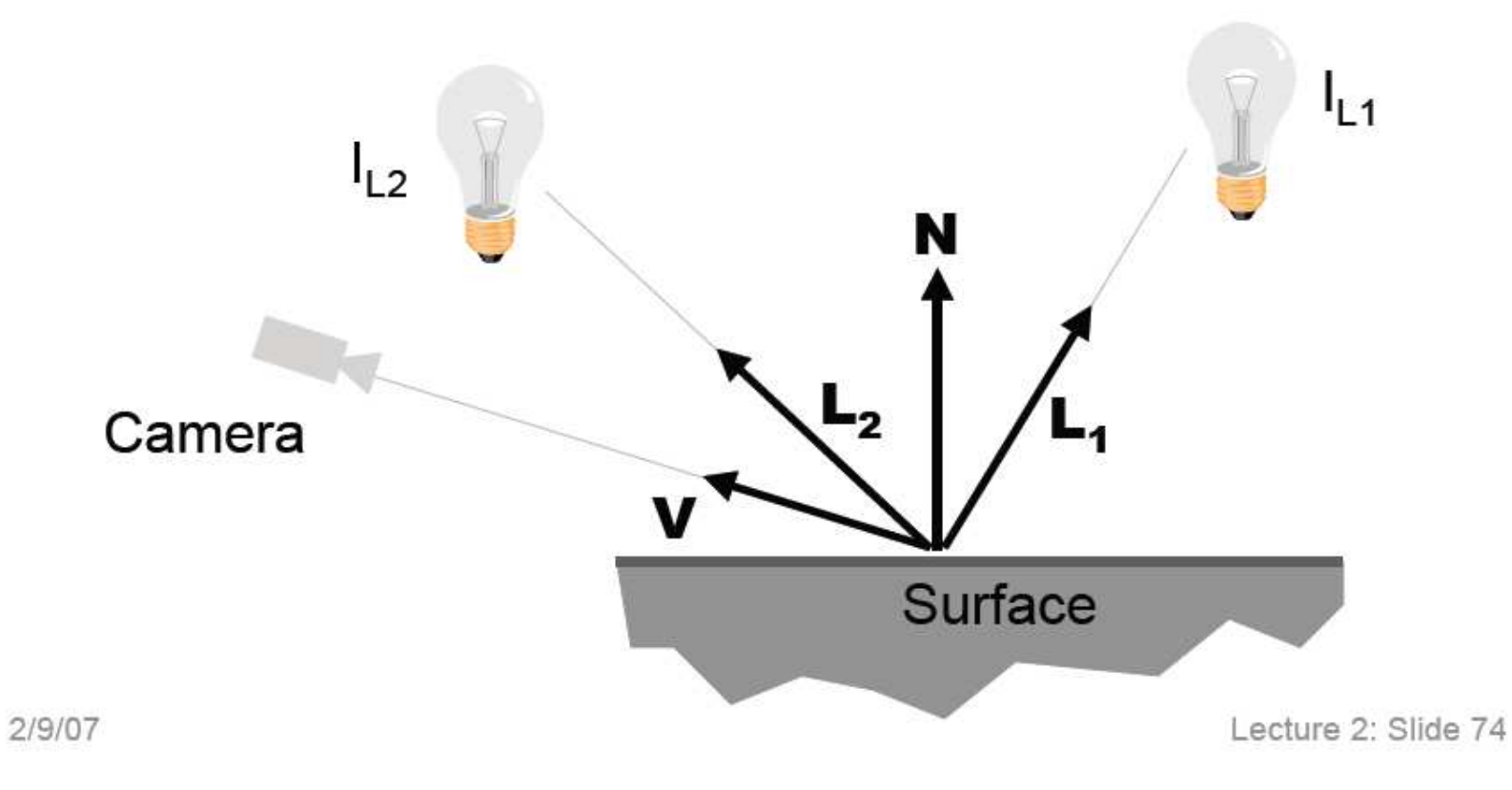

#### **Anisotropic BRDFs**

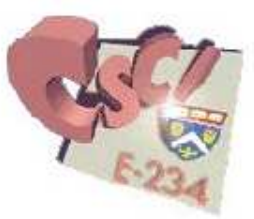

- **Burfaces with strongly oriented micro-elements**
- **D** Examples:
	- **D** Brushed metals,
	- Hair, fur, cloth, velvet

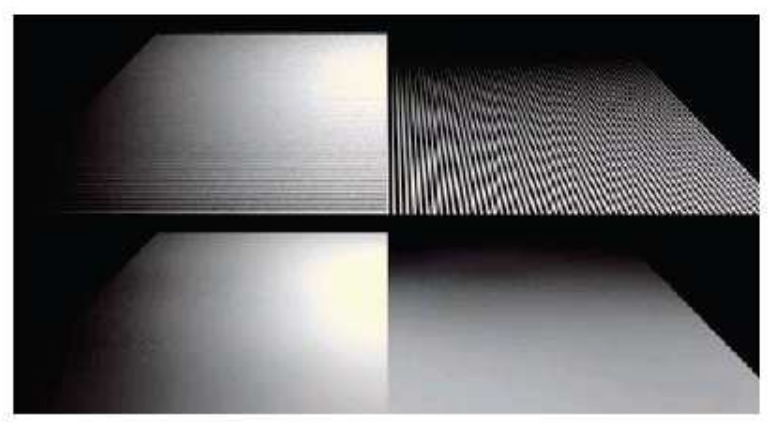

Source: Westin et al 92

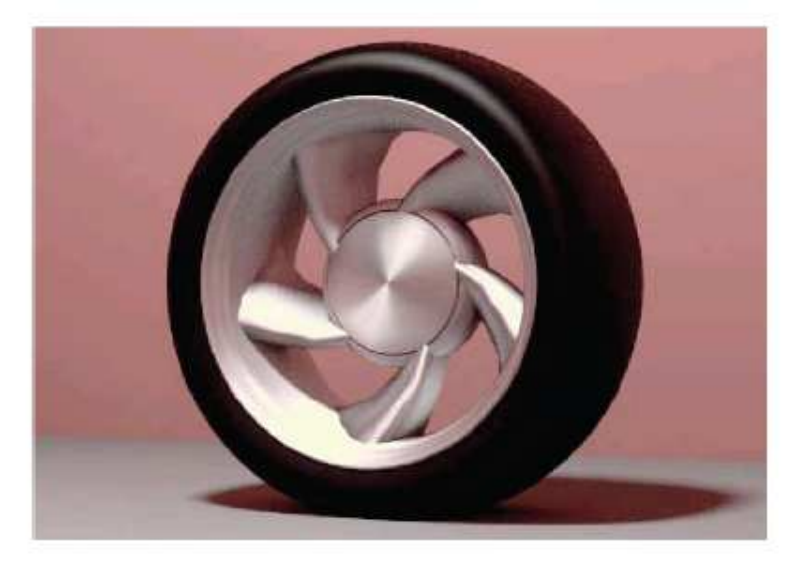

## **Ray Tracing**

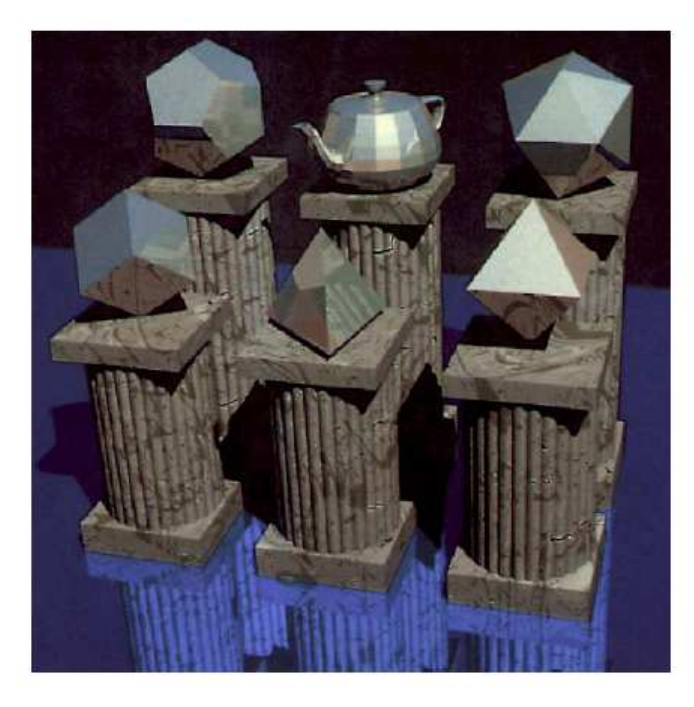

Courtesy of James Arvo and David Kirk. Used with permission.

#### MIT EECS 6.837 Frédo Durand and Barb Cutler Some slides courtesy of Leonard McMillan

MIT EECS 6.837, Cutler and Durand

# Overview of today

- Shadows  $\bullet$
- Reflection
- Refraction
- Recursive Ray Tracing

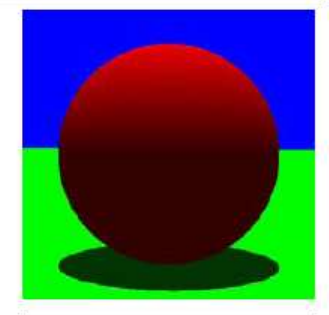

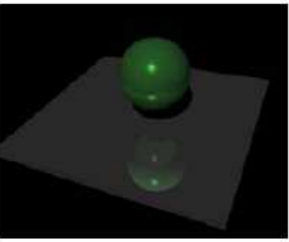

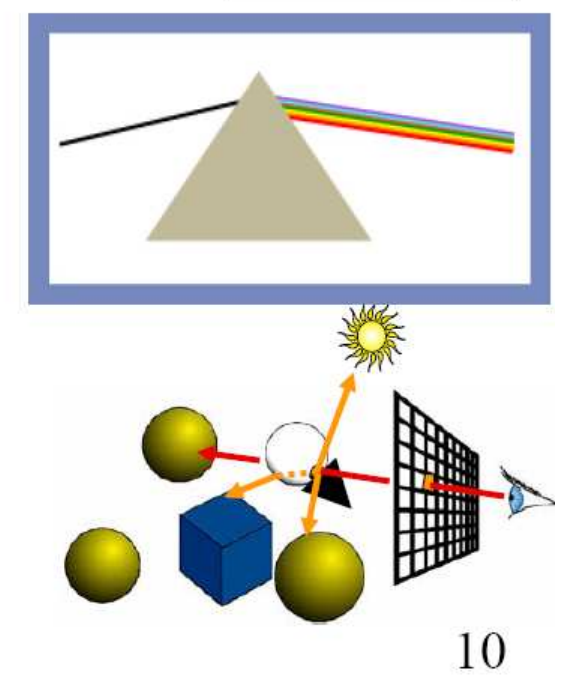

## Ray Casting (a.k.a. Ray Shooting)

- For every pixel  $(x, y)$ Construct a ray from the eye  $color[x, y] = castRay(ray)$
- Complexity?
	- $-O(n * m)$
	- $-$  n: number of objects, m: number of pixels

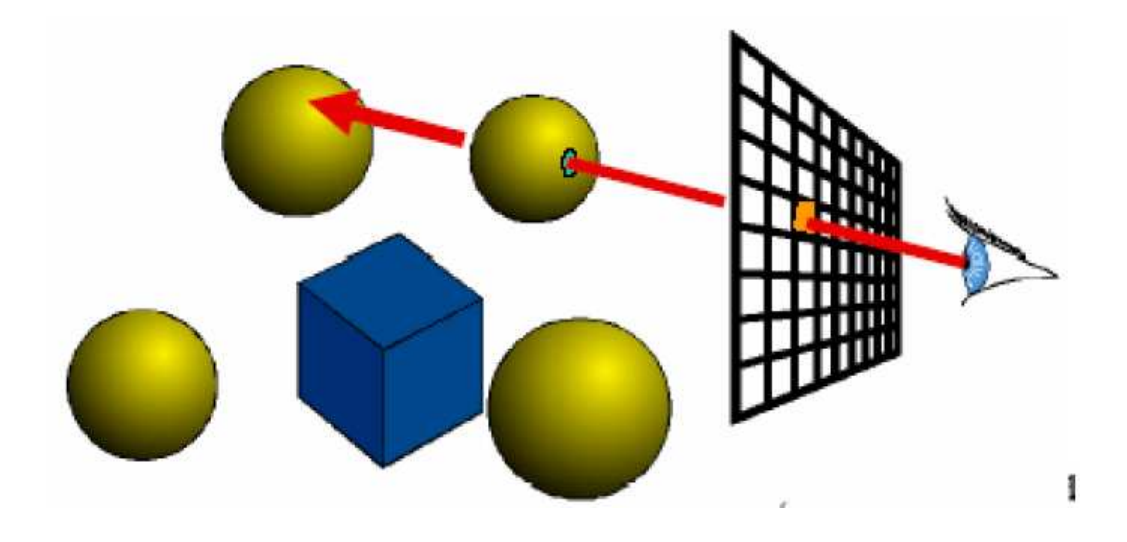

# Ray Casting with diffuse shading

```
Color castRay(ray)
Hit hit();
For every object ob
    ob->intersect(ray, hit, tmin);
 Color col=ambient*hit->qetColor();
 For every light L
    col=col+hit->qetColorL()*L->qetColor*
      L->getDir()->Dot3( hit->getNormal() );
 Return col;
```
# Encapsulating shading

```
Color castRay(ray)
Hit hit();
For every object ob
     ob->intersect(ray, hit, tmin);
 Color col=ambient*hit->qetMaterial()->qetDiffuse();
 For every light L
     col=col+hit->getMaterial()->shade
       (\text{ray, hit, L->getDir(), L->getColor());Return col;
```
#### How can we add shadows?

```
Color castRay(ray)
Hit hit();
For every object ob
     ob->intersect(ray, hit, tmin);
 Color col=ambient*hit->qetMaterial()->qetDiffuse();
 For every light L
     col=col+hit->qetMaterial()->shade
       (\text{ray, hit, L->getDir(), L->getColor());Return col;
```
#### **Shadows**

```
Color castRay(ray)
 Hit hit();
 For every object ob
      ob->intersect(ray, hit, tmin);
  Color col=ambient*hit->getMaterial()->getDiffuse();
  For every light L
      Ray ray2(hitPoint, L->getDir()); Hit hit2(L->getDist(),,)
      For every object ob
           ob->intersect(ray2, hit2, 0);
      If (hit->getT> L->getDist())
           col=col+hit->getMaterial()->shade
              (\text{ray, hit, L->qefDir(), L->getColor());Return col:
                                                                              15
```
## $Shadows-problem?$

```
Color castRay(ray)
 Hit hit();
 For every object ob
      ob->intersect(ray, hit, tmin);
  Color col=ambient*hit->qetMaterial()->qetDiffuse();
  For every light L
      Ray ray2(hitPoint, L->getDir()); Hit hit2(L->getDist(),,)
      For every object ob
           ob->intersect(ray2, hit2, 0);
       If (hit->getT> L->getDist())
           col=col+hit->getMaterial()->shade
              (\text{ray, hit, L->qefDir(), L->getColor());Return col:
                                                                              16
```
# Avoiding self shadowing

```
Color castRay(ray)
 Hit hit();
 For every object ob
       ob->intersect(ray, hit, tmin);
  Color col=ambient*hit->qetMaterial()->qetDiffuse();
  For every light L
       Ray ray2(hitPoint, L->qetDir()); Hit hit2(L->qetDist(),,)
       For every object ob
           ob\rightarrowintersect(ray2, hit2, epsilon);
       If (hit->qetT> L->qetDist())col=col+hit->getMaterial()->shade
              (\text{ray, hit, L->qefDir(), L->getColor());Return col:
                                                                                17
```
# Shadow optimization

- Shadow rays are special
- How can we accelerate our code?

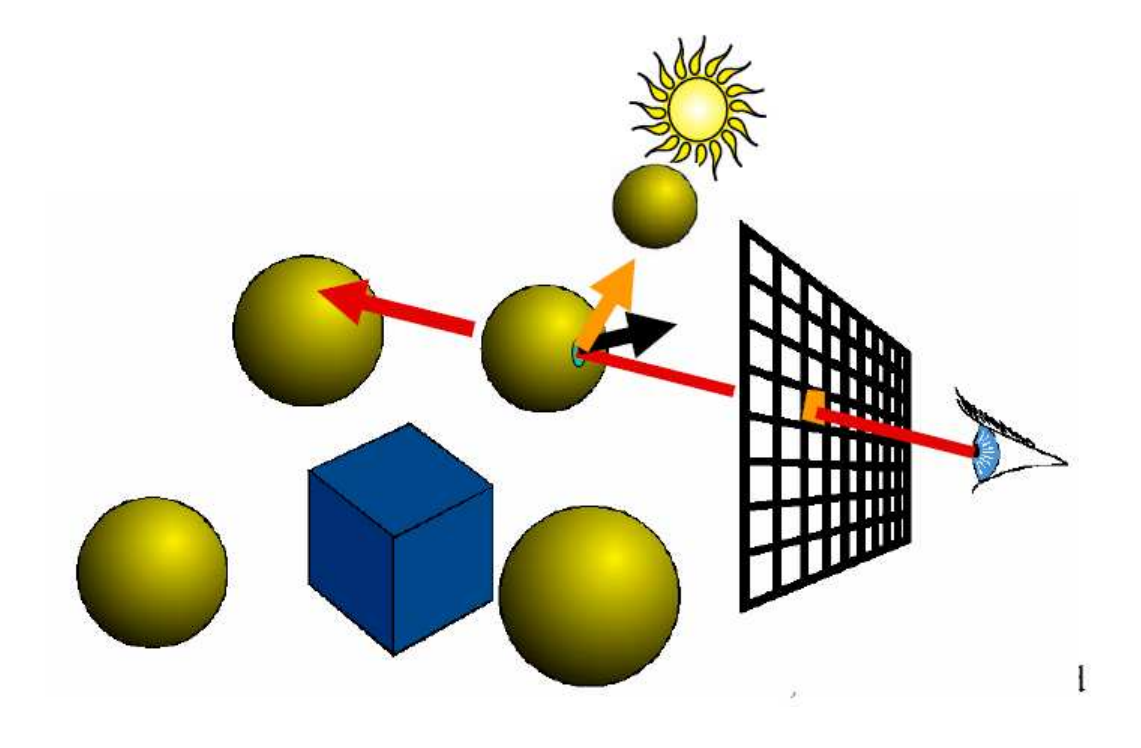

# Shadow optimization

- We only want to know whether there is an intersection, not which one is closest
- Special routine object3D::intersectShadowRay()
	- Stops at first intersection

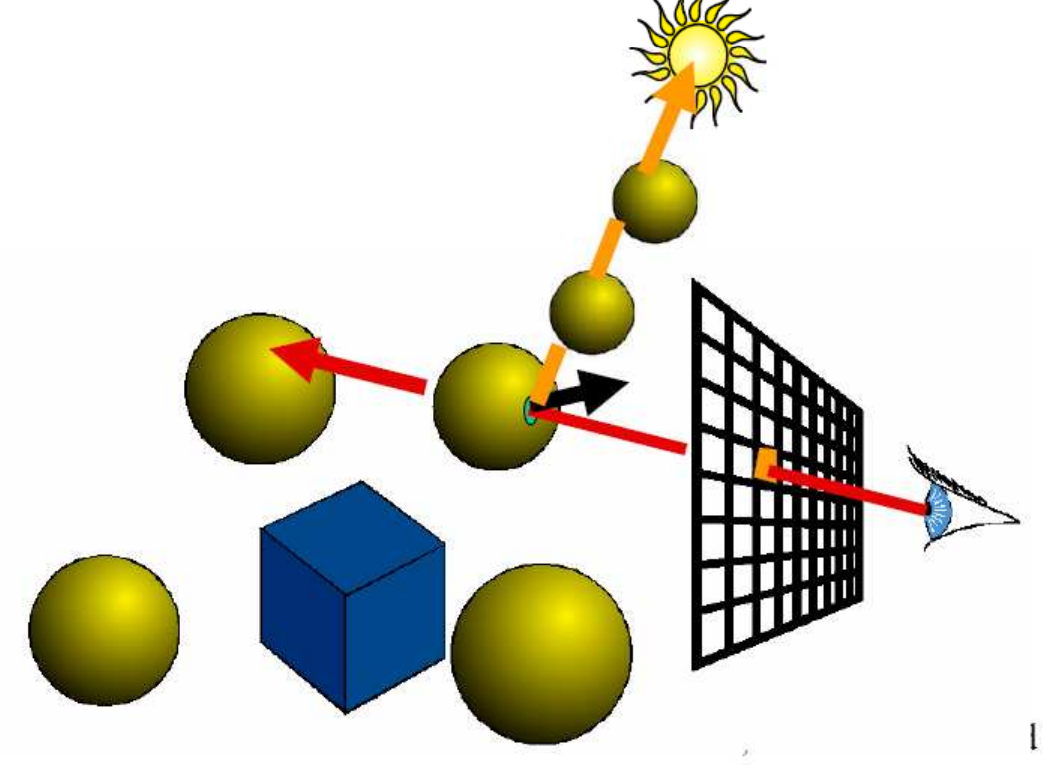

# Shadow ray casting history

- Due to Appel  $[1968]$
- First shadow method in graphics
- Not really used until the 80s

# Overview of today

- Shadows  $^\circ$
- Reflection
- Refraction
- Recursive Ray Tracing

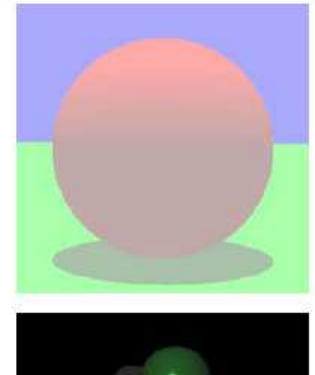

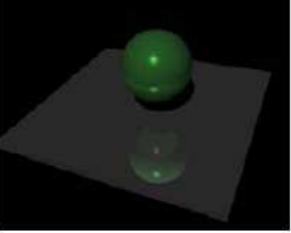

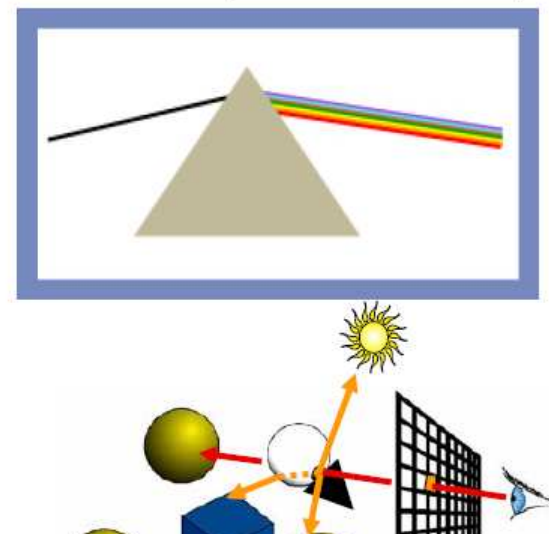

MIT EECS 6.837, Cutler and Durand

# Mirror Reflection

- Compute mirror contribution
- Cast ray
	- In direction symmetric wrt normal
- Multiply by reflection coefficient (color)

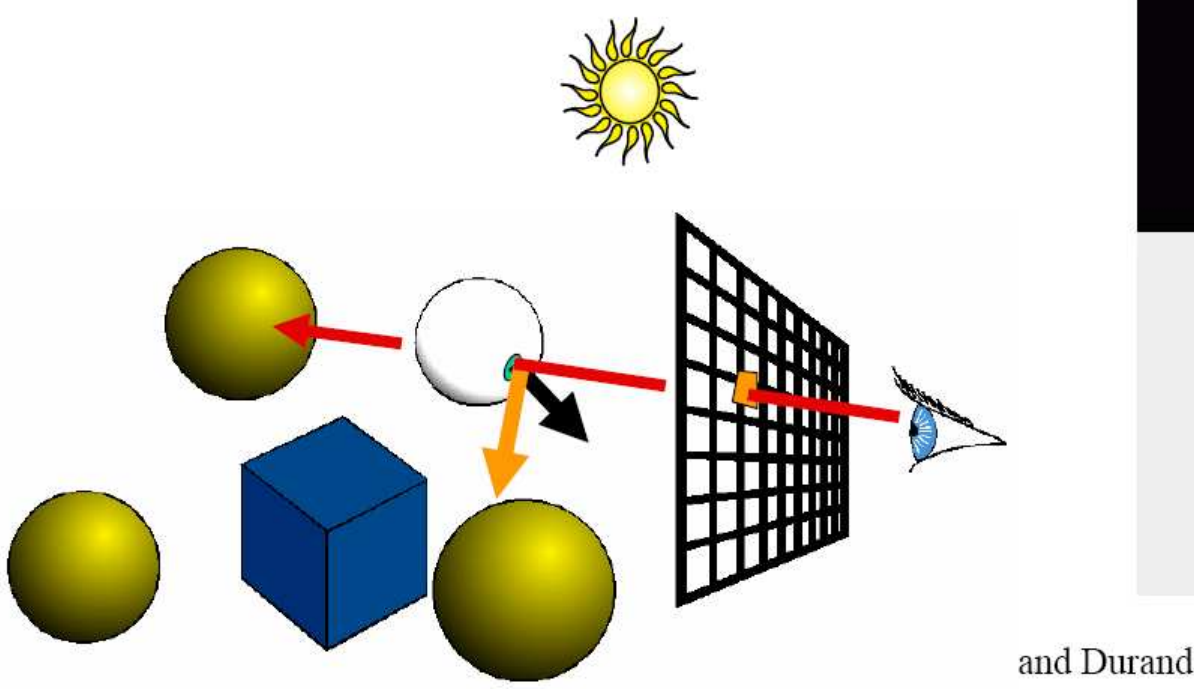

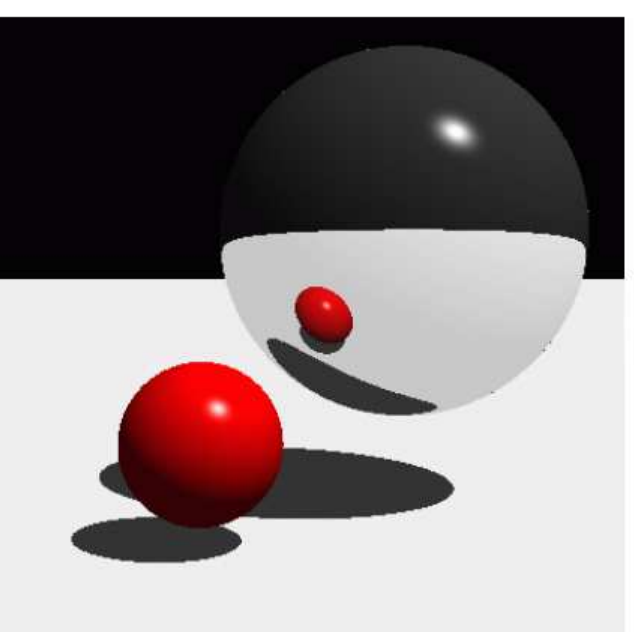

# Mirror Reflection

- Cast ray
	- In direction symmetric wrt normal
- Don't forget to add epsilon to the ray

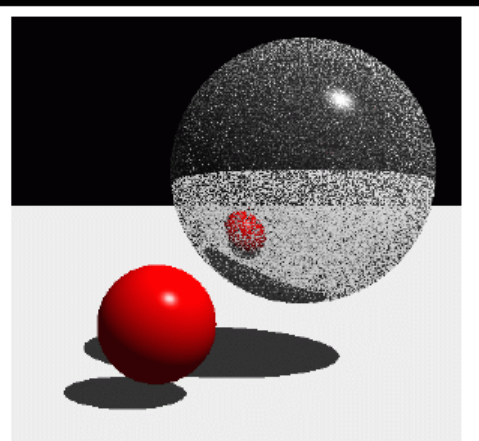

Without epsilon

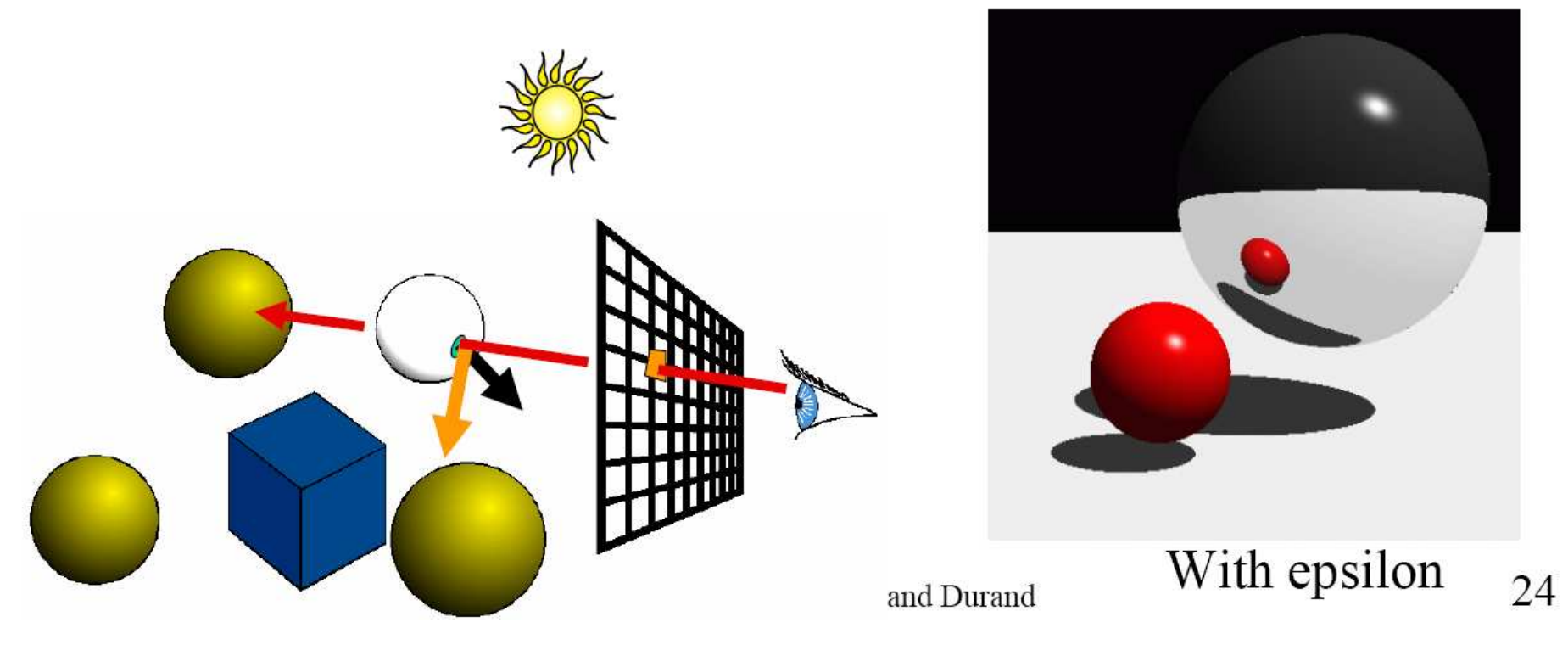

#### Reflection

• Reflection angle  $=$  view angle

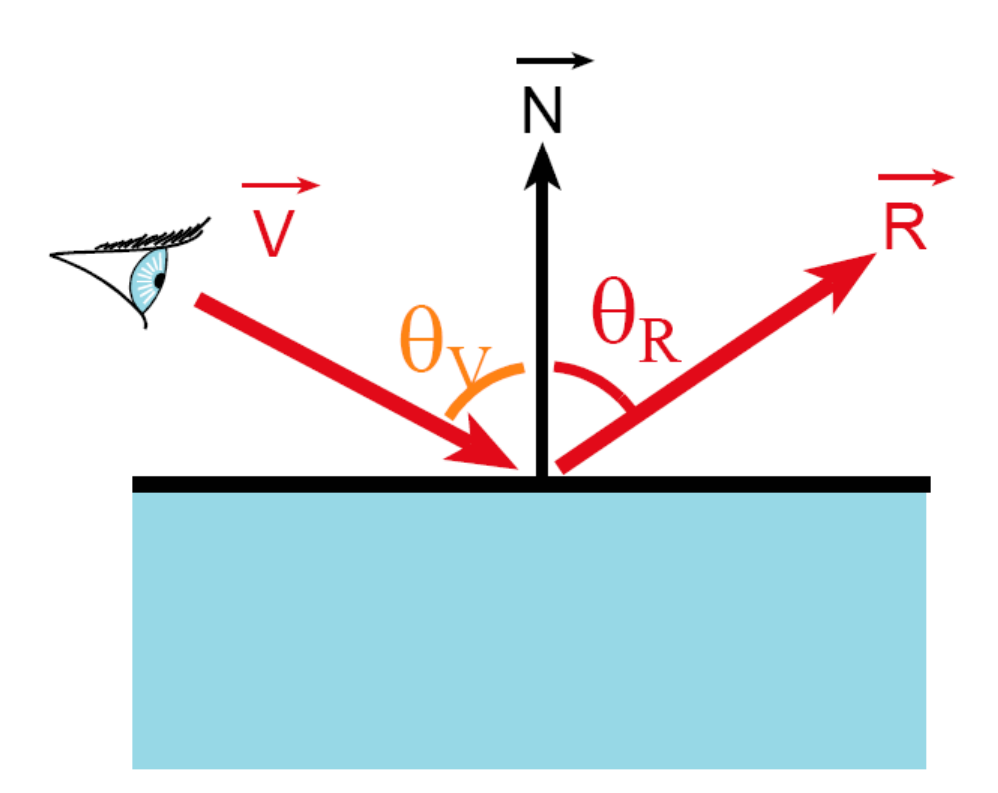

MIT EECS 6.837, Cutler and Durand

#### Reflection

• Reflection angle  $=$  view angle

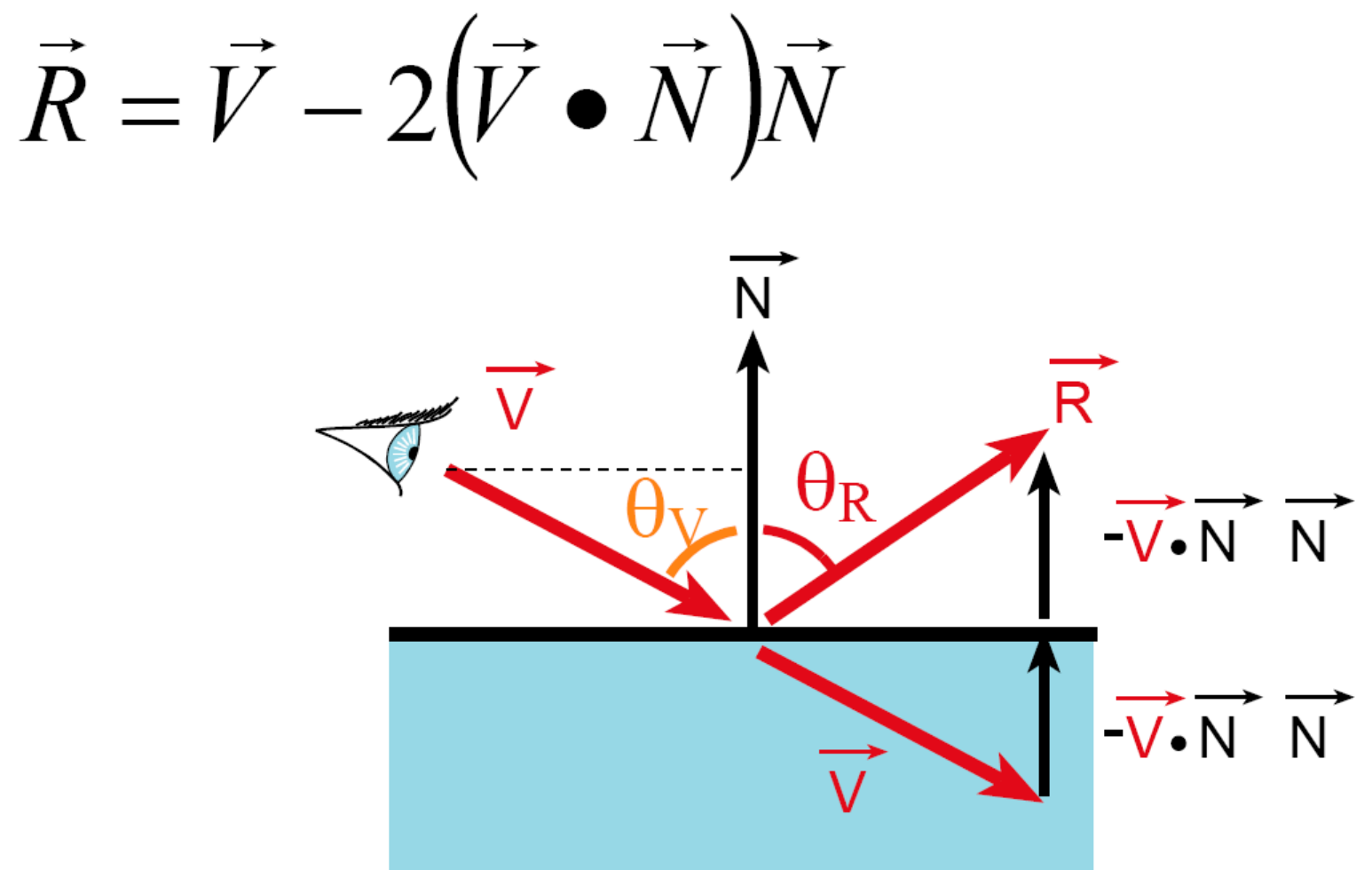

# Amount of Reflection

- Traditional (hacky) ray tracing
	- Constant coefficient reflectionColor
	- Component per component multiplication

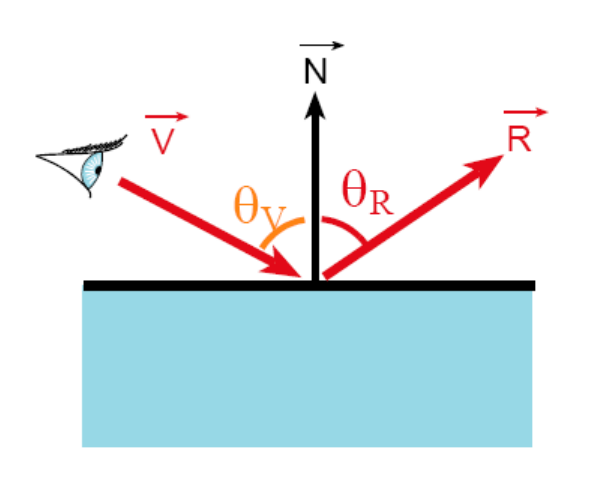

# Amount of Reflection

- More realistic:
	- Fresnel reflection term
	- More reflection at grazing angle
	- Schlick's approximation:  $R(\theta) = R_0 + (1 - R_0)(1 - \cos \theta)^5$

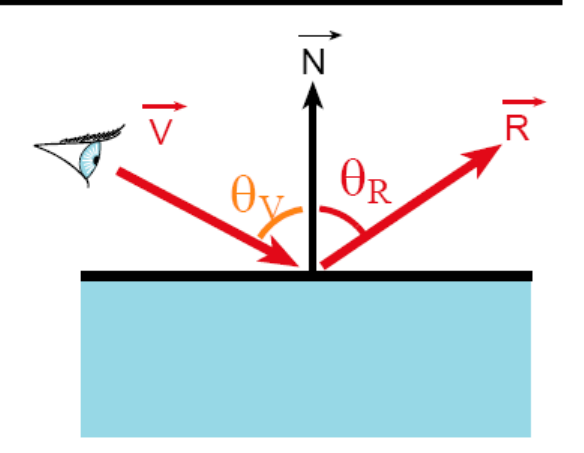

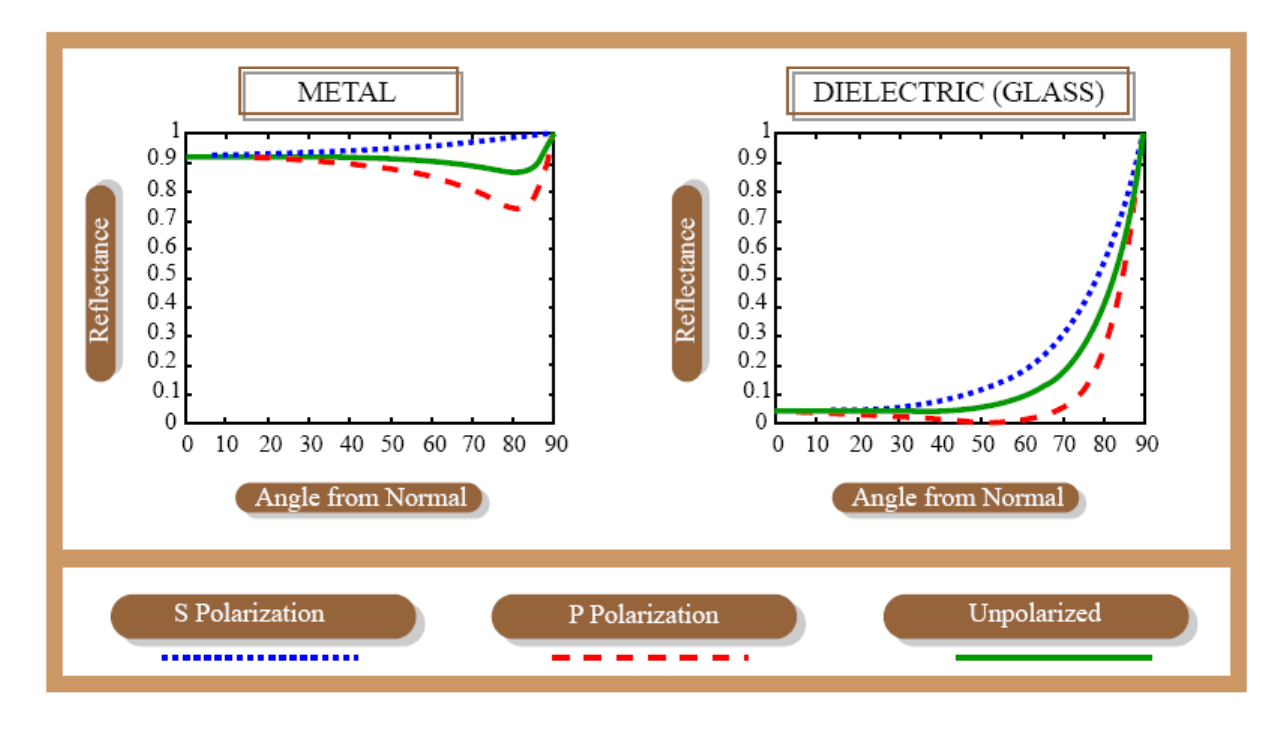

#### MIT EECS 6.837, Cutler and Durand

# Overview of today

- Shadows  $^\circ$
- · Reflection
- Refraction
- Recursive Ray Tracing

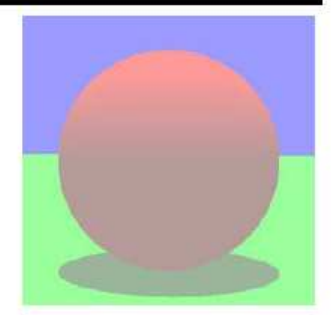

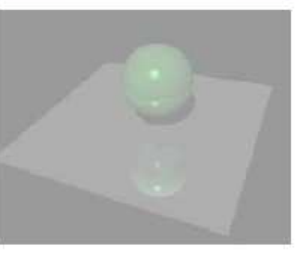

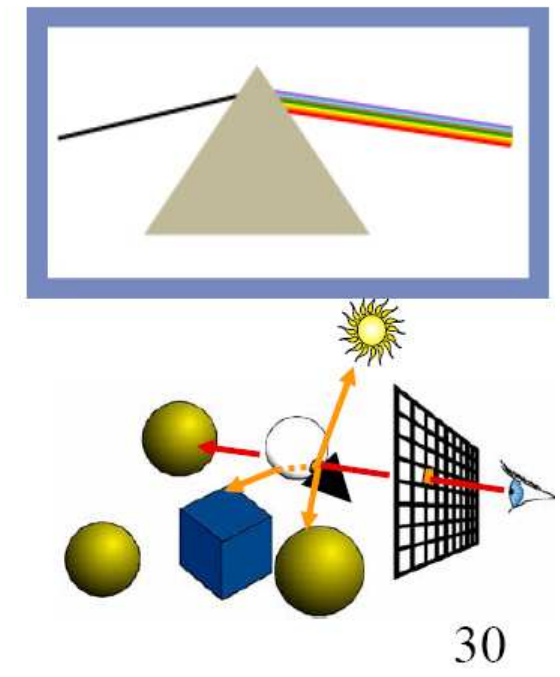

#### Transparency

- Compute transmitted contribution
- Cast ray
	- In refracted direction
- Multiply by transparency coefficient (color)

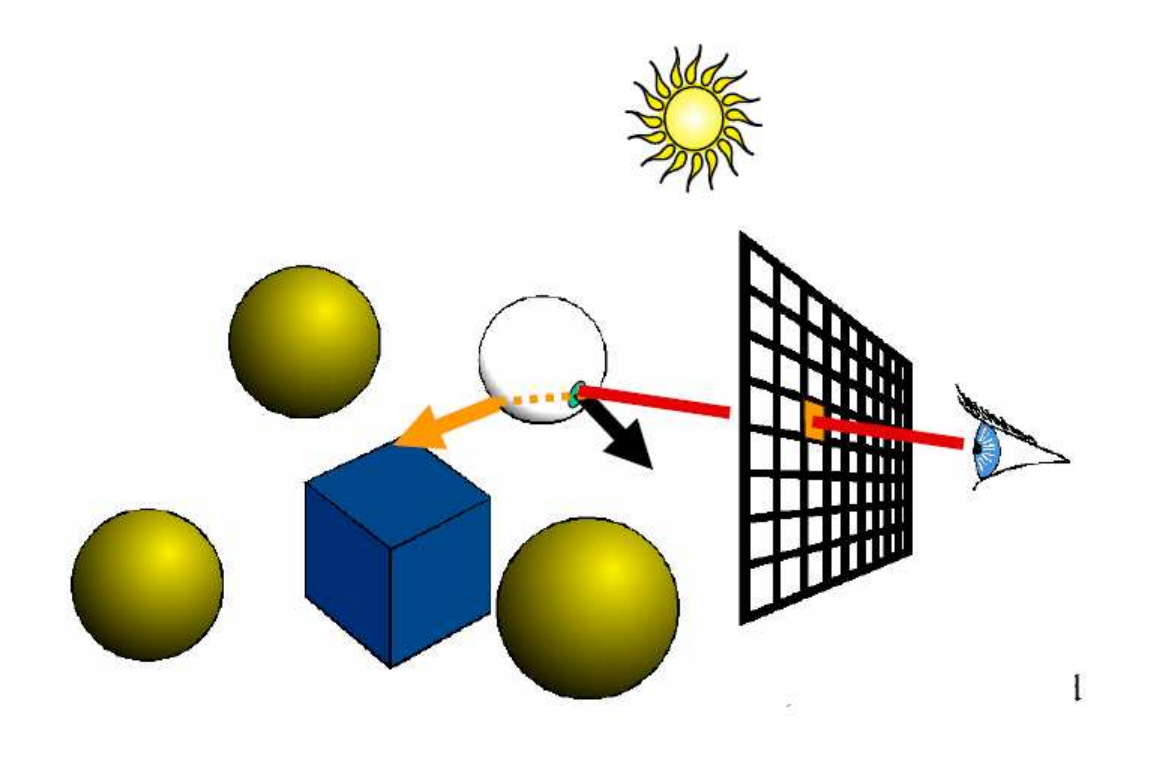

# Qualitative refraction

From "Color and Light in Nature" by  $\bullet$ Lynch and Livingston

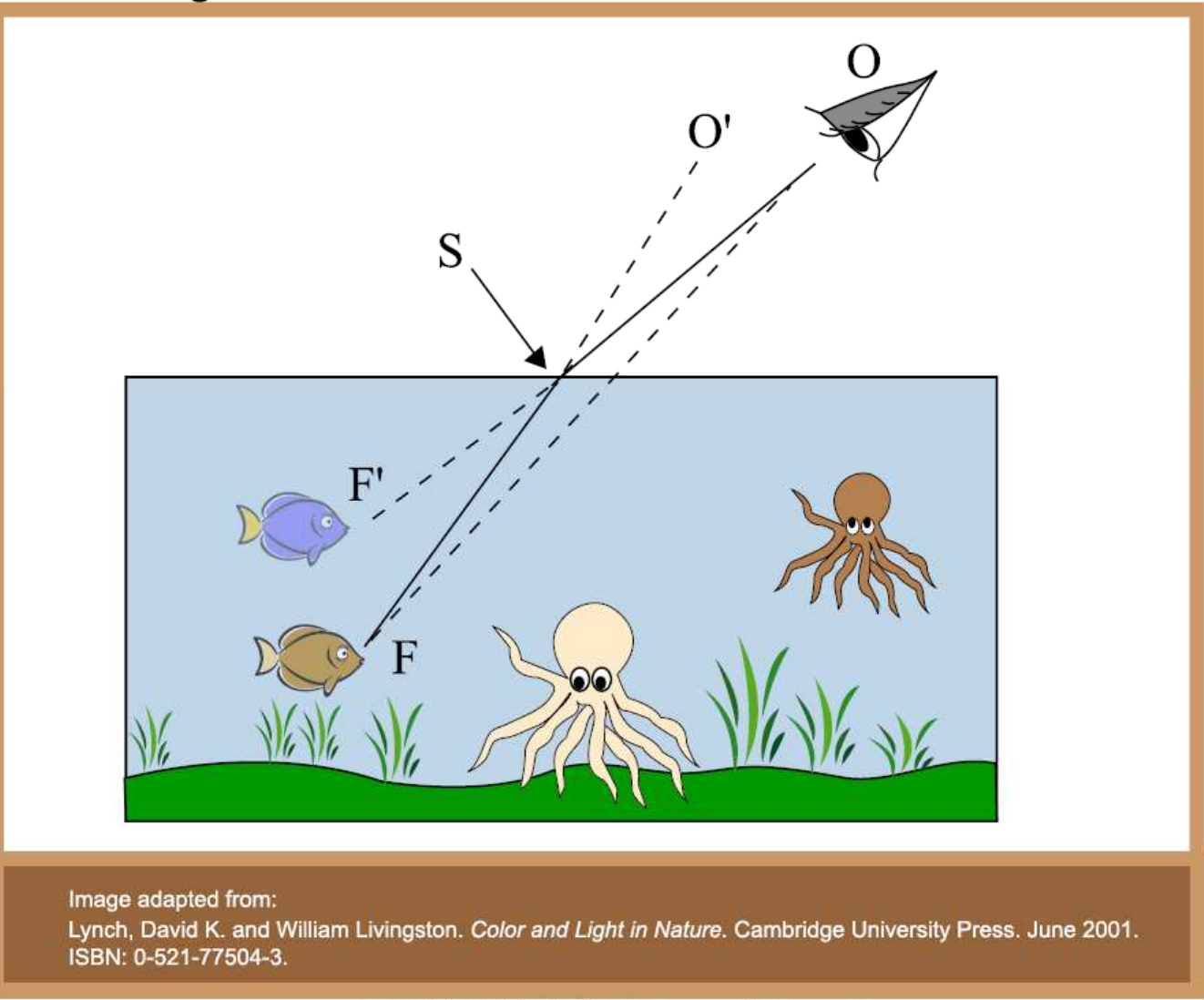

Snell-Descartes Law

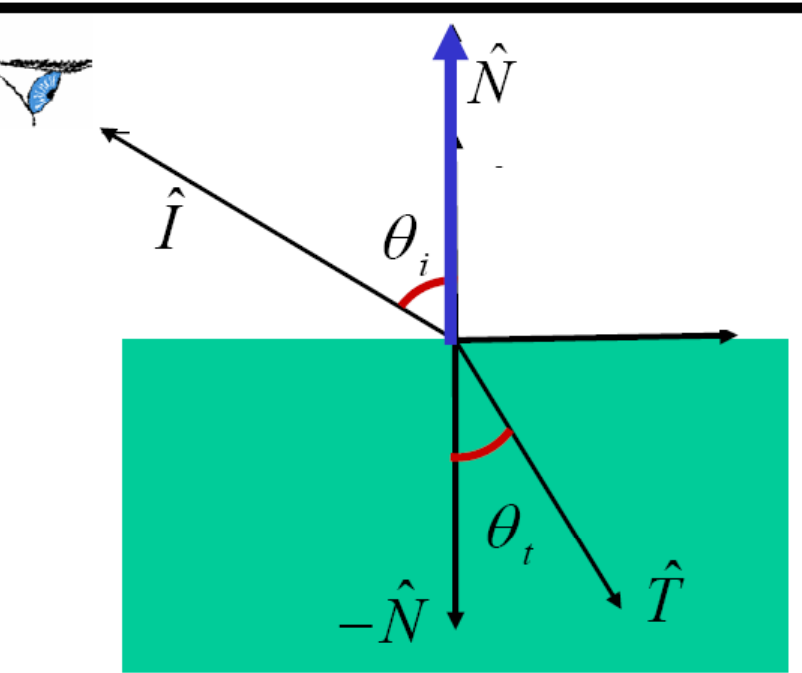

Note that I is the negative of the incoming ray

Snell-Descartes Law

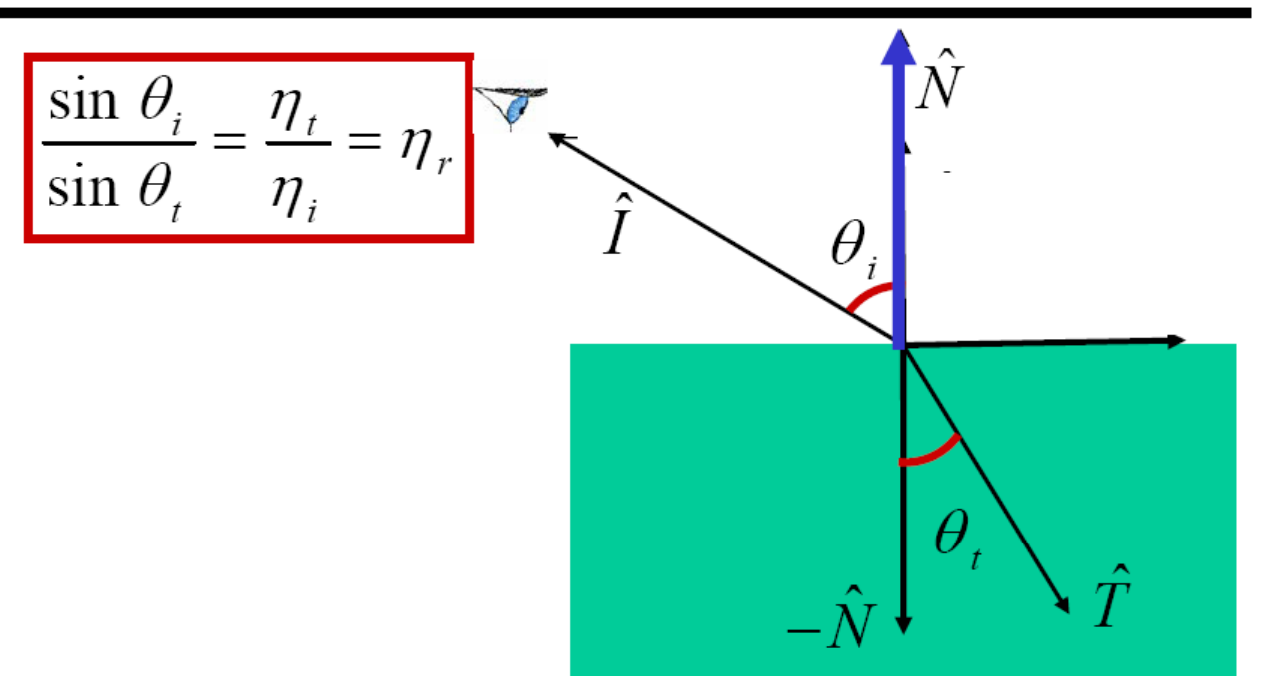

Note that I is the negative of the incoming ray

Snell-Descartes Law  
\n
$$
\hat{T} = \sin \theta_i \hat{M} - \cos \theta_i \hat{N}
$$
\n
$$
\hat{M} = \frac{(\hat{N} \cos \theta_i - \hat{I})}{\sin \theta_i}
$$
\n
$$
\hat{M} = \frac{(\hat{N} \cos \theta_i - \hat{I})}{\sin \theta_i}
$$
\n
$$
\hat{M} = \frac{(\hat{N} \cos \theta_i - \hat{I})}{\sin \theta_i}
$$

Note that I is the negative of the incoming ray

 $-N$   $\star$ 

T

Snell-Descartes Law  
\n
$$
\hat{T} = \sin \theta_t \hat{M} - \cos \theta_t \hat{N}
$$
\n
$$
\hat{T} = \frac{\sin \theta_t}{\sin \theta_i} (\hat{N} \cos \theta_i - \hat{I})
$$
\n
$$
\hat{T} = \frac{\sin \theta_t}{\sin \theta_i} (\hat{N} \cos \theta_i - \hat{I}) - \cos \theta_t \hat{N}
$$
\n
$$
\hat{T} = (\eta_r \cos \theta_i - \cos \theta_t) \hat{N} - \eta_r \hat{I}
$$
\nNote that I is the negative of the incoming ray

Snell-Descartes Law  
\n
$$
\frac{\sin \theta_{i}}{\sin \theta_{i}} = \frac{\eta_{t}}{\eta_{i}} = \eta_{r}
$$
\n
$$
\hat{N} \cos \theta_{i} - \hat{I}
$$
\n
$$
\hat{T} = \sin \theta_{t} \hat{M} - \cos \theta_{t} \hat{N}
$$
\n
$$
\hat{T} = \frac{\sin \theta_{t}}{\sin \theta_{i}} (\hat{N} \cos \theta_{i} - \hat{I}) - \cos \theta_{t} \hat{N}
$$
\n
$$
\hat{T} = (\eta_{r} \cos \theta_{i} - \cos \theta_{t})\hat{N} - \eta_{r} \hat{I}
$$
\n
$$
\cos \theta_{i} = \hat{N} \cdot \hat{I}
$$
\n
$$
\cos \theta_{t} = \sqrt{1 - \sin^{2} \theta_{t}} = \sqrt{1 - \eta_{r}^{2} \sin^{2} \theta_{i}} = \sqrt{1 - \eta_{r}^{2} (1 - (\hat{N} \cdot \hat{I})^{2})}
$$

Snell-Descartes Law  
\n
$$
\hat{T} = \sin \theta_r \hat{M} - \cos \theta_r \hat{N}
$$
\n
$$
\hat{T} = \frac{\sin \theta_r}{\sin \theta_i} (\hat{N} \cos \theta_i - \hat{I})
$$
\n
$$
\hat{M} = \frac{(\hat{N} \cos \theta_i - \hat{I})}{\sin \theta_i}
$$
\n
$$
\hat{T} = \frac{\sin \theta_r}{\sin \theta_i} (\hat{N} \cos \theta_i - \hat{I}) - \cos \theta_r \hat{N}
$$
\n
$$
\hat{T} = (\eta_r \cos \theta_i - \cos \theta_t) \hat{N} - \eta_r \hat{I}
$$
\n
$$
\cos \theta_i = \hat{N} \cdot \hat{I}
$$
\n
$$
\cos \theta_i = \sqrt{1 - \sin^2 \theta_i} = \sqrt{1 - \eta_r^2 \sin^2 \theta_i} = \sqrt{1 - \eta_r^2 (1 - (\hat{N} \cdot \hat{I})^2)}
$$
\n
$$
\hat{T} = (\eta_r (\hat{N} \cdot \hat{I}) - \sqrt{1 - \eta_r^2 (1 - (\hat{N} \cdot \hat{I})^2)}) \hat{N} - \eta_r \hat{I}
$$
\nDon't forget to normalize

Total internal reflection when the square root is imaginary

# Total internal reflection

From "Color and Light in Nature" by  $\bullet$ Lynch and Livingstone

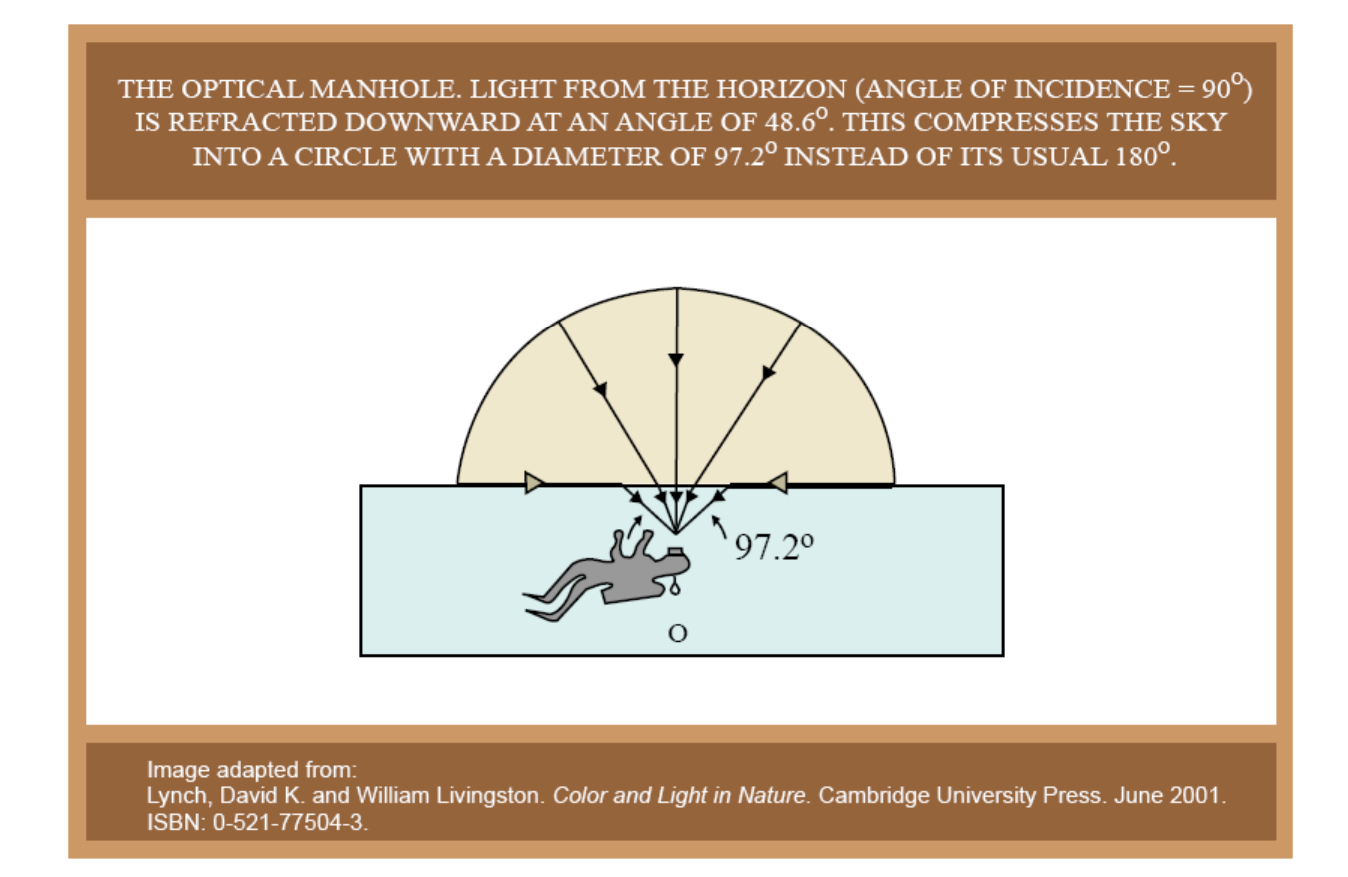

# Overview of today

- Shadows  $^\circ$
- · Reflection
- · Refraction
- Recursive Ray Tracing

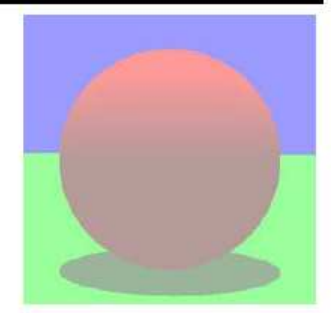

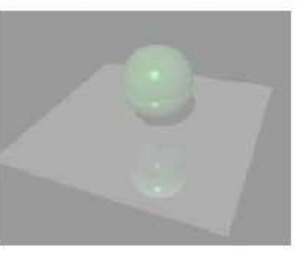

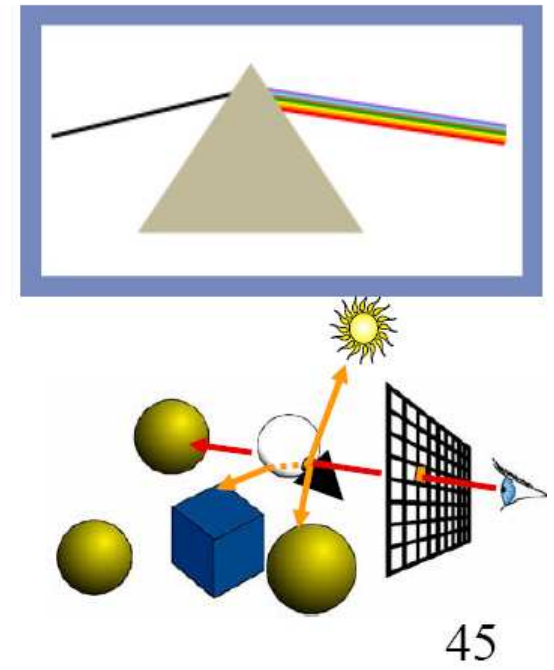

## Recap: Ray Tracing

traceRay Intersect all objects Ambient shading For every light Shadow ray shading If mirror Trace reflected ray If transparent

Trace transmitted ray

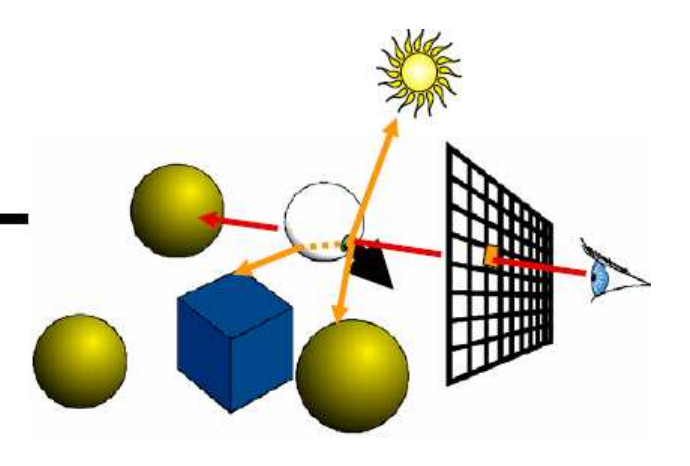

## Recap: Ray Tracing

```
Color traceRay(ray)
 For every object ob
      ob\rightarrowintersect(ray, hit, tmin);
  Color col=ambient*hit->getMaterial()->getDirruse();
  For every light L
      If (not castShadowRay(hit->qetPoint(), L->qetDir())
          col=col+hit->getMaterial()->shade
            \text{tray, hit, } L \rightarrow \text{getDir}(), L->qetColor());
  If (hit->qetMaterial()->isMirror())
      Ray rayMirror (hit->qetPoint(),
        qetMirrorDir(ray->qetDirection(), hit->qetNormal());
      Col=col+hit->qetMaterial->qetMirrorColor()
        *traceRay(rayMirror, hit2);
  If (hit->qethaterial() ->isTransparent()Ray rayTransmitted(hit->qetPoint(),
        getRefracDir(ray, hit->getNormal(), curentRefractionIndex,
        hit->Material->getRefractionIndex());
      Col=col+hit->qetMaterial->qetTransmittedColor()
        *traceRay(rayTransmitted, hit3);
 Return col:
```
# Does it end?

```
Color traceRay(ray)
For every object ob
      ob\rightarrowintersect(ray, hit, tmin);
 Color col=ambient*hit->qetMaterial()->qetDirruse();
 For every light L
      If (not castShadowRay(hit->getPoint(), L->getDir())
          col=col+hit->qetMaterial()->shade
            \text{ray, hit, } L \rightarrow \text{getDir}(), L->getColor());
  If (hit->qetMaterial()->isMirror())
     Ray rayMirror (hit->qetPoint(),
        qetMirrorDir(ray->qetDirection(), hit->qetNormal());
      Col=col+hit->qetMaterial->qetMirrorColor()
        *traceRay(rayMirror, hit2);
  If (hit->qethaterial() ->isTransparent()Ray rayTransmitted(hit->qetPoint(),
        getRefracDir(ray, hit->getNormal(), curentRefractionIndex,
       hit->Material->getRefractionIndex());
      Col=col+hit->qetMaterial->qetTransmittedColor()
        *traceRay(rayTransmitted, hit3);
 Return col:
```
# Avoiding infinite recursion

#### Stopping criteria:

- Recursion depth
	- Stop after a number of bounces
- Ray contribution
	- $-$  Stop if transparency/transmitted attenuation becomes too small
- Usually do both

```
Color traceRay (ray)
     For every object ob
               ob->intersect(ray, hit, tmin);
       Color col=ambient*hit->qetMaterial()->qetDiffuse();
       For every light L
               If ( not castShadowRay ( hit->getPoint (), L->getDir())
                       col=col+hit->qetMaterial()->shade
                           (ray, hit, L->qetDir(), L->qetColor());
        If (hit->qetMaterial()->isMirror())
               Ray rayMirror (hit->qetPoint(),
                   qetMirrorDir(ray->qetDirection(), hit->qetNormal());
               Col=col+hit->qetMaterial->qetMirrorColor()
                   *traceRay(rayMirror);
       If (hit->qetMaterial()->isTransparent()
               Ray rayTransmitted(hit->qetPoint(),
                   getRefracDir(ray, hit->getNormal(),
                   curentRefractionIndex, hit->Material-
                   >getRefractionIndex());
               Col=col+hit->getMaterial->getTransmittedColor()
                   *traceRay(rayTransmitted);
       Return col:
```
#### The Ray Tree

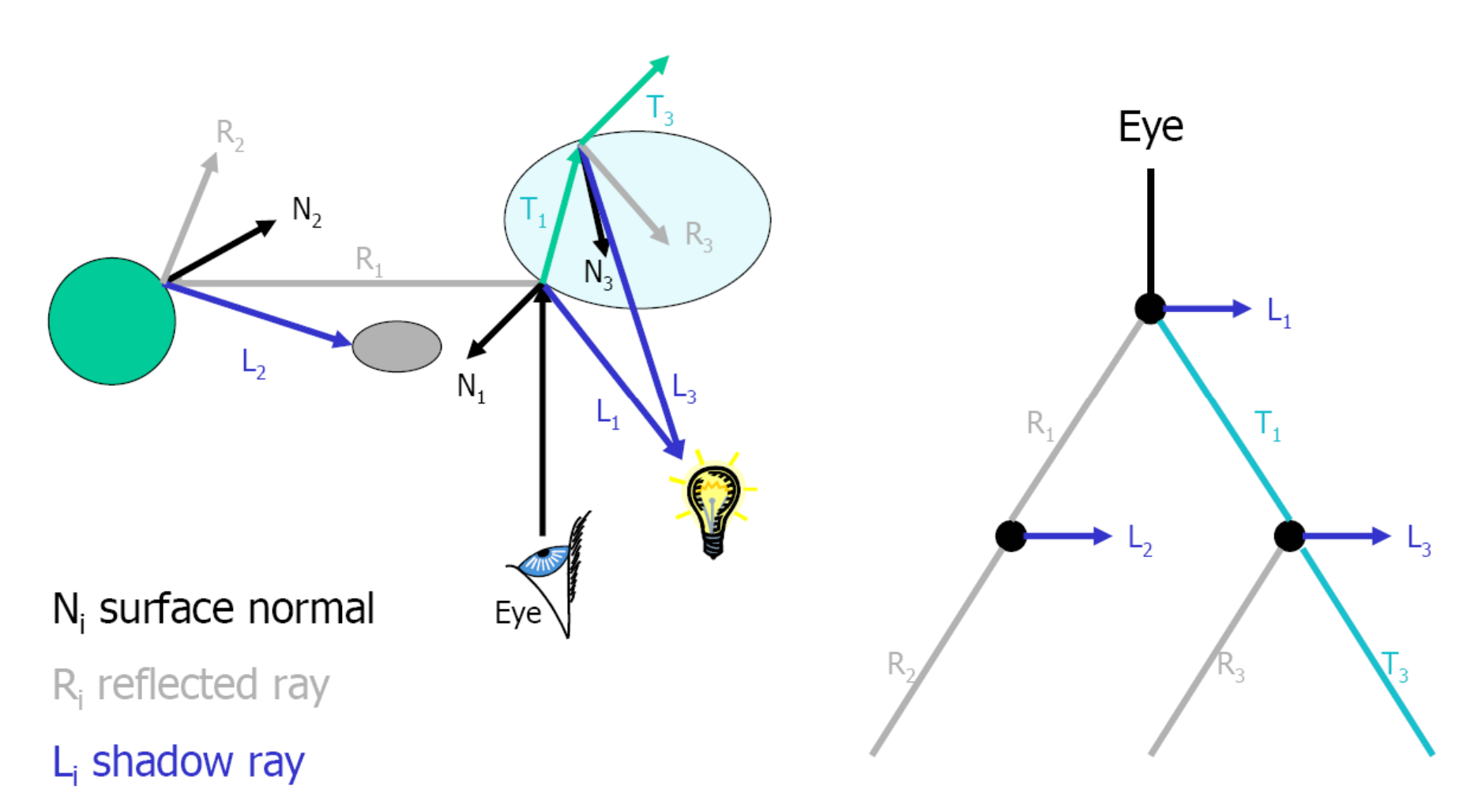

 $T_i$  transmitted (refracted) ray

## Ray Tracing History

- Ray Casting: Appel, 1968
- CSG and quadrics: Goldstein &  $\bullet$ **Nagel 1971**
- Recursive ray tracing: Whitted,  $\bullet$ 1980

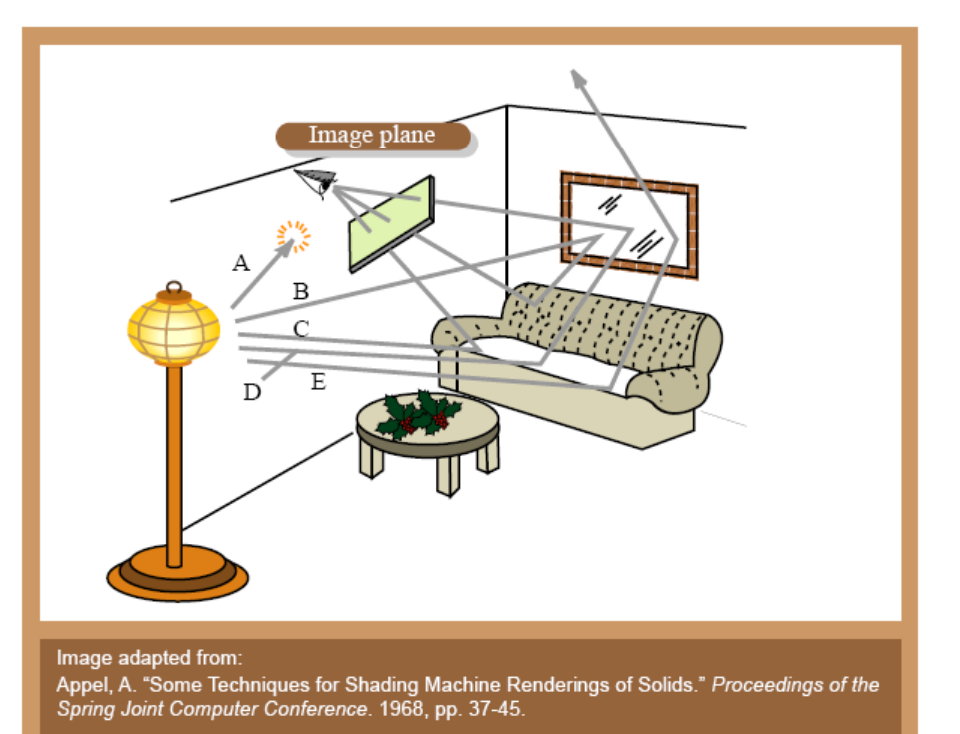

Image removed due to copyright considerations.

## Does Ray Tracing simulate physics?

- Photons go from the light to the eye, not the other way
- What we do is backward ray tracing

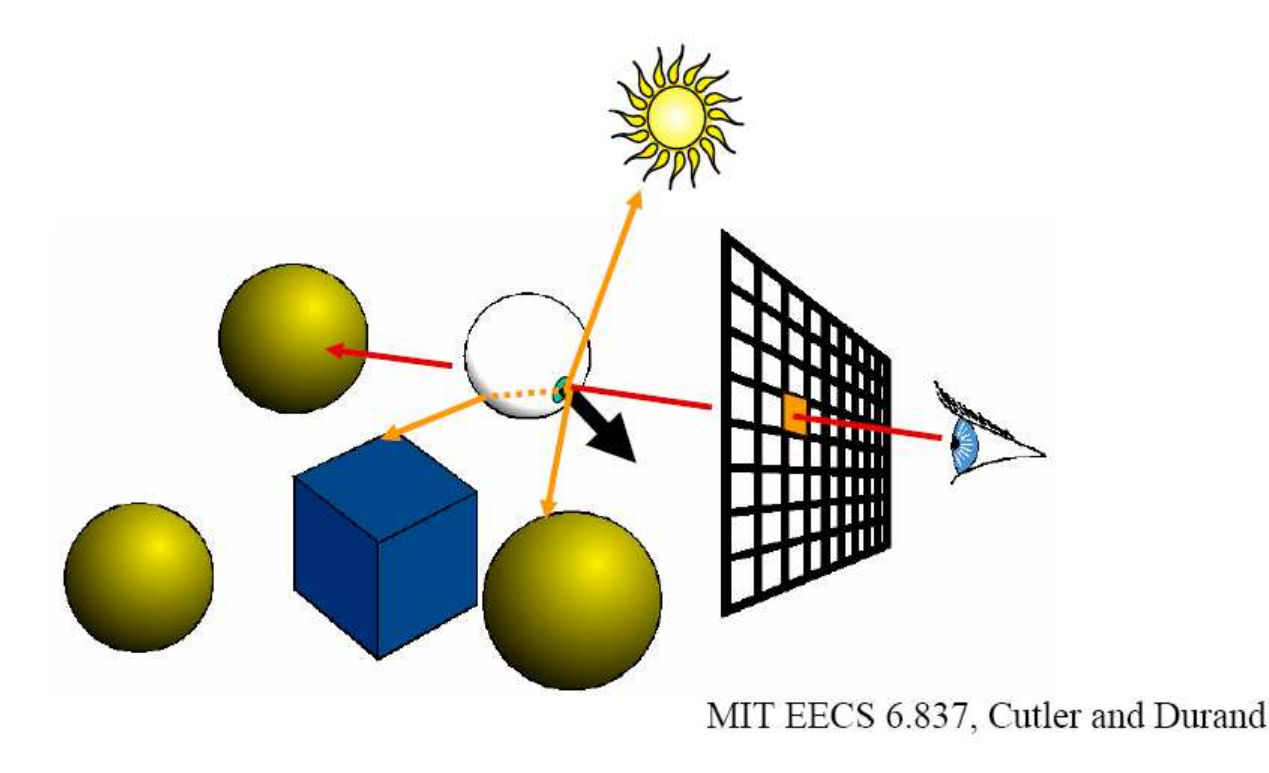

## Forward ray tracing

- Start from the light source
- But low probability to reach the eye
	- What can we do about it?

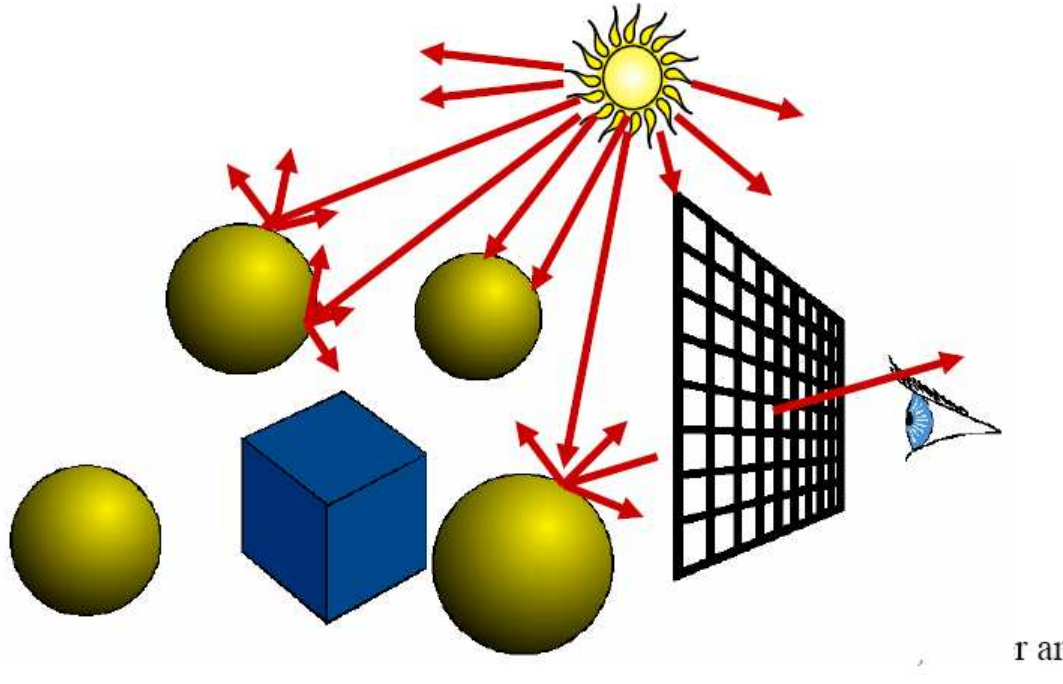

## Forward ray tracing

- Start from the light source
- But low probability to reach the eye
	- What can we do about it?
	- Always send a ray to the eye
- Still not efficient

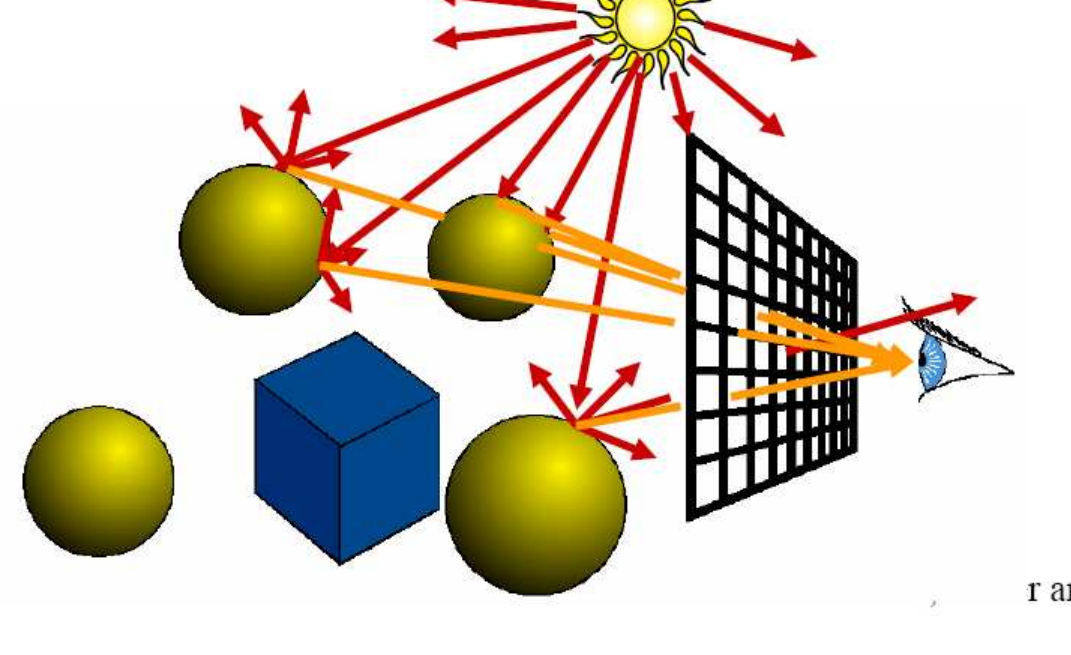

## Does Ray Tracing simulate physics?

- Ray Tracing is full of dirty tricks
- e.g. shadows of transparent objects
	- Dirtiest: opaque
	- Still dirty: multiply by transparency color
		- But then no refraction

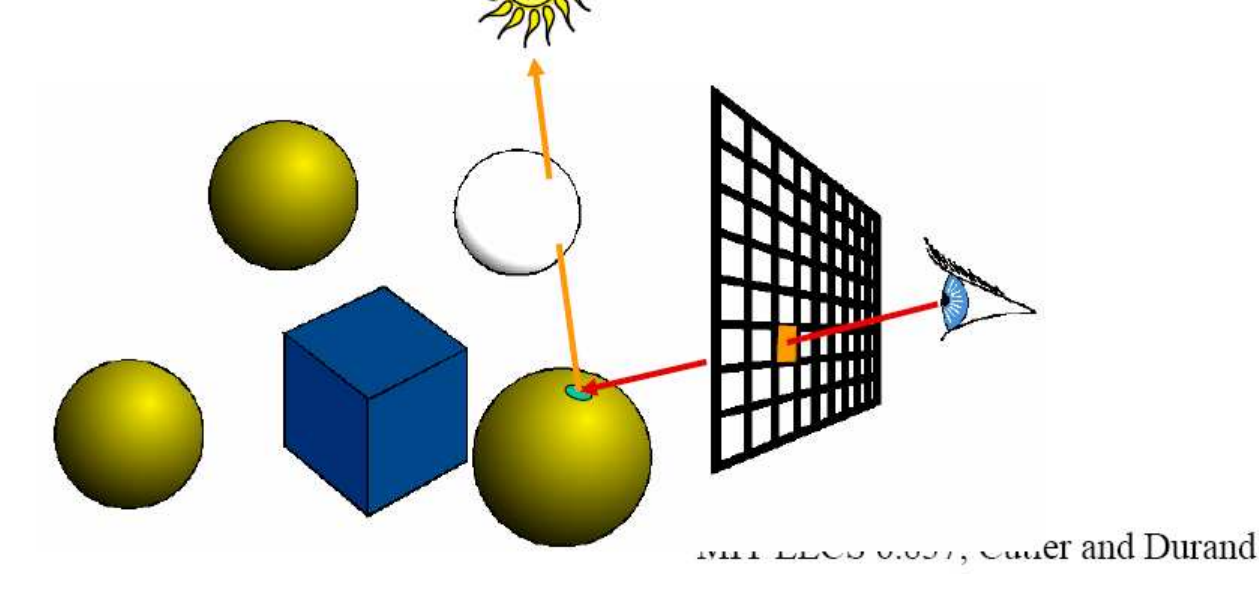

#### Ray Casting II

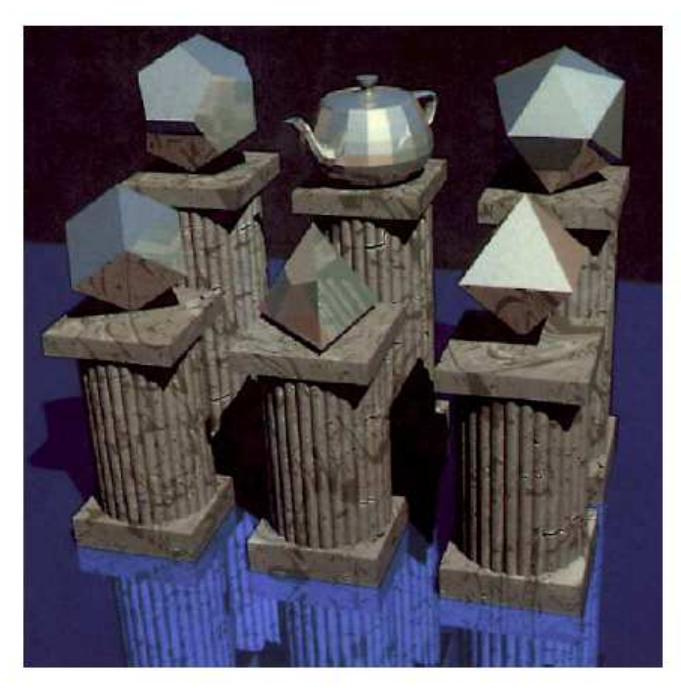

Courtesy of James Arvo and David Kirk. Used with permission.

MIT EECS 6.837 Frédo Durand and Barb Cutler Some slides courtesy of Leonard McMillan MIT EECS 6.837, Cutler and Durand

1

## **Ray Casting**

For every pixel Construct a ray from the eye For every object in the scene Find intersection with the ray Keep if closest

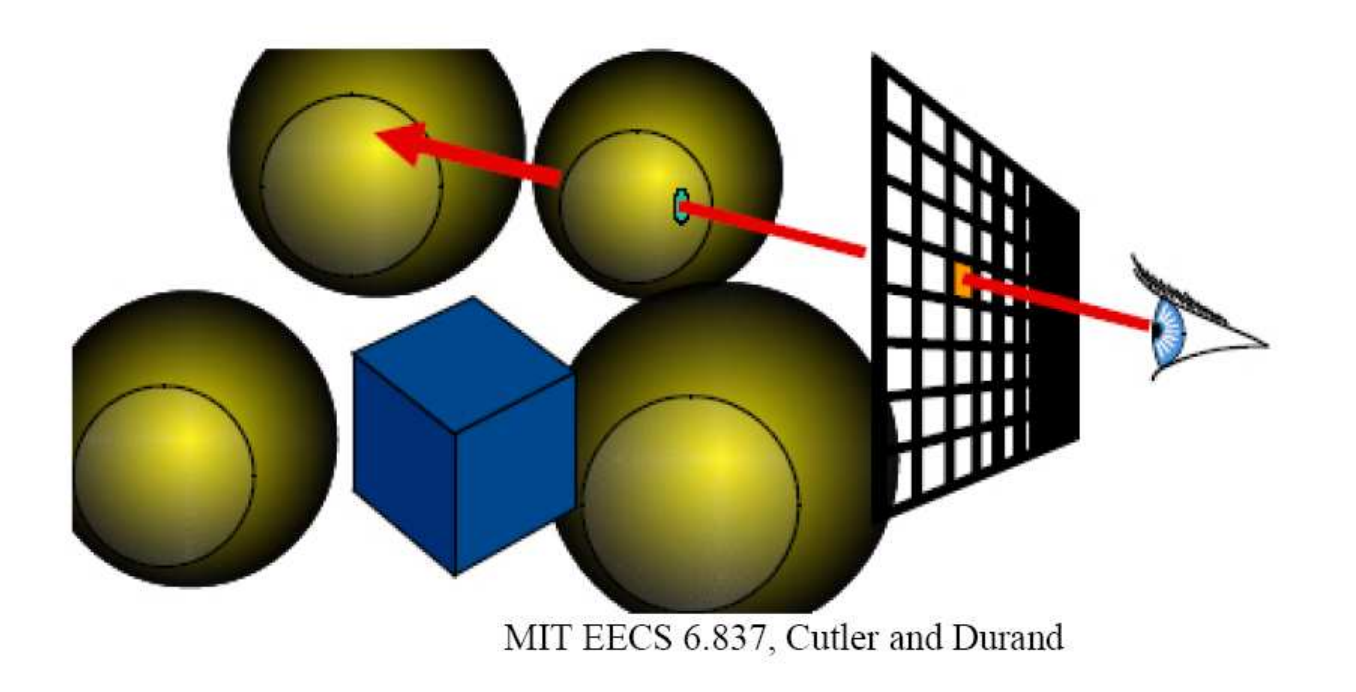

## Ray Tracing

- Secondary rays (shadows, reflection, refraction)
- In a couple of weeks

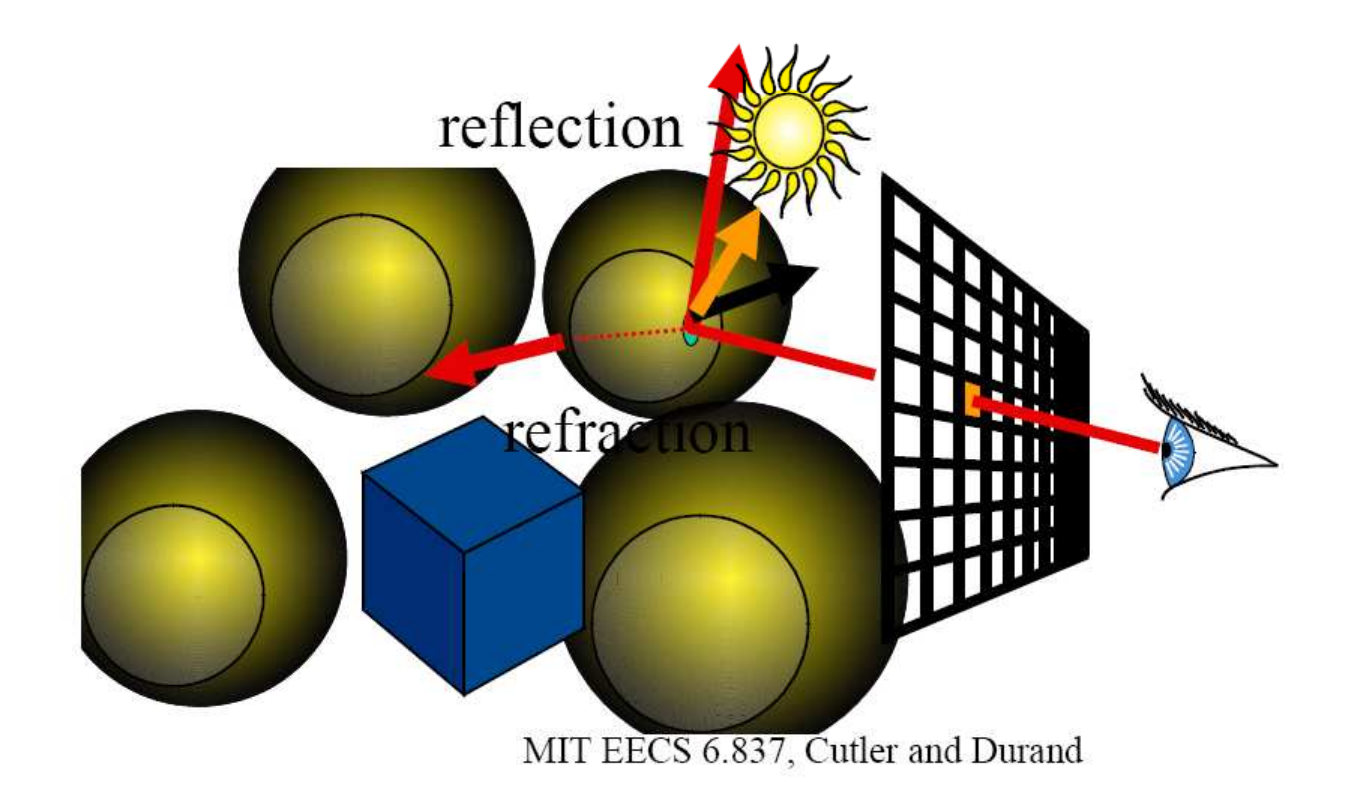

## Ray representation

- Two vectors:
	- $-$  Origin
	- Direction (normalized is better)
- Parametric line

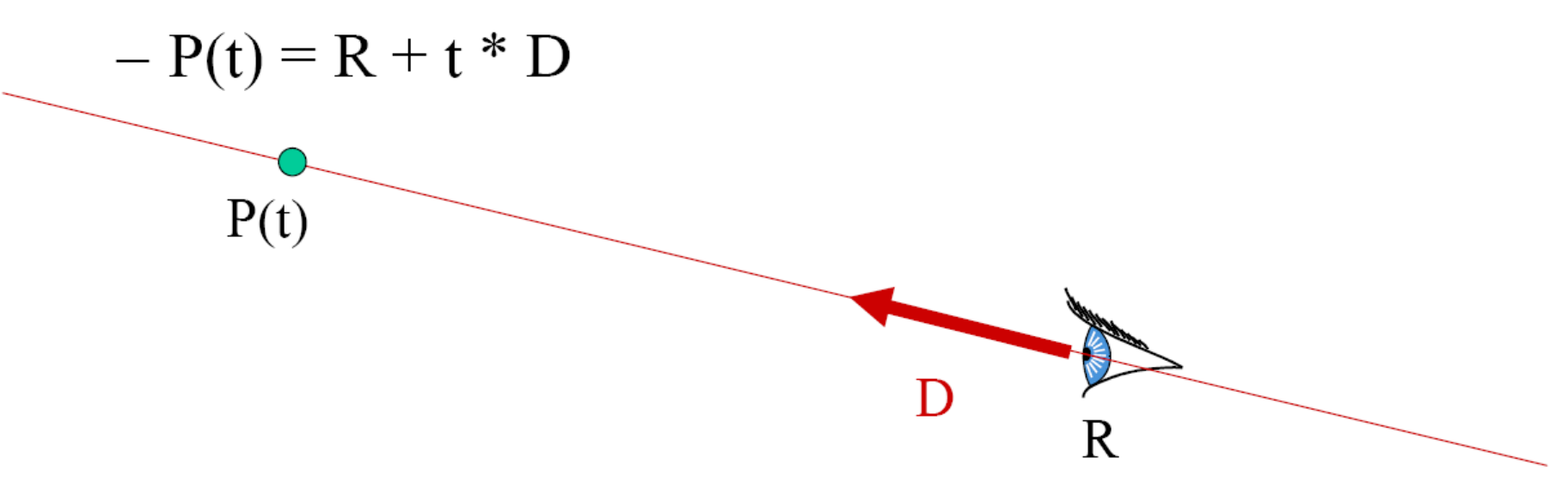

# Explicit vs. implicit

- Implicit
	- Solution of an equation
	- Does not tell us how to generate a point on the plane
	- Tells us how to check that a point is on the plane
- Explicit
	- Parametric
	- How to generate points
	- Harder to verify that a point is on the ray

## A note on shading

- Normal direction, direction to light
- Diffuse component: dot product
- Specular component for shiny materials
	- Depends on viewpoint
- More in two weeks Nda

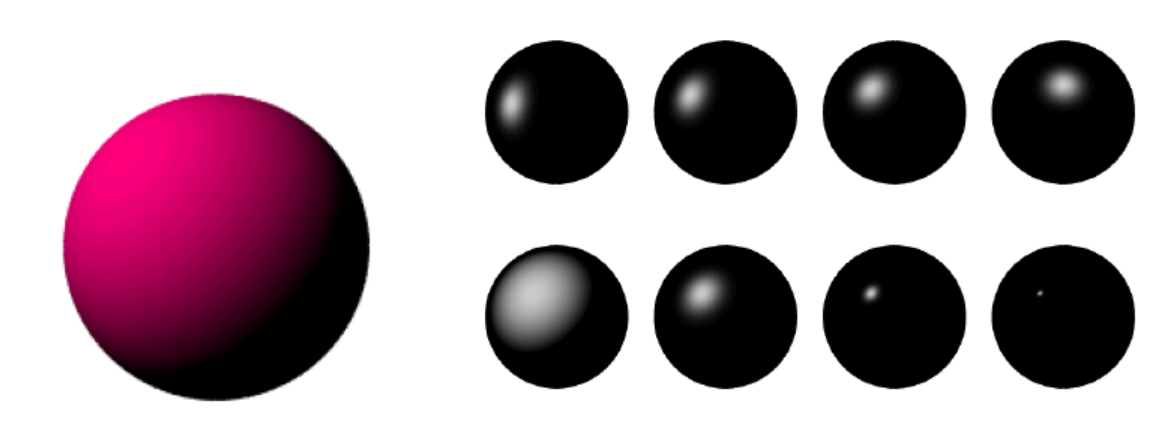

Diffuse sphere MIT EECS 6.837, Cutler and Durand

shiny spheres

## Object-oriented design

- We want to be able to add primitives easily
	- Inheritance and virtual methods
- Even the scene is derived from Object3D!

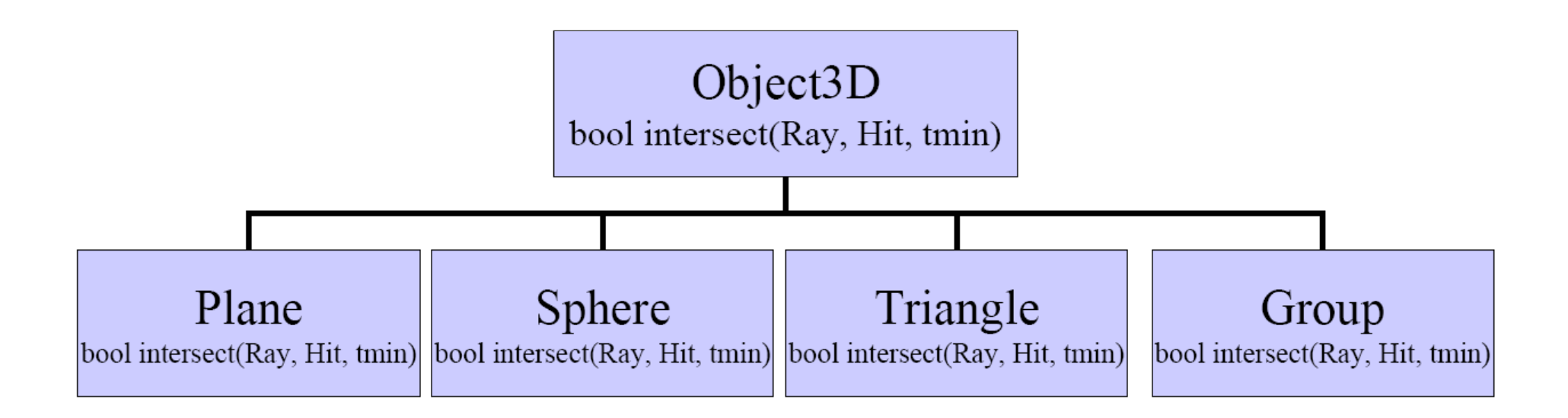

#### Ray

```
class Ray {
public:
  // CONSTRUCTOR & DESTRUCTOR
  Ray() {}Ray (const Vec3f &dir, const Vec3f &orig) {
    direction = dir:origin = orig; \}Ray (const Ray& r) \{\starthis=r; }
  // ACCESSORS
  const Vec3f& getOrigin() const { return origin; }
  const Vec3f& qetDirection() const { return direction; }
  Vec3f pointAtParameter(float t) const {
    return origin+direction*t; }
```
private:

```
// REPRESENTATION
Vec3f direction:
Vec3f origin;
```
 $\}$ ;

#### Hit

#### • Store intersection point  $&$  various information

```
class Hit {
public:
   // CONSTRUCTOR & DESTRUCTOR
   Hit(float t, Vec3f c) { t = t; color = c; }
   ~\simHit() {}
   // ACCESSORS
   float qetT() const { return t; }Vec3f getColor() const { return color; }
   // MODIFIER
   void set (float t, Vec3f c) { t = t; color = c; }
private:
   // REPRESENTATION
   float t:
  Vec3f color:
   //Material *material;
   //Vec3f normal;
\} ;
```
#### Tasks

- Abstract Object3D
- Sphere and intersection
- Group class
- Abstract camera and derive Orthographic
- Main function

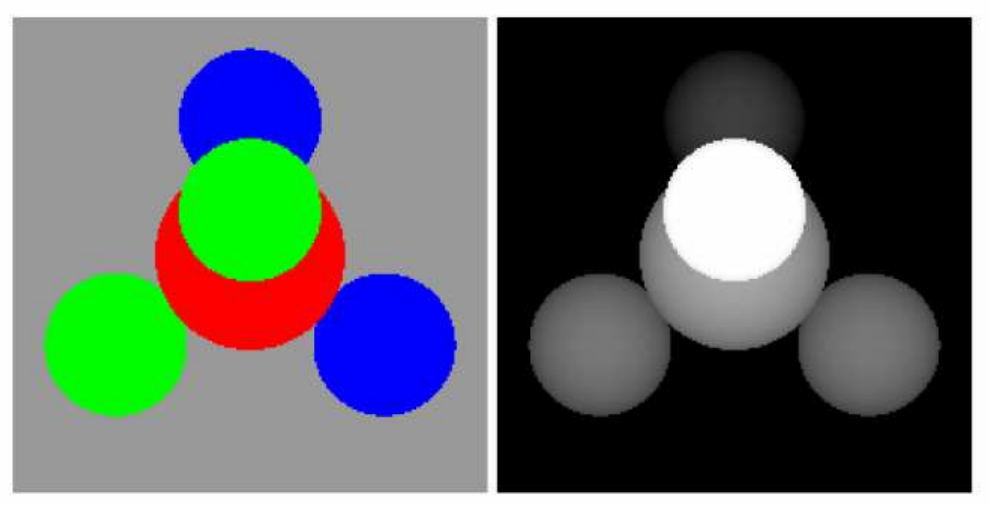

MIT EECS 6.837, Cutler and Durand

## Overview of today

- Ray-box intersection
- Ray-polygon intersection
- Ray-triangle intersection

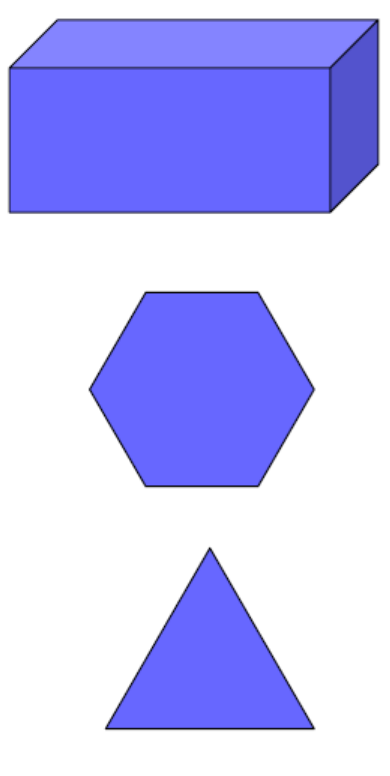

#### Ray-Parallelepiped Intersection

- Axis-aligned
- From  $(X1, Y1, Z1)$  to  $(X2, Y2, Z2)$
- Ray  $P(t)=R+Dt$

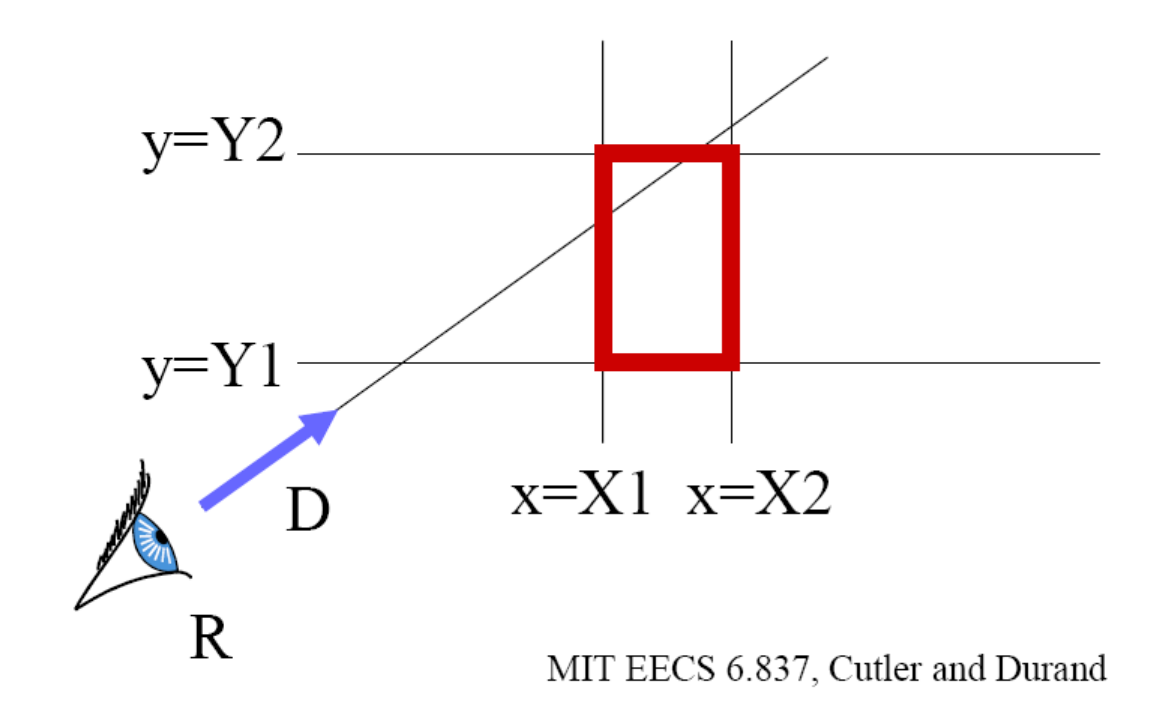

### Naïve ray-box Intersection

- Use 6 plane equations
- Compute all 6 intersection
- Check that points are inside box Ax+by+Cz+D<0 with proper normal orientation

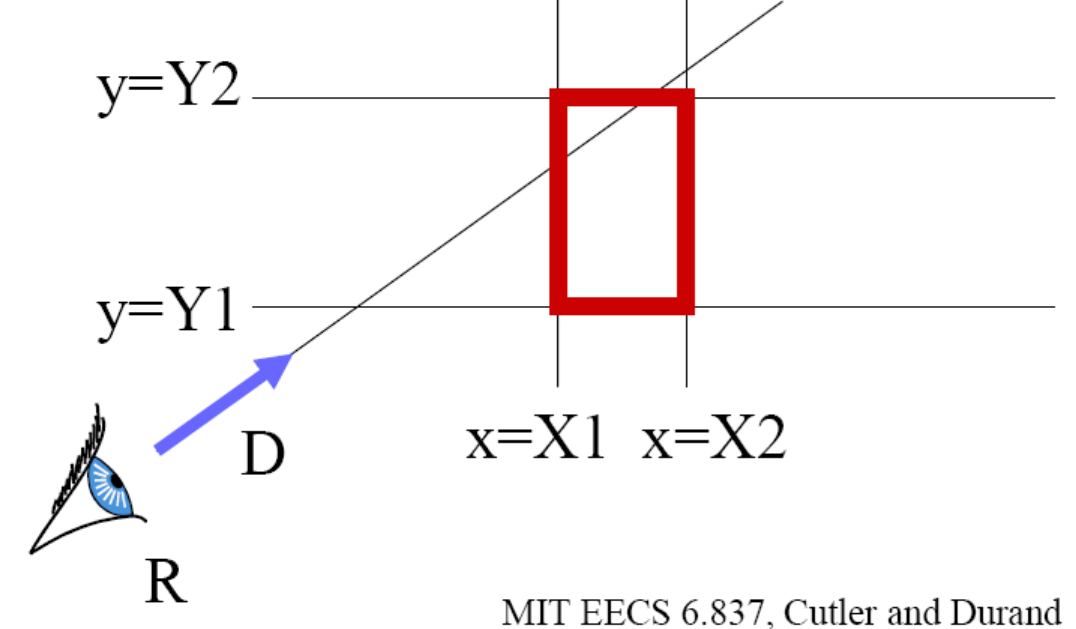

### Factoring out computation

- Pairs of planes have the same normal
- Normals have only one non-0 component
- Do computations one dimension at a time
- Maintain tnear and tfar (closest and farthest so far)  $y = Y2$

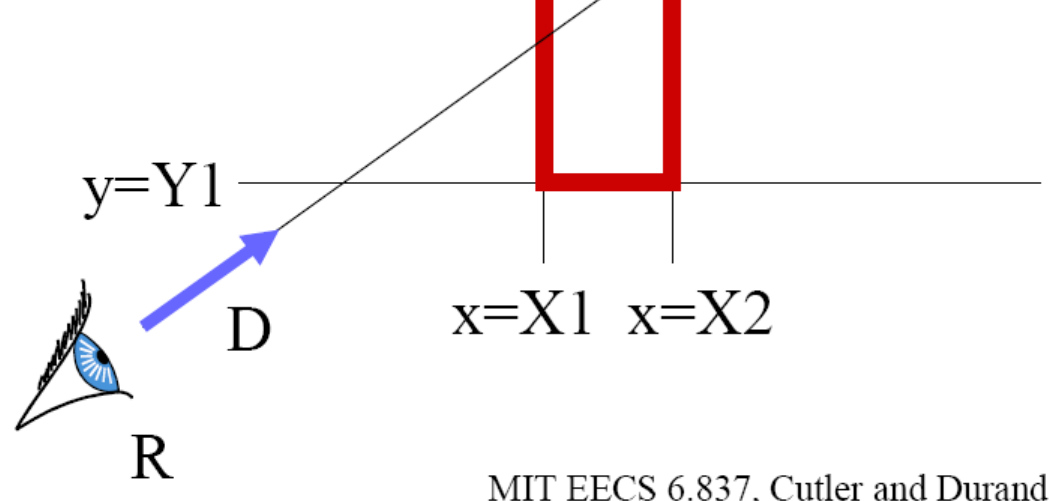

## Test if parallel

• If Dx=0, then ray is parallel - If Rx<X1 or Rx>x2 return false

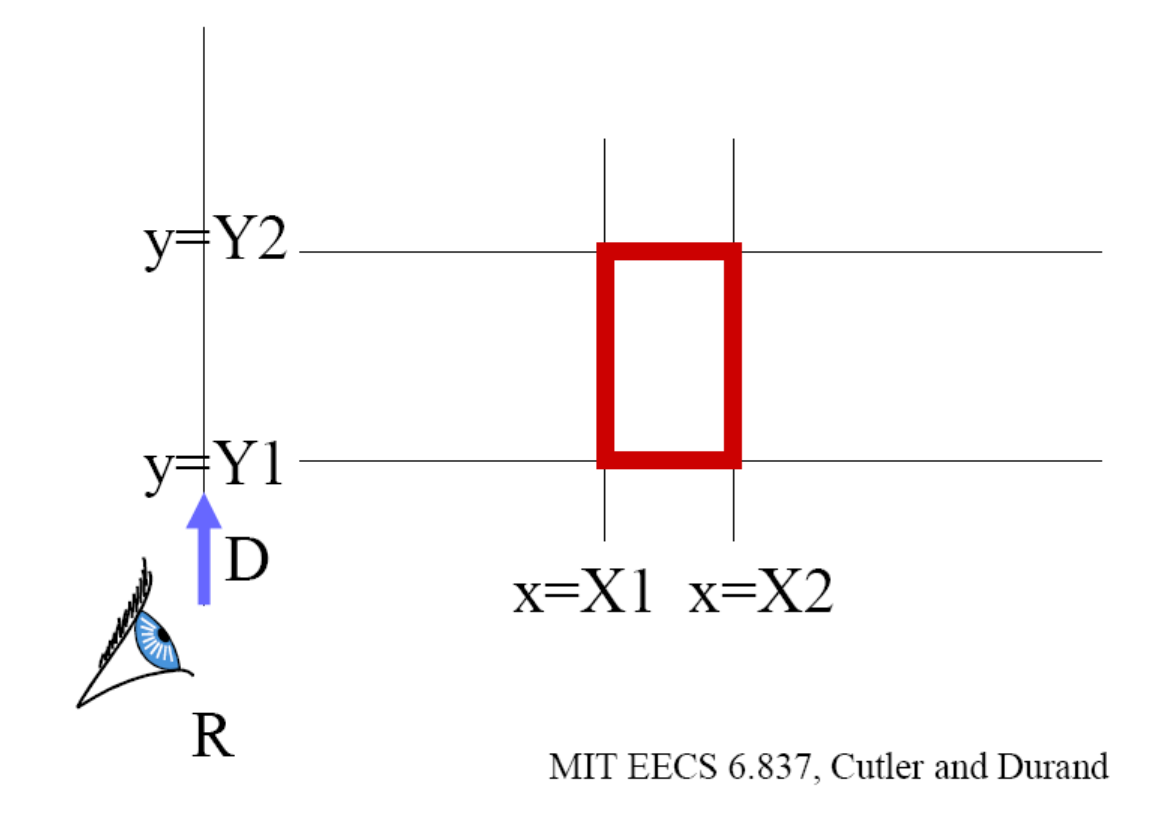

## If not parallel

- Calculate intersection distance t1 and t2
	- $t1 = (X1 Rx)/Dx$
	- $t2 = (X2-Rx)/Dx$

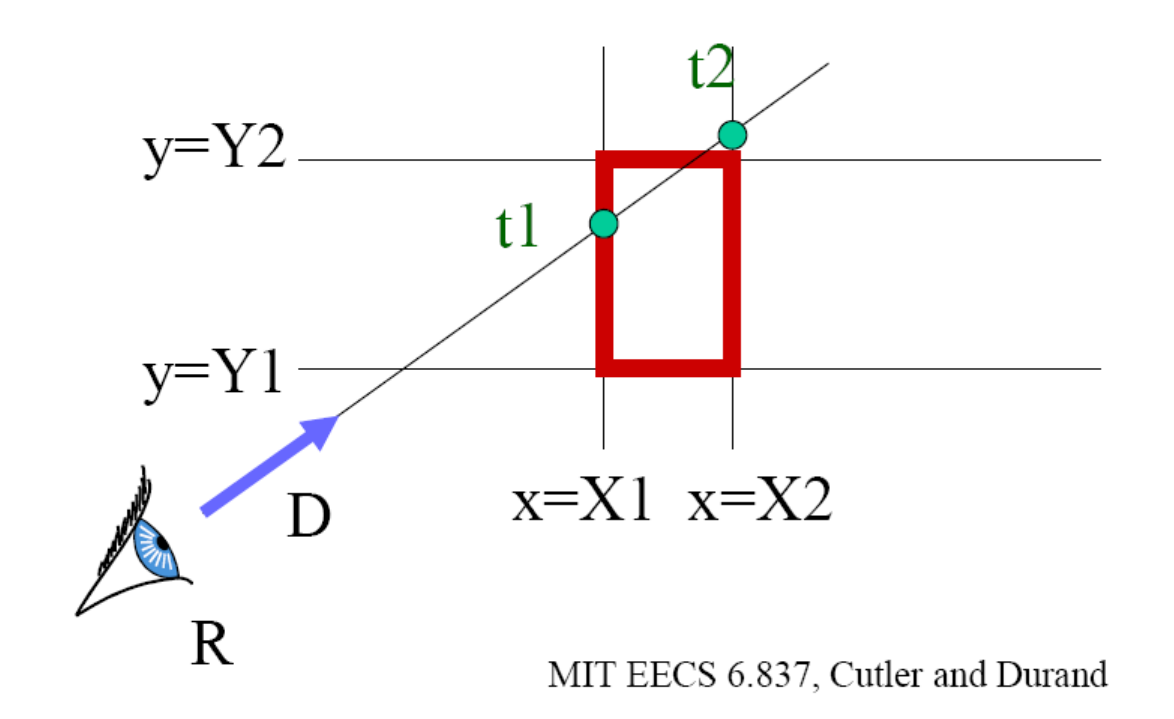

#### Test 1

- Maintain tnear and tfar
	- $-If t1 \geq t2$ , swap
	- $-$  if t1>tnear, tnear = t1 if t2<tfar, tfar=t2
- If thear>tfar, box is missed

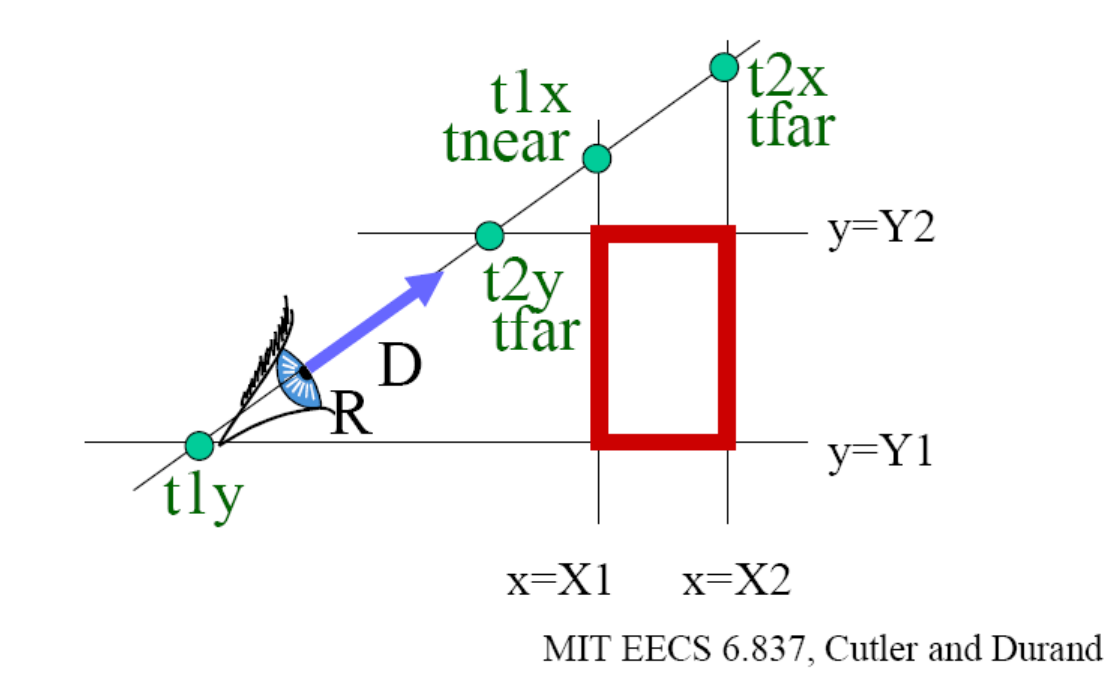

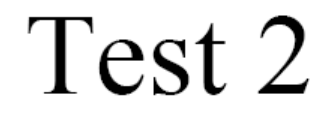

• If tfar<0, box is behind

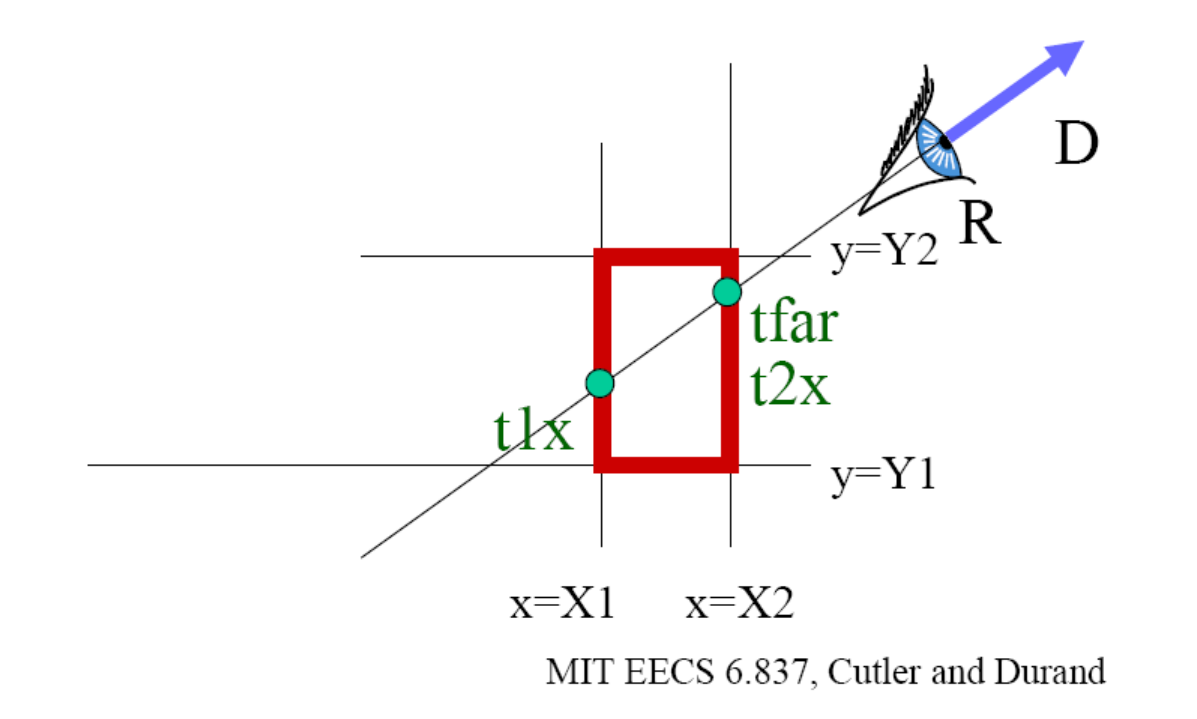

## Algorithm recap

- Do for all  $3$  axis
	- Calculate intersection distance t1 and t2
	- Maintain tnear and tfar
	- $-$  If thear>tfar, box is missed
	- $-$  If tfar $\leq 0$ , box is behind
- If box survived tests, report intersection at the area

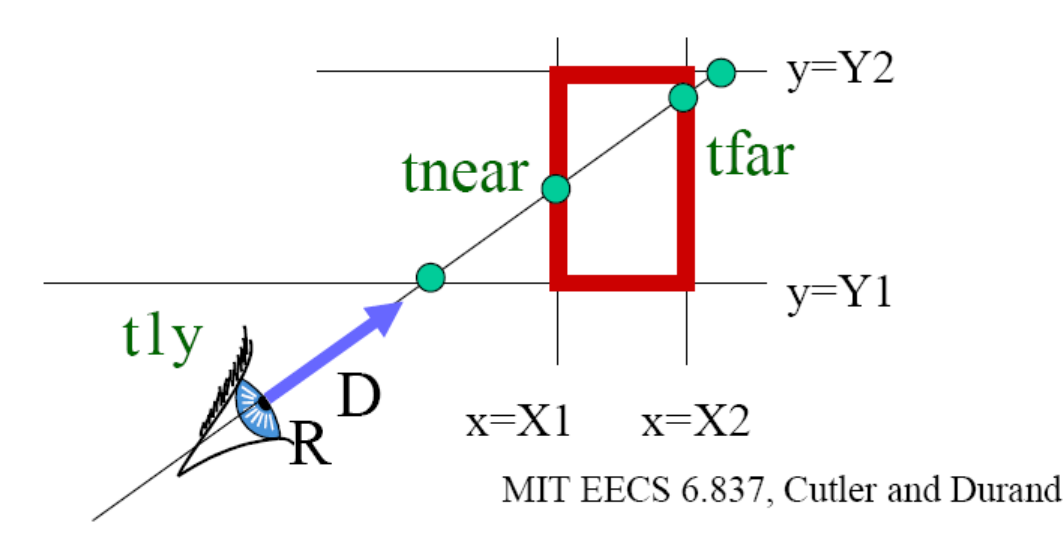

## Efficiency issues

- Do for all 3 axis
	- Calculate intersection distance t1 and t2
	- $-$  Maintain tnear and tfar
	- $-$  If thear>tfar, box is missed
	- $-$  If tfar<0, box is behind
- If box survived tests, report intersection at thear
- $1/Dx$ ,  $1/Dy$  and  $1/Dz$  can be precomputed and shared for many boxes
- Unroll the loop
	- Loops are costly (because of termination if)
	- $-$  Avoids the tnear tfar for X dimension

## Overview of today

- Ray-box intersection
- Ray-polygon intersection
- Ray-triangle intersection

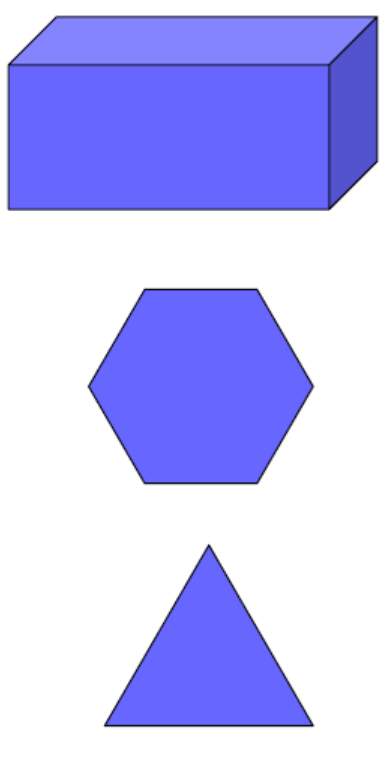

## Ray-polygon intersection

- Ray-plane intersection
- Test if intersection is in the polygon - Solve in the 2D plane

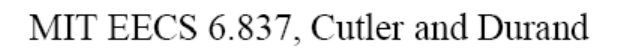

## Point inside/outside polygon

- Ray intersection definition:
	- Cast a ray in any direction
		- (axis-aligned is smarter)
	- $-$  Count intersection
	- If odd number, point is inside
- Works for concave and star-shaped

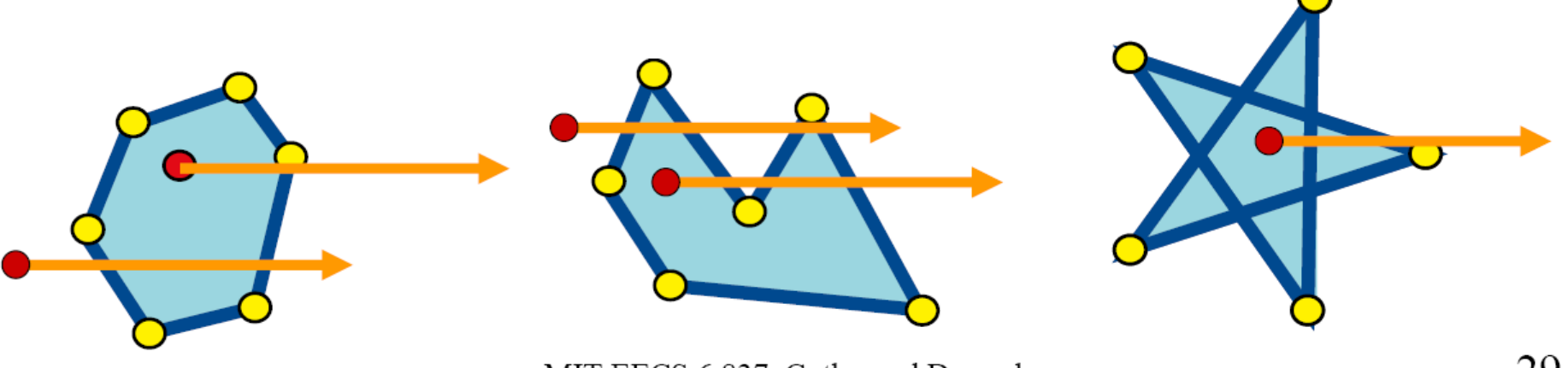

MIT EECS 6.837, Cutler and Durand

#### Precision issue

- What if we intersect a vertex?
	- We might wrongly count an intersection for each adjacent edge
- Decide that the vertex is always above the ray

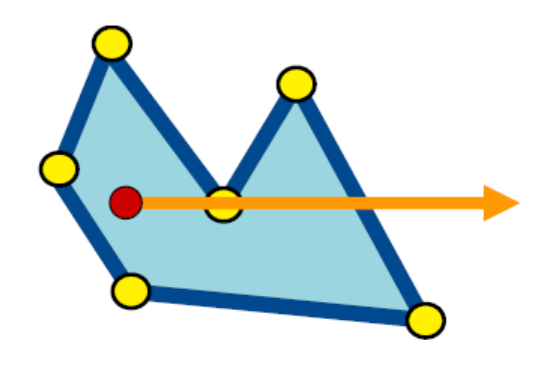

## Winding number

- To solve problem with star pentagon
- Oriented edges
- Signed number of intersection
- Outside if 0 intersection

## Alternative definitions

- Sum of the signed angles from point to vertices  $-360$  if inside, 0 if outside
- Sum of the signed areas of point-edge triangles
	- $-$  Area of polygon if inside, 0 if outside

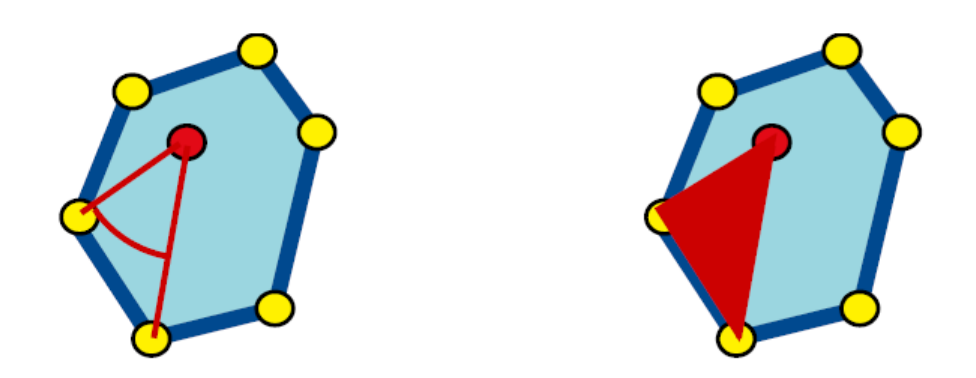

## How do we project into 2D?

- Along normal
	- $-$  Costly
- Along axis
	- Smarter (just drop 1 coordinate)
	- Beware of parallel plane

## Overview of today

- Ray-box intersection
- Ray-polygon intersection
- Ray-triangle intersection

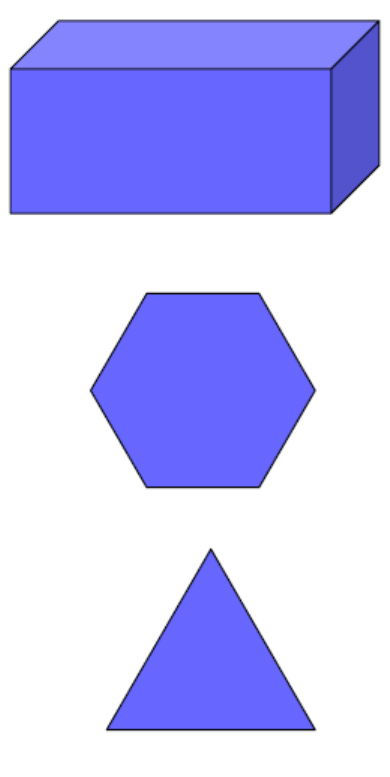

### Ray triangle intersection

- Use ray-polygon
- Or try to be smarter
	- Use barycentric coordinates

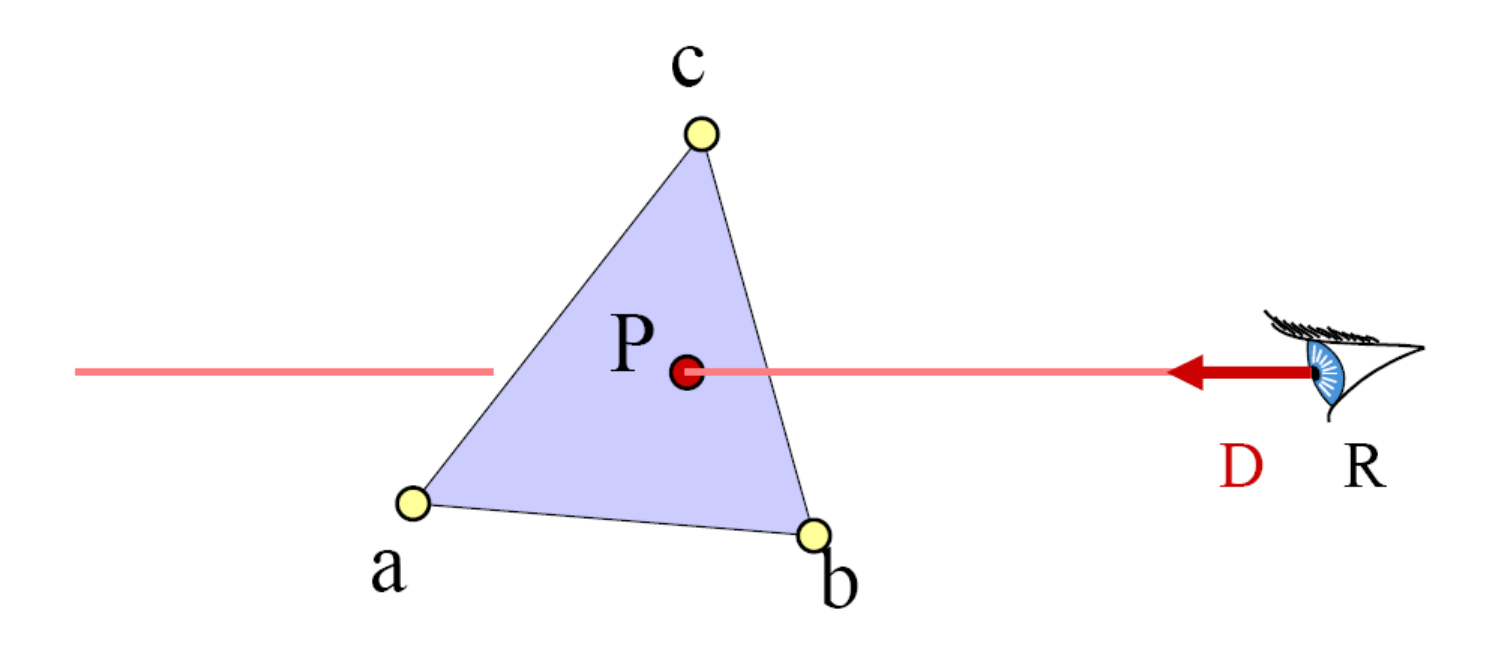

MIT EECS 6.837, Cutler and Durand
# Barycentric definition of a plane

- P( $\alpha$ ,  $\beta$ ,  $\gamma$ )= $\alpha$ a+ $\beta$ b+ $\gamma$ c with  $\alpha + \beta + \gamma = 1$
- Is it explicit or implicit?

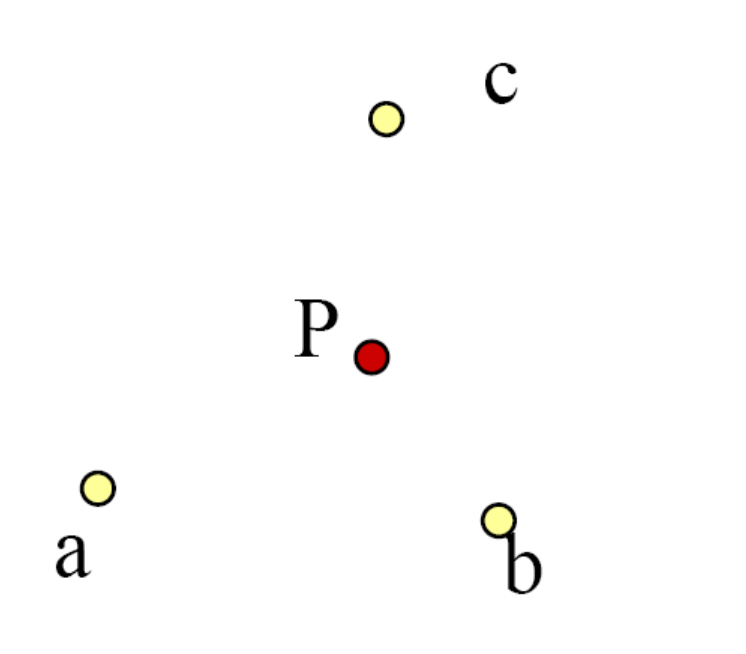

[Möbius,  $1827$ ]

# Barycentric definition of a triangle

• P( $\alpha$ ,  $\beta$ ,  $\gamma$ )= $\alpha$ a+ $\beta$ b+ $\gamma$ c with  $\alpha + \beta + \gamma = 1$  $0<\alpha<1$  $0 < \beta < 1$  $0 < \gamma < 1$  $\mathbf C$  $P_{\bullet}$ a

#### Given P, how can we compute  $\alpha$ ,  $\beta$ ,  $\gamma$ ?

- Compute the areas of the opposite subtriangle
	- Ratio with complete area

$$
\alpha = A_a/A, \qquad \beta = A_b/A \qquad \qquad \gamma = A_c/A
$$

Use signed areas for points outside the triangle

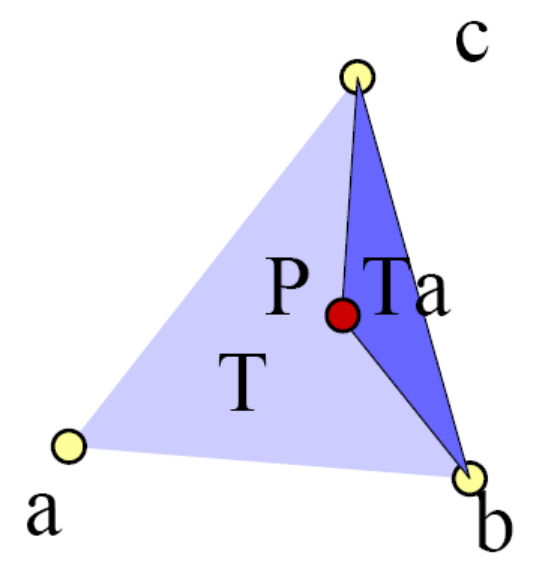

# Intuition behind area formula

- P is barycenter of a and  $Q$
- A is the interpolation coefficient on aQ
- All points on line parallel to be have the same  $\alpha$
- All such Ta triangles have same height/area

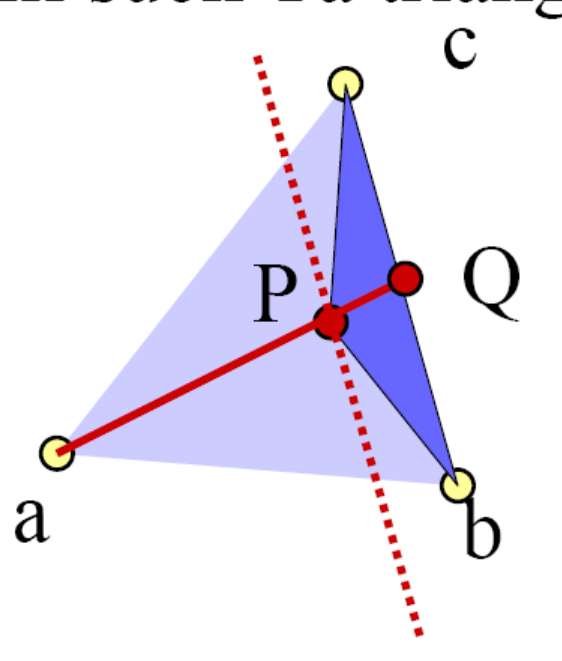

# Simplify

- Since  $\alpha + \beta + \gamma = 1$ we can write  $\alpha = 1 - \beta - \gamma$
- $P(\beta, \gamma)=(1-\beta-\gamma) a + \beta b + \gamma c$

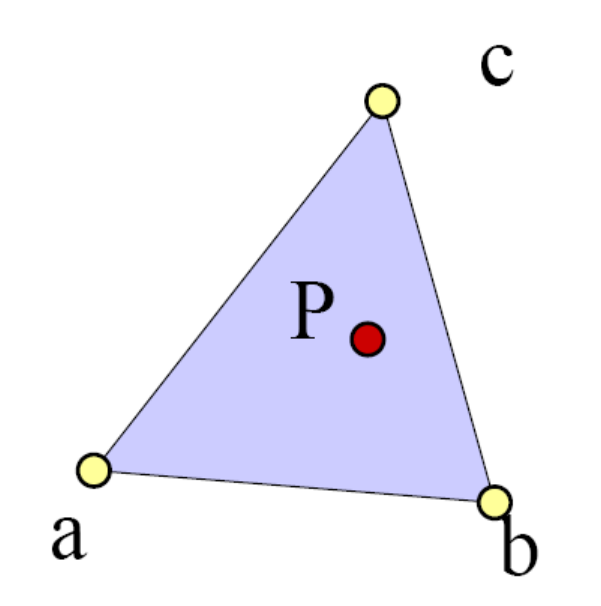

# Simplify

- $P(\beta, \gamma)=(1-\beta-\gamma) a + \beta b + \gamma c$
- $P(\beta, \gamma)=a + \beta(b-a) + \gamma(c-a)$
- Non-orthogonal coordinate system of the plane

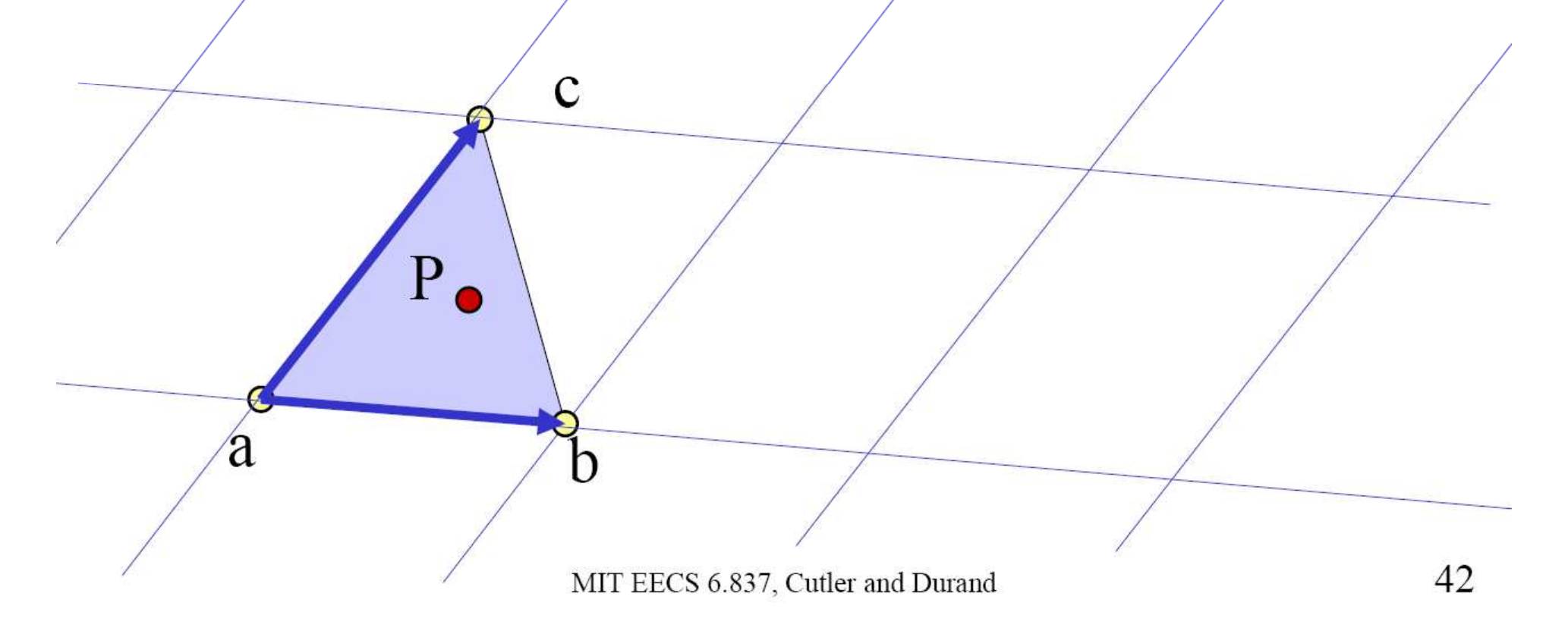

## How do we use it for intersection?

- Insert ray equation into barycentric expression of triangle
- $P(t) = a + \beta (b-a) + \gamma (c-a)$
- Intersection if  $\beta + \gamma < 1$ ;  $0 < \beta$  and  $0 < \gamma$

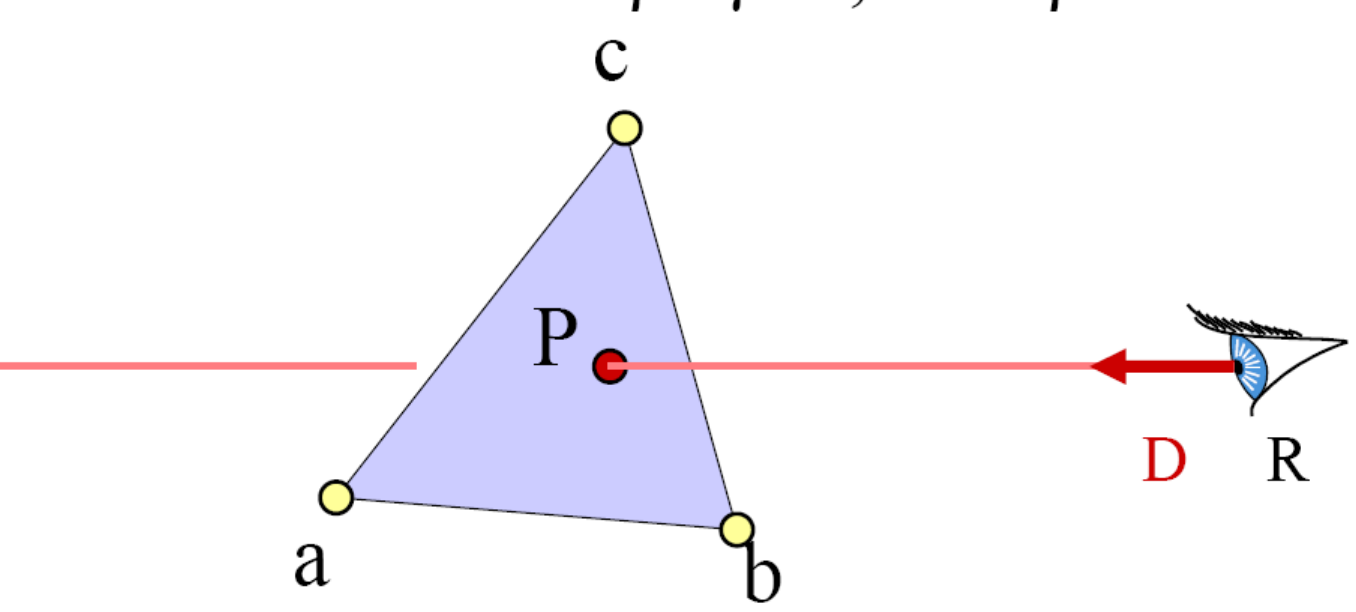

MIT EECS 6.837, Cutler and Durand

#### Intersection

- $R_x + tD_x = a_x + \beta (b_x a_x) + \gamma (c_x a_x)$
- $R_y + tD_y = a_y + \beta (b_y a_y) + \gamma (c_y a_y)$
- R<sub>z</sub>+tD<sub>z</sub>= a<sub>z</sub>+ $\beta$  (b<sub>z</sub>-a<sub>z</sub>)+ $\gamma$  (c<sub>z</sub>-a<sub>z</sub>)

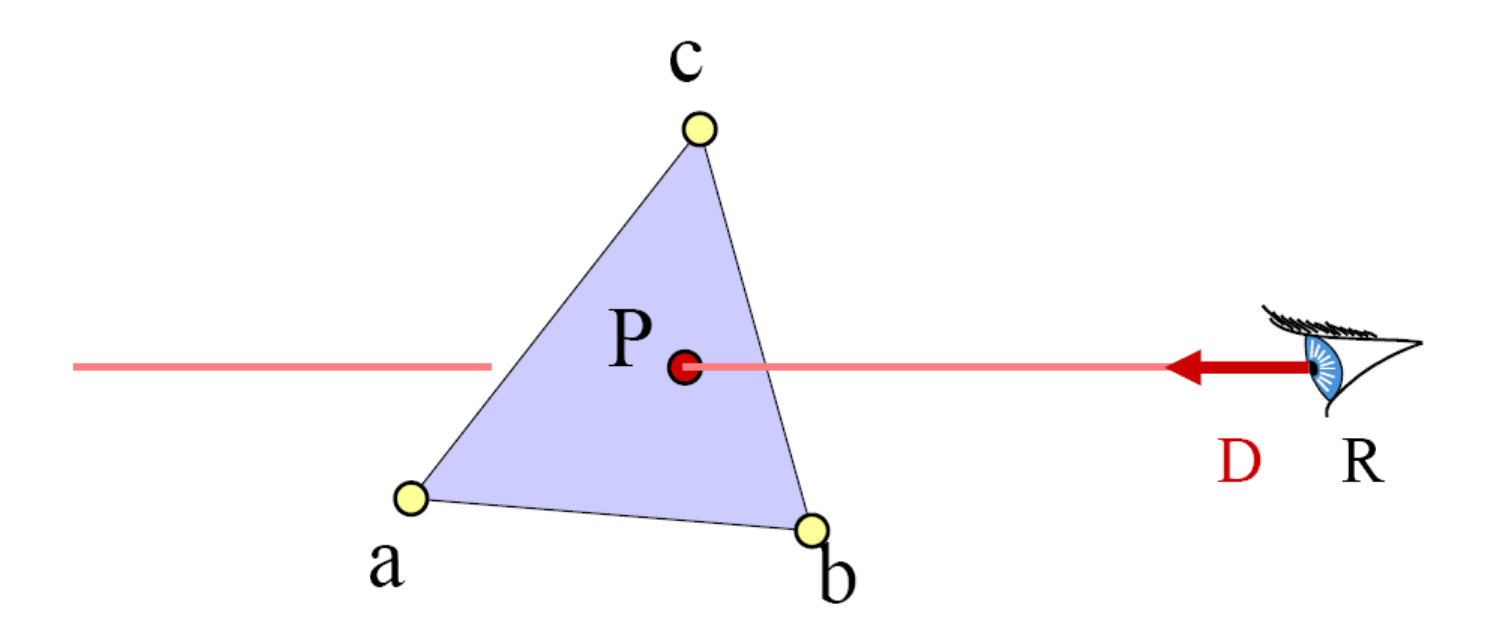

MIT EECS 6.837, Cutler and Durand

## Matrix form

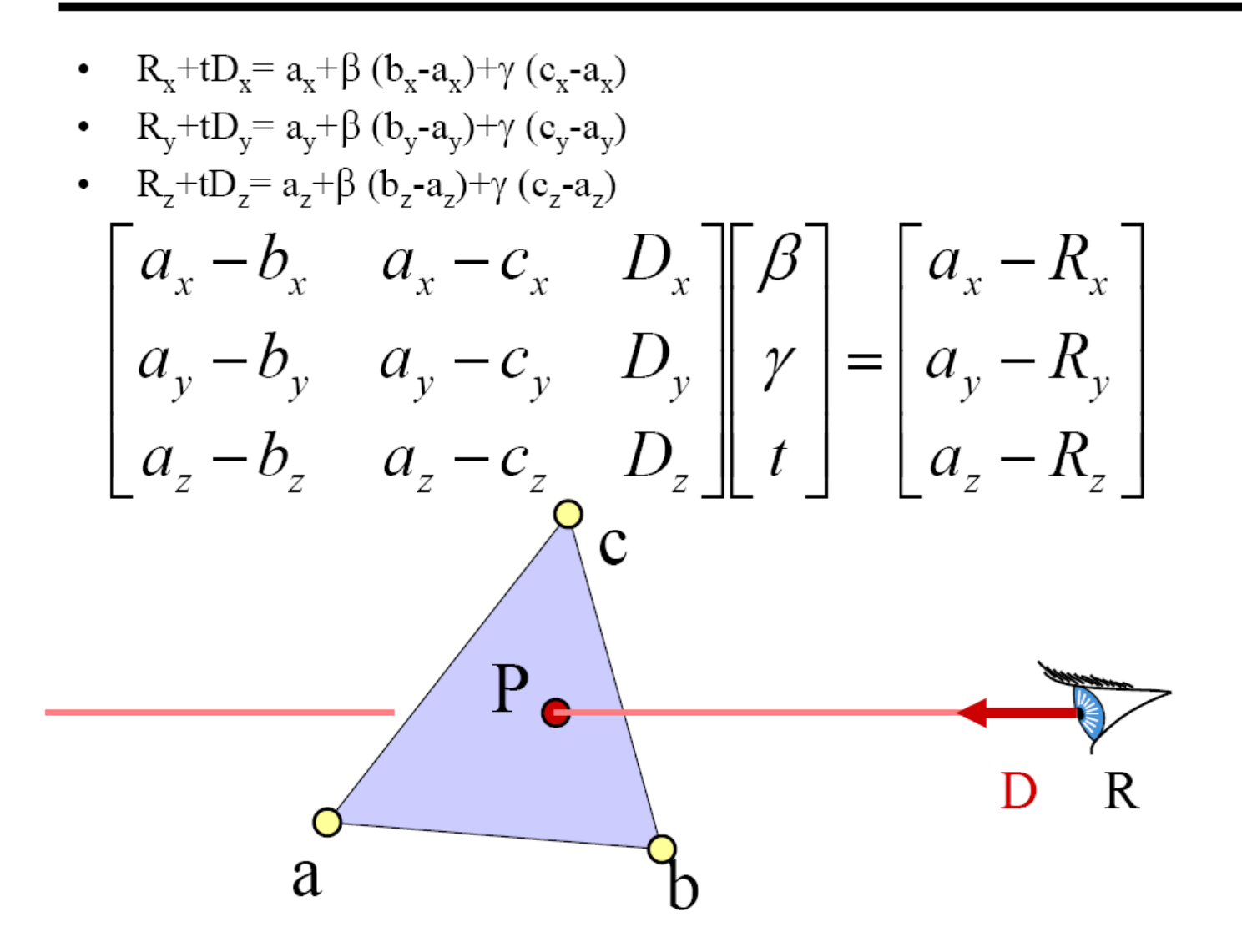

MIT EECS 6.837, Cutler and Durand

### Cramer's rule

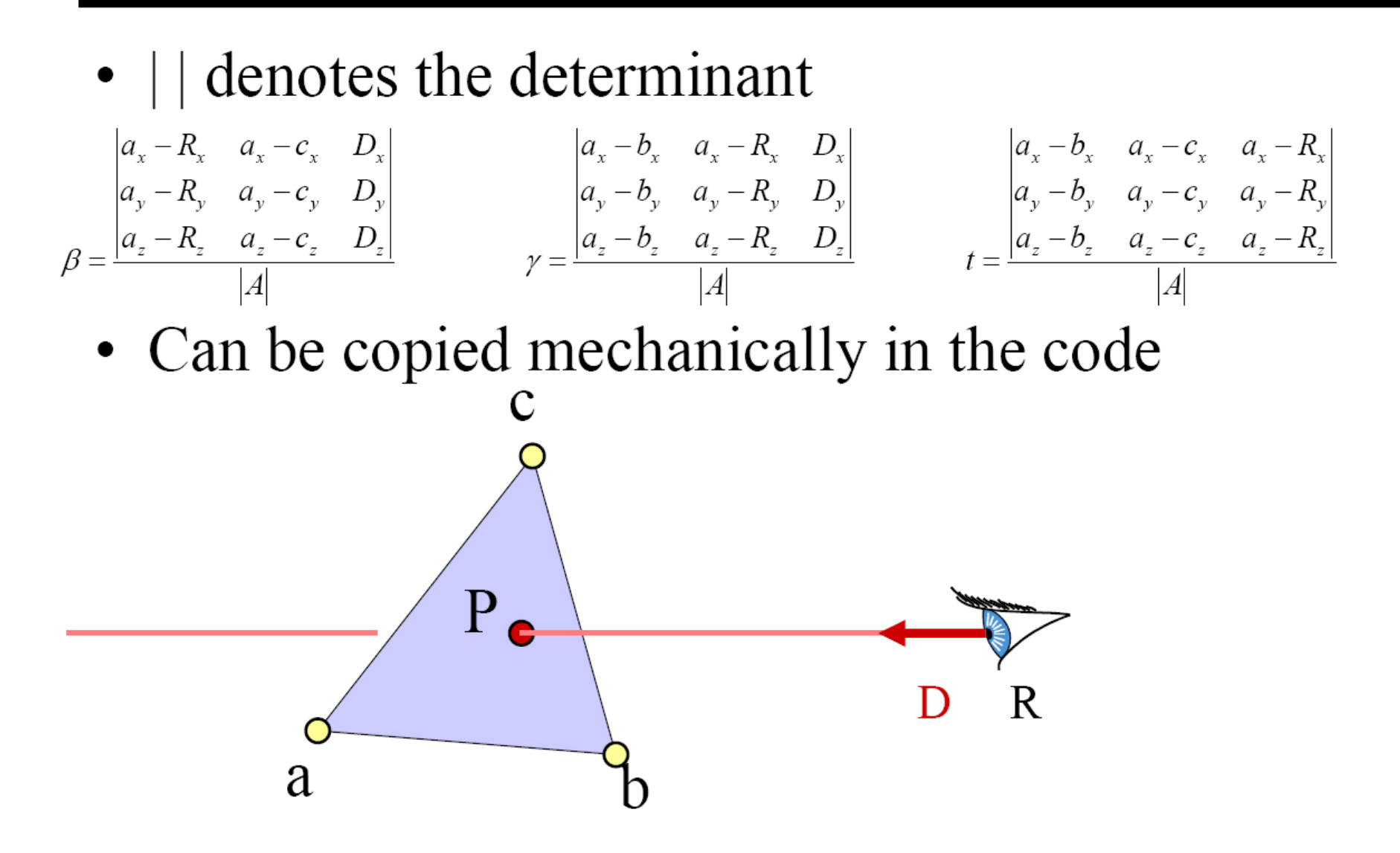

MIT EECS 6.837, Cutler and Durand

## Advantage

- Efficient
- Store no plane equation
- Get the barycentric coordinates for free
	- Useful for interpolation, texture mapping

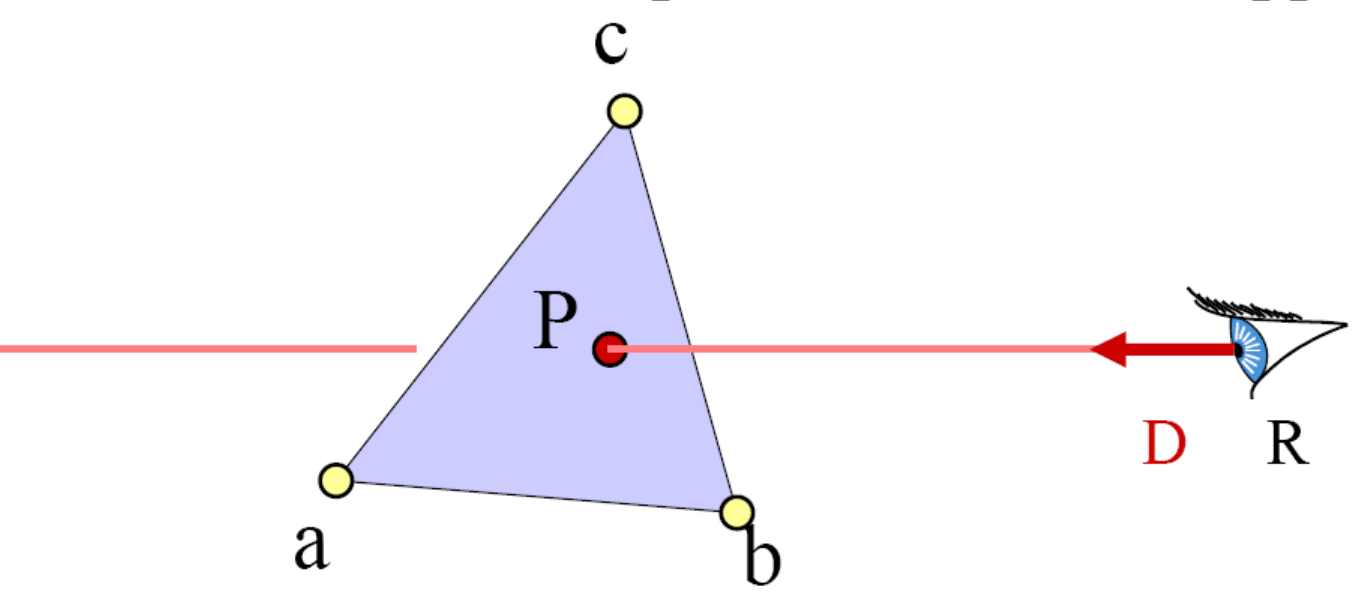

MIT EECS 6.837, Cutler and Durand

## Plucker computation

- Plucker space: 6 or 5 dimensional space describing 3D lines
- A line is a point in Plucker space

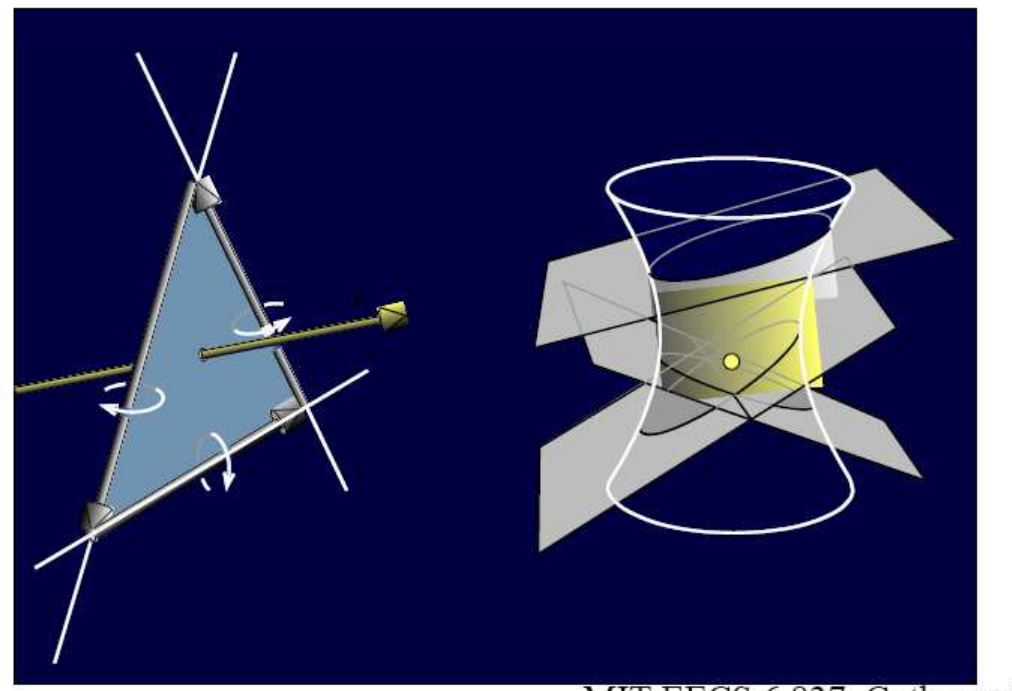

EECS 6.837, Cutler and Durand

## Plucker computation

- The rays intersecting a line are a hyperplane
- A triangle defines 3 hyperplanes
- The polytope defined by the hyperplanes is the set of rays that intersect the triangle

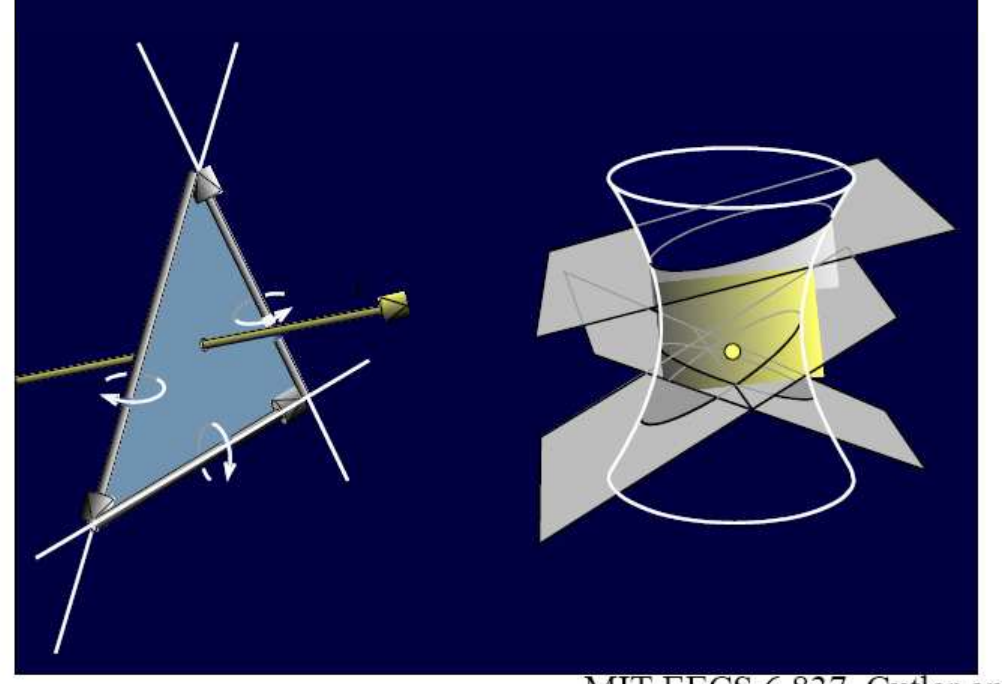

# Plucker computation

- The rays intersecting a line are a hyperplane
- A triangle defines 3 hyperplanes
- The polytope defined by the hyperplanes is the set of rays that intersect the triangle

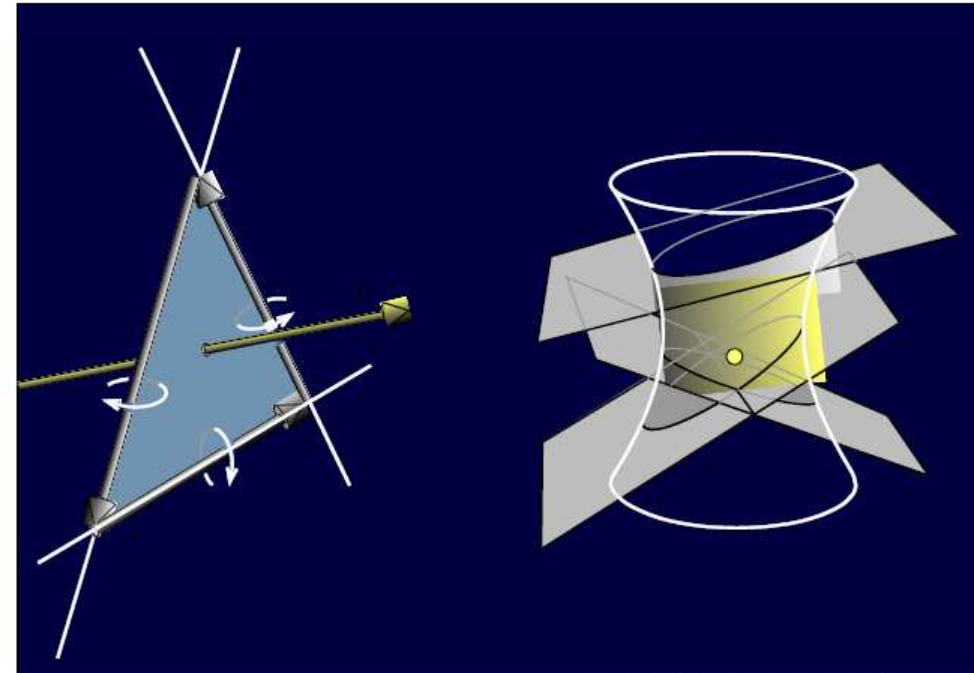

- Ray-triangle intersection becomes a polytope inclusion
- Couple of additional issues

EECS 6.837, Cutler and Durand